# **CAPÍTULO 1. ANTECEDENTES**

#### **1.1. El Problema**

#### **1.1.1. Planteamiento**

Por medio de la comunidad Corana Sud pasa el Río Corana dividiendo la comunidad en dos sectores, que se conectan vialmente (entre ellos y el resto del departamento) a través de brechas improvisadas sobre el lecho del río, por donde los comunarios transitan para realizar sus actividades diarias.

En épocas de lluvia el tirante del Río Corana crece de manera considerable, impidiendo el paso de peatones y vehículos, aislando temporalmente a los comunarios de la zona. Además, el desborde por crecidas genera daños en las vías de acceso a las riberas del río; por: desprendimiento de material, obstaculización por objetos, saturación del suelo, etc., que alargan esta interrupción de libre tránsito durante varios días posteriores a la crecida del río.

La interrupción del libre tránsito en épocas de lluvia es un problema para la comunidad de Corana Sud, que provoca; que los estudiantes no lleguen a sus unidades educativas, que las personas que requieran atención médica no lleguen a los centros de salud, que los comunarios no puedan sacar la producción local a los diferentes centros de abasto del departamento, etc.

Este problema disminuye la calidad de vida de los residentes además de generar pérdidas económicas que frenan el desarrollo de la comunidad y por ende del departamento de Tarija, por tanto, es necesario implementar una obra civil que solucione este problema.

#### **1.1.2. Formulación**

Se sabe que los puentes son estructuras que solucionan de manera eficiente estos problemas de comunicación vial, lo que nos lleva a la siguiente pregunta.

¿Un puente permitirá el libre tránsito de los residentes de la comunicad Corana Sud en situaciones de crecida del Río Corana?

Los puentes son estructuras diseñadas y construidas para salvar obstáculos naturales y/o creados por el hombre, por tanto, la implementación de un puente permitiría garantizar el tránsito (vehicular y peatonal) libre y seguro de los residentes de la comunidad de Corana Sud en cualquier época del año, sin importar las condiciones hidráulicas del Río Corana.

### **1.1.3. Sistematización**

Para la construcción de un puente, se debe tener antes un diseño estructural que garantice una estructura económica, funcional, segura, y que cumpla, con las necesidades de los residentes de la comunidad de Corana Sud.

# **1.1.4. Delimitación**

La solución planteada para este problema, es el diseño y construcción de un puente que permita el libre tránsito de manera segura y en cualquier época del año. Por tanto, el presente proyecto estará abocado al diseño estructural del puente denominado "Puente Vehicular Corana Sud" que tiene las siguientes características:

- Ubicación. Comunidad de Corana Sud
- Tipo de Estructura. Puente tipo viga losa de hormigón pretensado.
- Número de Carriles. Dos carriles.
- Longitud. 30.60 metros de longitud.
- Sistema Estructural. Estructura simplemente apoyada con tablero de hormigón armado sobre vigas de hormigón pretensado.
- Tipo de Fundación. Fundación directa tipo muro de contención.

Para lograr lo mencionado serán necesarios los siguientes estudios:

- Análisis hidrológico de la zona.
- Estudios geológicos de la zona.
- Diseño estructural del puente según la norma AASHTO LRFD 2004.

# **1.2. Objetivos**

# **1.2.1. General**

▪ Diseñar un puente tipo viga losa de hormigón pretensado para la comunidad de Corana Sud, que cumpla con los requerimientos de funcionalidad, durabilidad, economía y seguridad para sus usuarios, en base a la norma AASHTO LRFD Bridge Design Specifications -2004.

### **1.2.2. Específico**

- Analizar las condiciones hidrológicas e hidráulicas en la zona de emplazamiento del puente para garantizar la seguridad de la estructura durante épocas de crecida.
- Analizar las condiciones geológicas del suelo de fundación en el lugar de emplazamiento del puente para garantizar la estabilidad del mismo.
- Clasificar el macizo rocoso del suelo de fundación a partir del método de clasificación de macizos rocosos RMR de Bieniawski.
- Aplicar los requisitos de diseño de la norma AASTHO-LRFD BRIDGE DESIGN SPECIFICATIONS 2004 para el diseño de la superestructura e infraestructura del puente.
- Estimar el presupuesto general de la obra a partir de un estudio de precios unitarios para cada ítem requerido.
- Detallar las especificaciones técnicas requeridas para cada ítem.
- Determinar el plazo máximo de ejecución para la construcción del puente.

### **1.3. Justificación**

### **1.3.1. Académica**

La Universidad Autónoma Juan Misael Saracho está comprometida con su pueblo en todo aspecto, parte de este compromiso consiste en que sus estudiantes realicen un aporte académico a la sociedad como parte de su titulación.

Se busca aplicar todos los conocimientos adquiridos durante los estudios universitarios para así fortalecer los mismos mediante la identificación de un problema real y la formulación de una solución factible. En este caso el diseño de puente.

### **1.3.2. Técnica**

La estructura más efectiva para atravesar grandes depresiones topográficas o cauces son los puentes, es por ello que, para la solución del problema planteado se prevé diseñar un puente de 30.60 metros de longitud, para esta longitud se recomienda un puente tipo viga losa que además sea de hormigón pretensado para evitar así apoyos intermedios. Todo esto bajo la norma AASHTO LRFD Bridge Design Specifications-2004.

#### **1.3.3. Social**

La evolución de la sociedad se caracteriza por mejorar la calidad de vida de sus ciudadanos, y este caso no es la excepción, pues el plantear un puente como solución a las dificultades que tienen los comunarios de Corana para trasladarse libremente mejorará su calidad de vida en muchos aspectos, además de garantizar su desarrollo mediante el fácil traslado de la producción agrícola de la zona en cualquier época del año, se garantizará también el libre tránsito de sus comunarios cuando estos así los dispongan, por ejemplo emergencias de salud.

### **1.4. Marcos de Referencia**

#### **1.4.1. Teórico**

Bolivia no cuenta oficialmente con una norma para el diseño y construcción de puentes, esta situación obliga a que sus profesionales acudan a normas de otros países para dicho fin. Estados Unidos es un referente mundial en cuanto a normas se refiere, y las normas de diseño de puentes no son la excepción. Por ende, la referencia teórica para nuestro caso será lo norma estadounidense para el diseño de puentes AASTHO-LRFD BRIDGE DESIGN SPECIFICATIONS 2004.

### **1.4.2. Conceptual**

Para lograr los objetivos planteados, podremos usar y/o combinar muchos de los conceptos adquiridos a lo largo de la carrera, entre los más relevantes tenemos:

- Conceptos de diseño en Hormigón Pretensado, que consisten en el diseño y construcción de elementos estructurales sometidos intencionalmente a pre esfuerzos axiales, que mejoran la respuesta estructural de los mismos.
- Conceptos de diseño en Hormigón Armado, que consiste en el diseño y construcción de elementos estructurales reforzados con barras de acero, que mejoran la respuesta estructural a tracción del hormigón.
- Conocimientos en la estimación y manejo de los recursos hídricos, en base a la estimación del nivel de aguas máximas extraordinarias, socavación, etc. Para garantizar la estabilidad, funcionalidad y durabilidad del puente.

#### **1.4.3. Espacial**

El diseño del puente "Corana Sud" será realizado para la comunidad de "Corana Sud", comunidad de la provincia Méndez del departamento de Tarija, que se encuentra aproximadamente a 20 km de San Lorenzo (capital de la provincia Méndez). Se adjunta una imagen de la ubicación espacial del proyecto en el **AnexoA.4.**

### **1.4.4. Temporal**

Diseño realizado en la gestión 2021, al cursar la materia Proyecto de Grado 2 (Civ-502).

#### **1.5. Alcance**

Este proyecto busca realizar estudios geológicos, hidrológicos e hidráulicos en la zona, y obtener así información de partida para el diseño estructural de un puente vehicular de tipo viga losa de hormigón pretensado que sea seguro, funcional, económico, durable. Todo esto bajo los requerimientos de la norma AASHTO LRFD Bridge Design Specifications 2004.

#### **1.6. Resultados A Lograr**

Con el diseño y construcción del puente vehicular "Corana Sud", se busca garantizar el tránsito ininterrumpido de los residentes de la zona, en cualquier época del año y cualquier condición hidráulica del Río Corana.

#### **1.7. Aporte Académico**

Como aporte académico se realiza una **clasificación de los macizos rocosos** que servirán de fundación para el puente, clasificación en base al método RMR de Bieniawski. Se opta por este tema como aporte académico al observar que en el departamento de Tarija no se tiene conceptos claros para determinar técnicamente la respuesta de un suelo rocoso como suelo de fundación, y se asume de pleno que simplemente por ser roca se trata de una buena zona para fundar estructuras. Esta aseveración puede ser peligrosa, ya que las buenas características como fundación de un macizo rocoso no dependen solo de la resistencia a compresión del mismo, sino también de parámetros como; nivel de fracturación, separación entre diaclasas, etc. Que en algunas situaciones terminan siendo más influyentes que le resistencia misma.

# **CAPÍTULO 2. MARCO TEÓRICO**

### **2.1. Puentes**

### **2.1.1. Definición**

Los puentes se pueden definir como estructuras civiles diseñadas y construidas con el fin de salvar obstáculos, ya sean artificiales y/o creados por el hombre. Su diseño y cálculo pertenecen a la ingeniería estructural, siendo numerosos los tipos de puente aplicados a lo largo de la historia. Algunos de los parámetros base de los puentes son:

- Longitud. Es la distancia medida entre las juntas de dilatación, corresponde a la dimensión real del puente proyectada en los planos constructivos.
- Luz. Es la distancia medida entre los ejes de los apoyos de las vigas del puente que busca obtener la distancia del vuelo de las vigas libres de apoyos intermedios. Esta es la dimensión que realmente se usa para el cálculo estructural del puente.

### **2.1.2. Clasificación**

# **2.1.2.1. Según su Longitud.**

- Puentes menores (Luces de vano entre 6 a 50 metros).
- Puentes mayores (Luces de vano mayores a los 50 metros).
- Alcantarillas (Luces de vano menores a 6 metros).

### **2.1.2.2. Según su Utilidad.**

- Puentes peatonales.
- Puentes camineros.
- Puentes ferroviarios.
- Puentes para el paso de elementes de servicio (canales, oleoductos, etc.).

# **2.1.2.3. Según el Material.**

- Puentes de madera.
- Puentes de hormigón armado.
- Puentes de hormigón postensado.
- Puentes metálicos.
- Puentes compuestos.

### **2.1.2.4. Según la Ubicación del Tablero.**

- Puentes de tablero inferior.
- Puentes de tablero superior.

### **2.1.2.5. Según el Tipo de Sistema Estructural.**

### *2.1.2.5.1. Puente Losa.*

Son puentes cuya estructura principal es el tablero, y según la disposición de la armadura del tablero podemos clasificarlos en:

### *2.1.2.5.1.1. Armadura Principal Paralela Al Tráfico.*

Son puentes que se pueden construir en tramos menores (longitudes de hasta 8 metros), donde la armadura principal se dispone en la dirección del tránsito.

### *2.1.2.5.1.2. Armadura Principal Transversal Al Tráfico.*

Estos tipos de tableros se dan cuando el tramo de cruce es demasiado corto, pero transversalmente tenemos un ancho considerable que por lo general se presenta en las alcantarillas, aunque también se presentan en los tableros de los puentes viga losa.

### *2.1.2.5.2. Puente Viga Losa.*

Son puentes que además de un tablero cuentan con vigas para soportar las cargas, son usados entre luces de 10 metros hasta 40 o 45 metros si se usan vigas postensadas (**[Figura 1](#page-7-0)**), en algunas ocasiones requieren pilotes intermedios cuando los puentes son demasiado largos.

### *2.1.2.5.3. Puentes Aporticados.*

El tablero es solidario y monolítico generalmente con los pilares y/o estribos formando pórticos especiales. El modelo sencillo de pórtico plano se consigue asimilando la sección del tablero a la sección de una viga y las secciones de los pilares a las secciones de las columnas del pórtico, constituyendo entonces un pórtico plano (**[Figura 2](#page-8-0)**).

#### *2.1.2.5.4. Puente en Arco.*

En este caso la estructura principal es el arco (**[Figura 3\)](#page-8-1)**, la característica principal del arco es que gracias a su forma transmite gran parte de las cargas en forma de compresión. Debe tenerse en cuenta que los arcos isostáticos son los más simples de analizar, pero sus luces son menores. En cambio, los arcos empotrados suelen alcanzar luces mayores, pero se hacen más críticos los efectos de contracción de fragua, variación térmica y deformaciones.

#### *2.1.2.5.5. Puentes Reticulados.*

La estructura principal de este tipo de puentes está conformada por dos planos paralelos reticulados, el reticulado está formado por el ensamblaje triangular de elementos rectos, que por lo general son estructuras metálicas. (**[Figura 4\)](#page-8-2).**

#### *2.1.2.5.6. Puentes Colgantes.*

Este tipo de estructura se utiliza para cubrir grandes luces. En el puente colgante la estructura principal la constituyen los cables curvos que soportan las cargas que transmiten las fuerzas a las torres y a los macizos de anclaje (**[Figura 5](#page-9-0)**). Los cables sostienen el tablero por medio de tirantes llamados péndolas.

#### *2.1.2.5.7. Puentes Atirantados.*

Los puentes atirantados son una variante de los puentes colgantes. El esquema consiste de una viga colgada de tirantes que van directamente hacia las torres (**[Figura 6](#page-9-1)**). Estos puentes son más rígidos y tienen menos problemas de inestabilidad aerodinámica.

#### <span id="page-7-0"></span>**Figura 1**

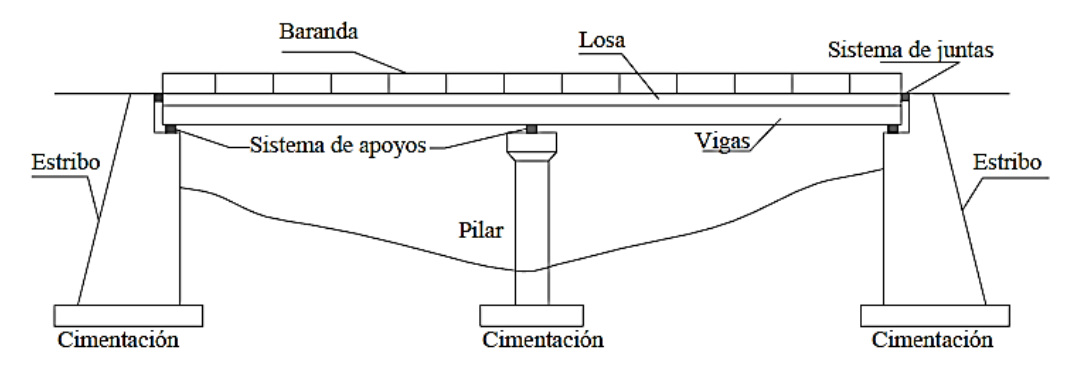

*Esquema General de un Puente Viga Losa*

*Fuente:* (Ernesto Seminario Manrique, 2004)

<span id="page-8-0"></span>*Ejemplo de un Puente Aporticado*

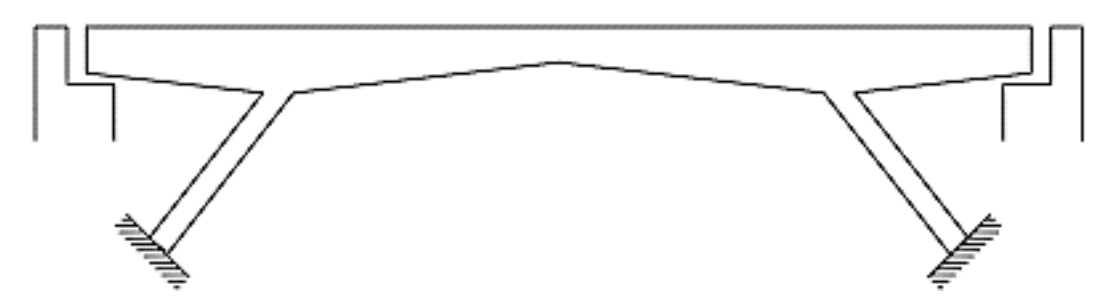

*Nota.* Ejemplo de un puente en pórtico con patas aplanadas, también considerado como un puente en acaballado simple. *Fuente. (Ernesto Seminario Manrique, 2004)*

### <span id="page-8-1"></span>**Figura 3**

*Ejemplo de un Puente en Arco*

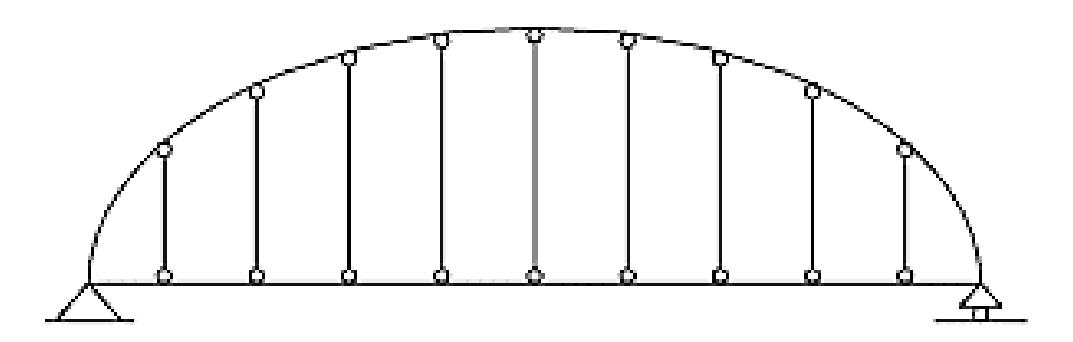

*Nota.* Puente biarticulado con desplazamiento libre y con tablero por debajo del arco. *Fuente. (Ernesto Seminario Manrique, 2004)*

### <span id="page-8-2"></span>**Figura 4**

*Ejemplo de un Puente Reticulado*

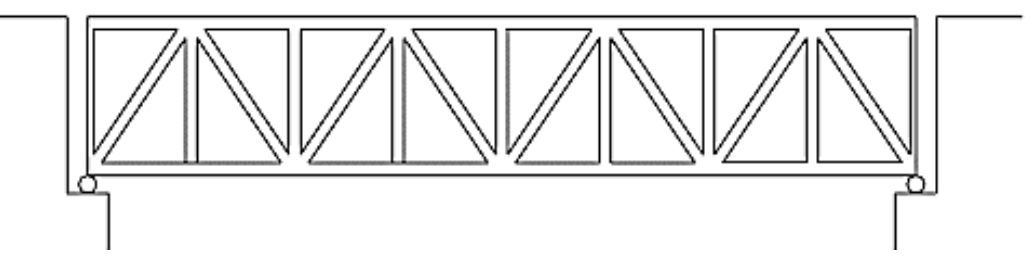

*Fuente:* (Ernesto Seminario Manrique, 2004)

<span id="page-9-0"></span>*Ejemplo de Puente Colgante*

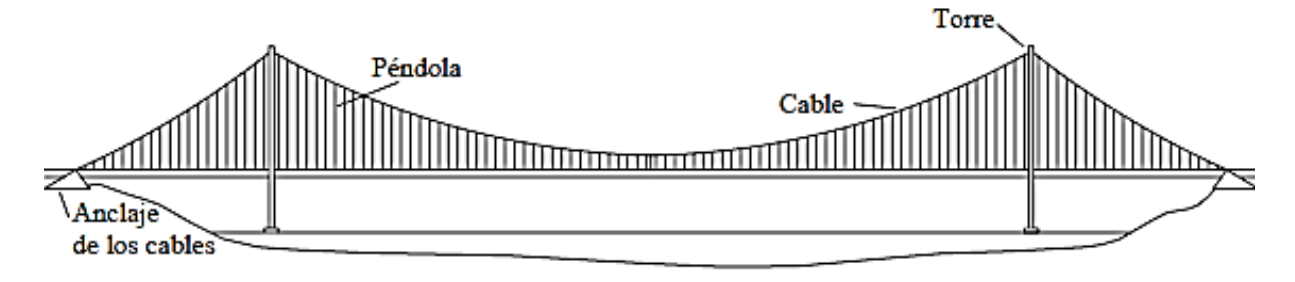

*Fuente:* (Ernesto Seminario Manrique, 2004)

#### <span id="page-9-1"></span>**Figura 6**

*Ejemplo de un Puente Atirantado*

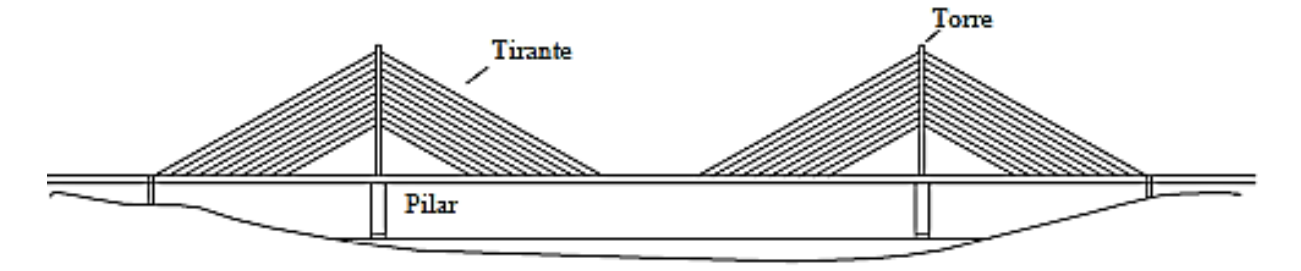

*Fuente:* (Ernesto Seminario Manrique, 2004)

### **2.1.3. Partes**

Un puente se puede dividir claramente en dos partes; superestructura e infraestructura.

### **2.1.3.1. Superestructura.**

La superestructura (**[Figura 7](#page-10-0)**) es básicamente la parte superior del puente, la que está en contacto directo con las cargas, o los elementos estructuralmente unidos a este como ser los accesorios del puente (barandas, luminarias, diafragmas, etc.).

### **2.1.3.2. Infraestructura.**

La infraestructura tiene la función de soportar a la superestructura y de transmitir las cargas de la misma hacia el suelo, dentro de estos elementos tenemos los estribos, los pilotes, etc.

<span id="page-10-0"></span>*Partes de la Superestructura de un Puente*

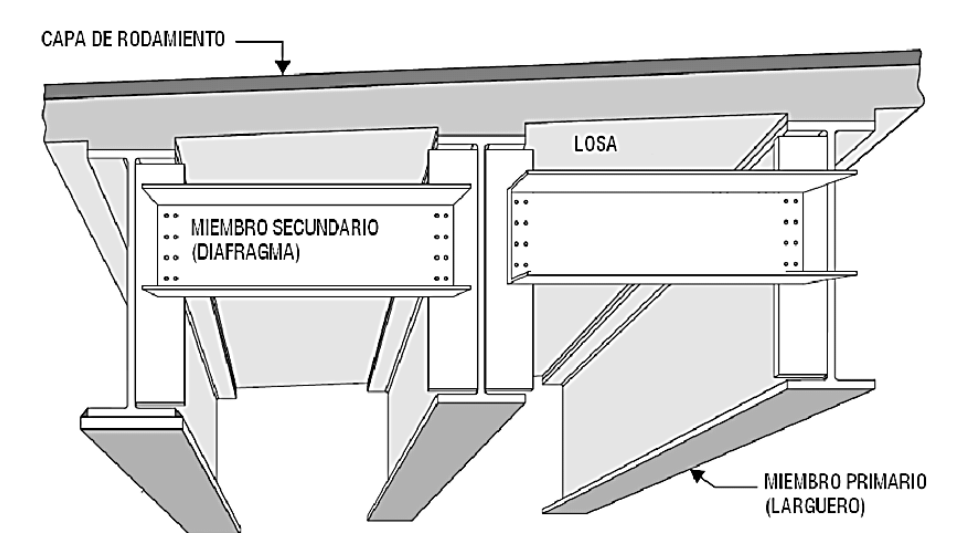

*Nota: Adaptado de* (Demetris E. Tonias y Jim J. Zhao, 2007)

### **2.1.4. Ubicación**

Para ubicar un puente se debería tener información crítica de la zona, es decir, conocer la topografía, las condiciones geotécnicas y las características hidrológicas e hidráulicas de la zona, por tanto, es recomendable previamente haber descartado el mayor número de alternativas para que lo mencionado sea económicamente viable.

Para determinar una buena ubicación de puentes se debería tener en cuenta varios aspectos dentro de los cuales podemos nombrar:

- Longitud del puente.
- Obras complementarias requeridas.
- Obras de protección requeridas.
- Tipo de carretera.
- Oblicuidad.

### **2.1.4.1. Oblicuidad**

La oblicuidad del puente se refiere a la alineación del vano principal del puente respecto a la dirección del flujo del agua o respecto a la dirección de la depresión a salvar. El definir la oblicuidad del puente dependerá del tipo de carretera que se exige.

<span id="page-11-0"></span>*Alineación de la Vía respecto al Rio*

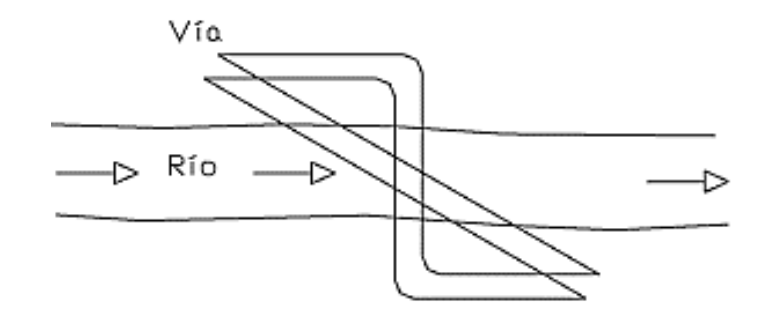

*Nota*: *En la figura 8 se puede observar las 2 opciones de alineación que podría tomar el puente respecto a la dirección del río. Fuente: (Ernesto Seminario Manrique, 2004)*

### *2.1.4.1.1. Vías Principales*

Cuando se trata de vías fundamentales lo que prima es la rapidez en la carretera, por tanto, la misma debe tener curvas lo menos pronunciada posibles, esto hace que el puente tenga que acomodarse a la carretera, sin curvas pronunciadas antes ni después del puente y mucho menos sobre el propio puente (**[Figura 8](#page-11-0)**).

#### *2.1.4.1.2. Vías Secundarias*

Cuando se trata de vías secundarias lo que prima es la economía de la carretera, pues se estima que no existirá un alto tráfico en la misma. Al primar la economía y al ser un kilómetro de camino mucho más barato que un kilómetro de puente, conviene acomodar el camino en función a la ubicación más económica del puente (**[Figura 8](#page-11-0)**).

### **2.1.5. Elección del Tipo de Puente**

El tipo de puente a elegir dependerá directamente de las características en la zona, y sobre todo de la longitud del puente, (**[Tabla 1](#page-12-0)**).

#### **2.2. Estudios Básicos**

Después de haber definido el lugar y el tipo del puente, debemos verificar la viabilidad del mismo, y en caso de ser favorable se diseña y se construye. Para lograr lo anterior se deben realizar una serie de estudios previos que serán importantes tanto para definir la ubicación del puente como para realizar el diseño.

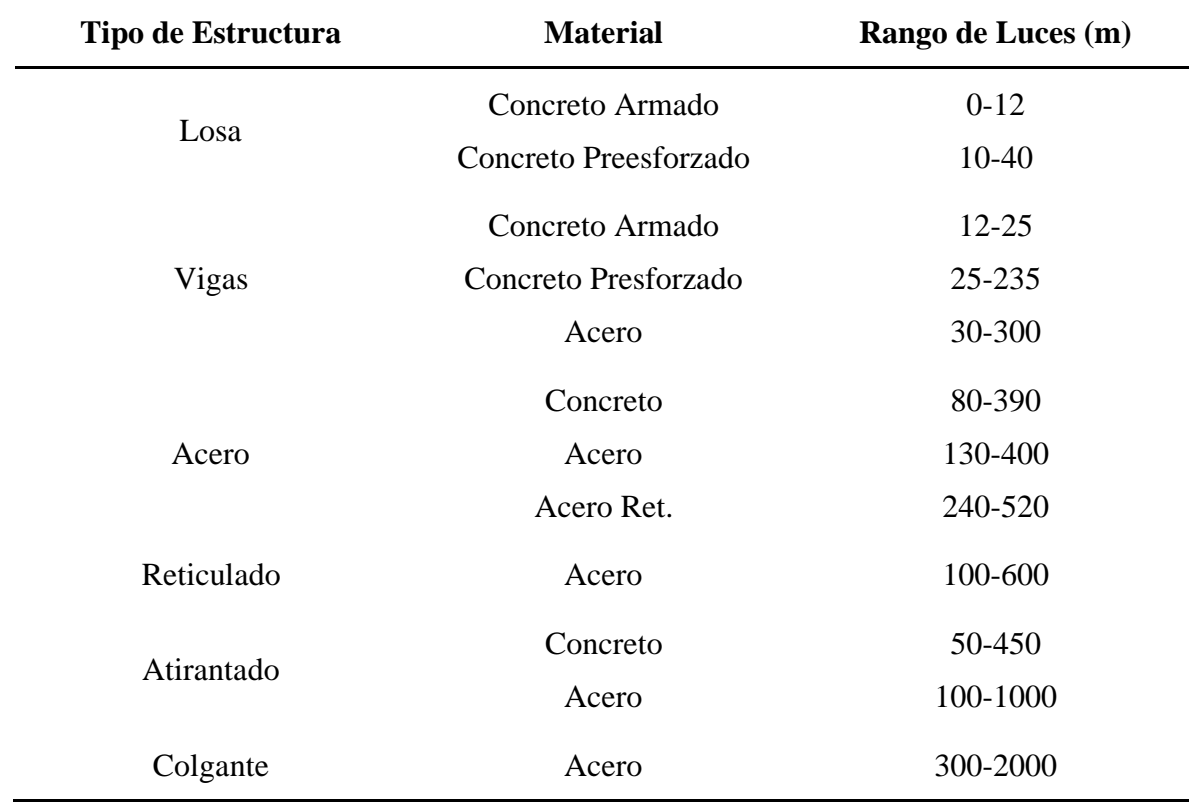

<span id="page-12-0"></span>*Rango de Luces Según el Tipo de Estructura*

*Fuente:* (Ernesto Seminario Manrique, 2004)

### **2.2.1. Estudios Topográficos**

Posibilitan la dimensión y ubicación precisa de todos los elementos estructurales y no estructurales del puente. Además, son base para los estudios hidráulicos del cauce.

#### **2.2.2. Estudios Geológicos y Geotécnicos**

Establecen las características geológicas y geotécnicas de la zona, información fundamental para estimar socavación y sobre todo determinar la resistencia del suelo de fundación. Los distintos ensayos requeridos dependerán de las exigencias de normas utilizadas.

En Bolivia no se tienen exigencias rigurosas en cuanto al estudio de suelos y tampoco cuenta con una norma que describa los estudios mínimos, sin embargo, del análisis de la situación de los países vecinos respecto a este punto podemos proponer los siguientes estudios mínimos para el diseño de un puente.

- Distribución granulométrica de suelos.
- Clasificación del suelo.
- Ensayo de penetración estándar SPT.
- Ensayo de corte.

### **2.2.3. Estudios Hidrológicos e Hidráulicos**

Establece las características hidrológicas de la cuenca y la respuesta hidráulica de la sección del rio ante crecidas, información fundamental para determinar la altura mínima del puente. Con la información hidrológica e hidráulica del puente deberíamos definir mínimamente:

- Caudal máximo para la vida útil del puente.
- NAME: Nivel de aguas máximas extraordinarias.
- Nivel mínimo recomendable de la superestructura.
- Profundidad de socavación general y local.

### **2.2.3.1. Caudal Máximo**

Para determinar el caudal máximo será clave conocer el periodo de retorno, el cual se deberá definir en función a la importancia del proyecto, es un buen parámetro usar un periodo de retorno de 100 años para el diseño y un periodo de retorno de 500 años para la verificación.

En cuanto a los métodos para determinar el caudal máximo existen varios métodos usados según la exigencia de cada país. En Bolivia usamos el método racional.

### **2.3. Normas de Diseño**

Bolivia no cuenta con una norma de diseño, por tanto, nos tenemos que valer de normas de otros países para el diseño de puentes:

### **2.3.1. Norma AASHTO LRFD 2004**

La norma utilizada en la región para el diseño de puentes es la norma AASTHO-LRFD BRIDGE DESIGN SPECIFICATIONS 2004, por tanto, es la norma bajo la cual diseñamos nuestro puente.

### **2.4. Filosofía de Diseño**

El criterio de diseño se basa en el método LRFD, que se basa en el diseño por factores de carga y resistencia **ecuación** ( [1](#page-14-0) **)**. La idea es mayorar las cargas y minorar las resistencias,

todo esto en base factores definidos a partir de análisis estadísticos de eventos que tratan de representar toda una gama de posibilidades y así garantizar la seguridad de la estructura ante distintas combinaciones de cargas.

<span id="page-14-0"></span>
$$
\sum \eta_i \gamma_i Q_i \le \phi R_n = R_r \tag{1}
$$

Donde:

 $\eta_i =$  factor de modificación de las cargas.

 $\gamma_i = factor \, de \, carga.$  $Q_i = Solicitación.$  $\phi =$  factor de resistencias.  $R_n =$  Resistencia nominal.

 $R_r =$  Resistencia mayorada.

### **2.4.1. Estados Límites**

Los estados límites de diseño son los que tratan de contemplar todas las posibles situaciones de cargas. Dependiendo de la situación de cargas a analizar se tienen distintos estados límites.

- Estados límites de resistencia, utilizado para el diseño de la estructura.
- Estados límites de servicio, contemplado para verificar las condiciones de servicio de la estructura como por ejemplo para el cálculo de las deformaciones permisibles.
- Estados límites de evento extremo, trata de analizar la estructura bajo situaciones extremas como por ejemplo el caso de un terremoto. En este caso no es necesario que la estructura quede intacta, sino que resista el tiempo suficiente como para permitir la evacuación de los usuarios.
- Estados límites de fatiga, que analizan a el estado de la estructura después muchos años de servicio.

#### **2.4.2. Factores**

#### **2.4.2.1. Mayoración de Cargas**

# *2.4.2.1.1. Factor de Modificación de Cargas ( )*

El factor de modificación de cargas (**Ecuación [\(](#page-15-0)** 2**)** tiene base estadística y analiza la estructura desde el punto de vista de la seguridad.

<span id="page-15-0"></span>
$$
\eta_i = \frac{1}{\eta_D \eta_R \eta_I} \tag{2}
$$

Donde:

 $\eta_i =$  factor de modificación de cargas.

 $\eta_D =$  factor relacionado con la ductilidad.

 $\eta_R =$  factor relacionado con la redundancia.

 $\eta_I$  = factor de modificación de las cargas.

# 2.4.2.1.2. Factor Multiplicador de Cargas  $(\gamma_i)$

Este factor (**[Tabla 2\)](#page-16-0)** también tiene base estadística, pero con la diferencia de que analiza las posibles combinaciones de cargas, pues pasar de la suposición de cargas a la situación real de cargas implica someterse a un gran número de variables reales. Los factores multiplicadores de cargas varían según el estado límite que se analice (**[Tabla 3](#page-17-0)**).

### *2.4.2.1.3. Factor de Minoración de Resistencias*

Los factores de minoración de resistencias (**[Tabla 4](#page-18-0)**) buscan prever posibles errores al estimar las resistencias de los materiales de construcción, pues la manipulación de los mismos está sujeto también a un sin fin de variables que pueden hacer errar lo estimado.

*Combinaciones de Cargas y Factores de Cargas*

<span id="page-16-0"></span>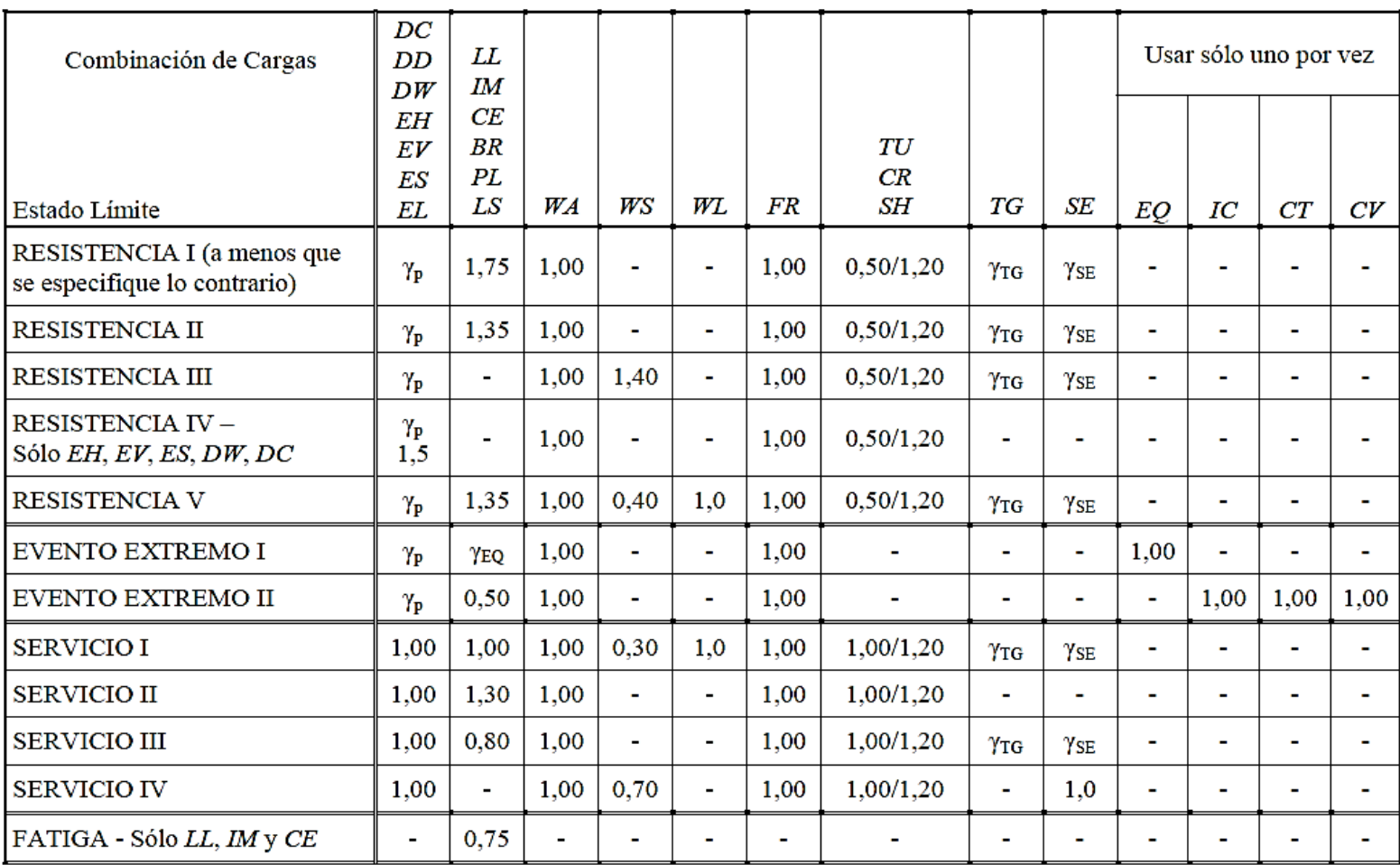

*Fuente: Tabla 3.4.1-1 de* (American Association of State Highway and Transportation Officials, 2004)

*Factores de Carga para Cargas Permanentes*

<span id="page-17-0"></span>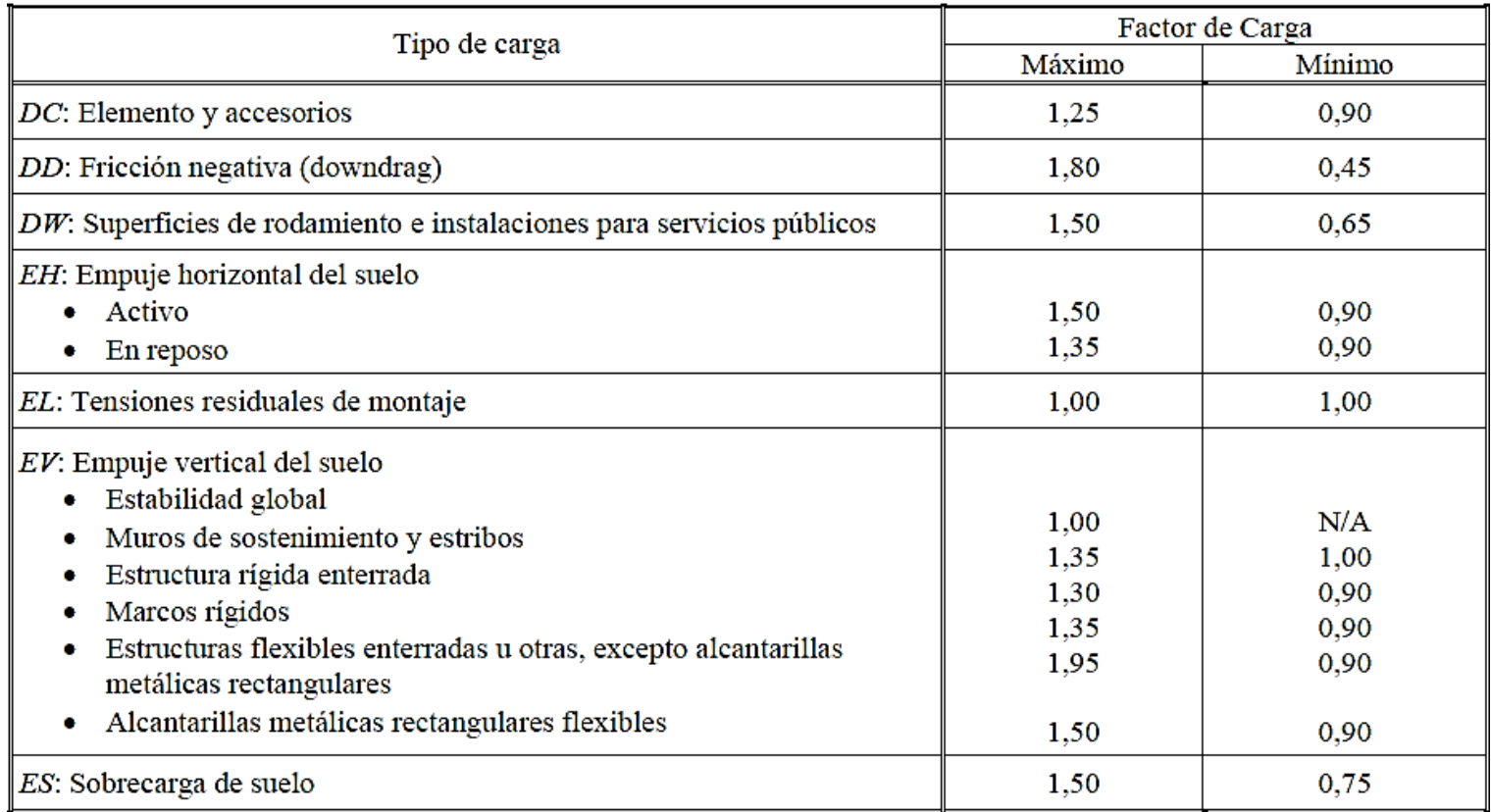

*Fuente: Tabla 3.4.1-2 de* (American Association of State Highway and Transportation Officials, 2004)

<span id="page-18-0"></span>*Factor de Resistencia*

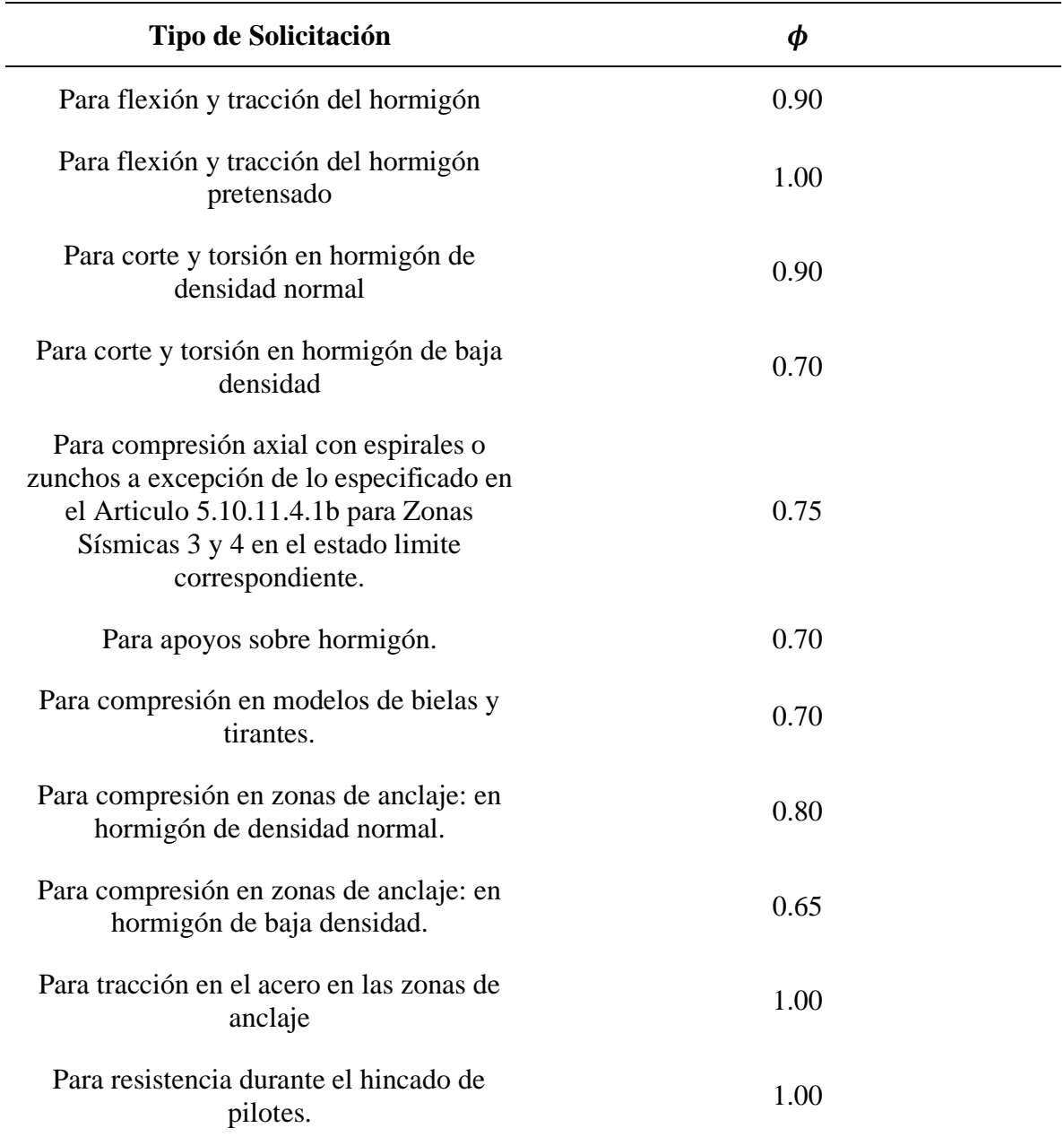

*Fuente: Basado en el artículo 5.5.4.2.1 de* (American Association of State Highway and Transportation Officials, 2004)

### **2.5. Cargas**

### **2.5.1. Cargas Permanentes**

Las cargas permanentes corresponden a todas aquellas cargas que se mantienen en el tiempo, y están directamente relacionas con la densidad de los materiales y la atracción gravitatoria.

### **2.5.1.1. Cargas por Peso Propio**

Aquí tenemos las cargas por peso propio de la estructura (DC), las cargas por peso propio de la superficie de rodadura (DW).

### **2.5.1.2. Cargas por Suelo**

También corresponden a las cargas permanentes, pero obedecen a las cargas por empuje de suelo EH y EV.

### **2.5.2. Cargas Transitorias**

### **2.5.2.1. Fuerza de Frenado (BR)**

La fuerza de frenado que considera AASHTO deberá ser el mayor valor de:

- 25% de los pesos por eje del camión de diseño o tándem de diseño.
- 5% del camión de diseño más la carga de carril de diseño o 5% del tándem de diseño más la carga de carril de diseño.

### **2.5.2.2. Sobrecarga Peatonal (PL)**

La norma AASHTO en su artículo 3.6.1.6 especifica que para aceras de más de 600 mm de ancho se deberá considerar una sobrecarga peatonal de  $3.60 \text{ KN/m}^2$  y en puentes exclusivos para peatones una carga de 4.10 KN/m<sup>2</sup>.

### **2.5.2.3. Sobrecarga Viva (LS)**

La sobrecarga viva se aplica sobre los estribos, y se toma como una carga que representa carga vehicular o de otra índole sobre el suelo, estas se transmiten del suelo hacia los estribos. La sobrecarga viva se toma como una altura equivalente de suelo, cuyo valor depende de la altura del estribo (**[Tabla 5](#page-20-0)**).

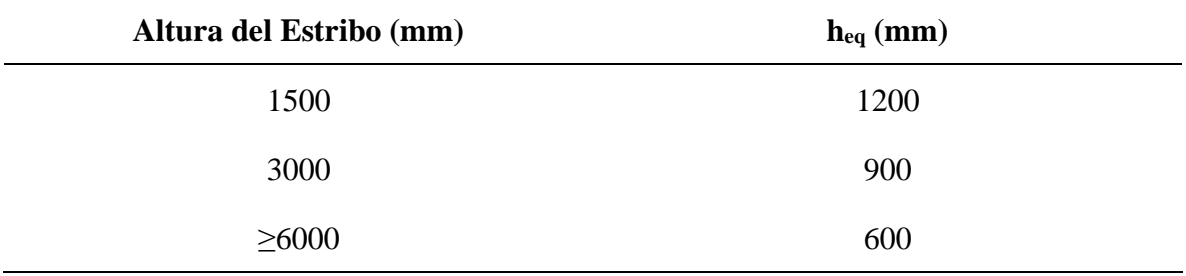

<span id="page-20-0"></span>*Altura de Suelo Equivalente Para Carga Vehicular Sobre Estribos Perpendiculares al Tráfico.*

*Fuente: Tabla 3.11.6.4-1 de* (American Association of State Highway and Transportation Officials, 2004)

#### **2.5.2.4. Sobrecarga Vehicular (LL)**

Dentro de la sobre carga vehicular tenemos 3 tipos de cargas a analizar.

#### *2.5.2.4.1. Camión de Diseño*

El camión de diseño es no es un camión real, sino un camión tipo que trata de representar en lo posible el sin número de camiones cargados de la vida real. El camión de diseño cuenta con tres ejes, de los cuales los dos traseros tienen separación variable, dicha separación varía entre 4.50 metros a 9.0 metros que permite buscar la situación más crítica de carga.

Al analizar tableros internos la rueda externa del camión de diseño podrá colocarse como máximo 0.60 m de la barrera o cordón, menos de eso representa situaciones más que exigentes y poco reales. Para el caso de tableros externos la rueda externa del camión de diseño podrá colocarse como máximo a 0.30 m de la barrera o cordón, (**[Figura 9](#page-21-0)**).

### *2.5.2.4.2. Tándem de Diseño*

El tándem de diseño representa otra posibilidad de ejes de un camión, esta carga es más influyente en puentes de longitud pequeña (menores a 8 metros). Se tratan de dos ejes con separación de 1200 milímetros, cada eje con un peso 110 000 N, (**[Figura 10](#page-21-1)**).

#### *2.5.2.4.3. Carga de Carril de Diseño*

La carga de carril de diseño es una carga de 9.30 N/mm que se aplica simultáneamente con el camión de diseño o el tándem de diseño, es una carga que representa el uso de servicio por parte de vehículos pequeños, (**[Figura 11](#page-21-2)**).

<span id="page-21-0"></span>*Caracteristicas del Camión de Diseño*

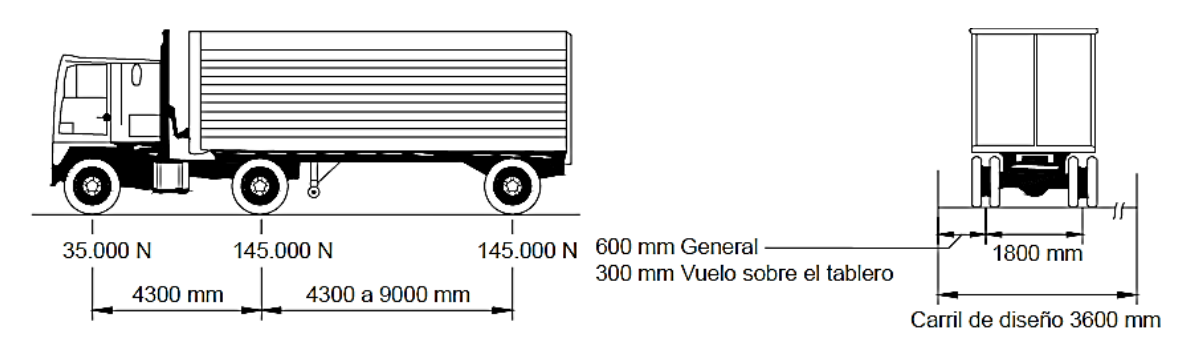

*Fuente: Elaborado desde la Figura 3.6.1.2.2-1 de* (American Association of State Highway and Transportation Officials, 2004)

### <span id="page-21-1"></span>**Figura 10**

*Características de Tándem de Diseño*

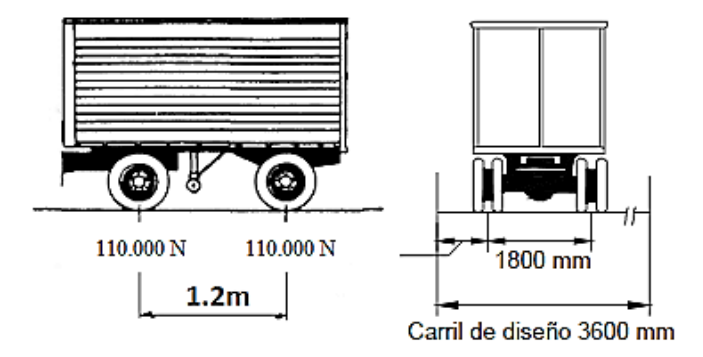

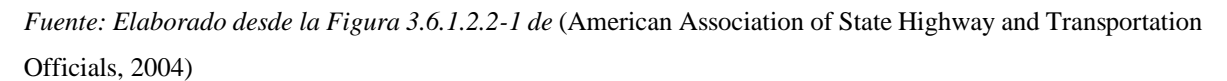

### <span id="page-21-2"></span>**Figura 11**

*Carga por Carril de Diseño*

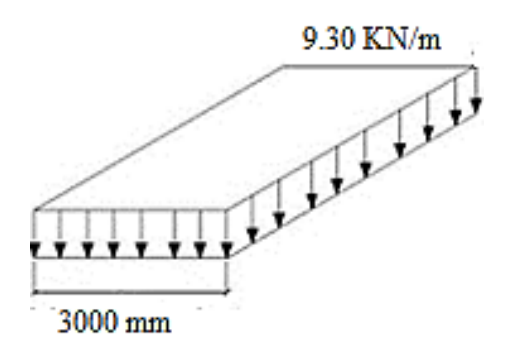

*Fuente: Elaborado propia.*

<span id="page-22-0"></span>*Sobrecarga Vehicular por Camión de Diseño y Carril de Diseño*

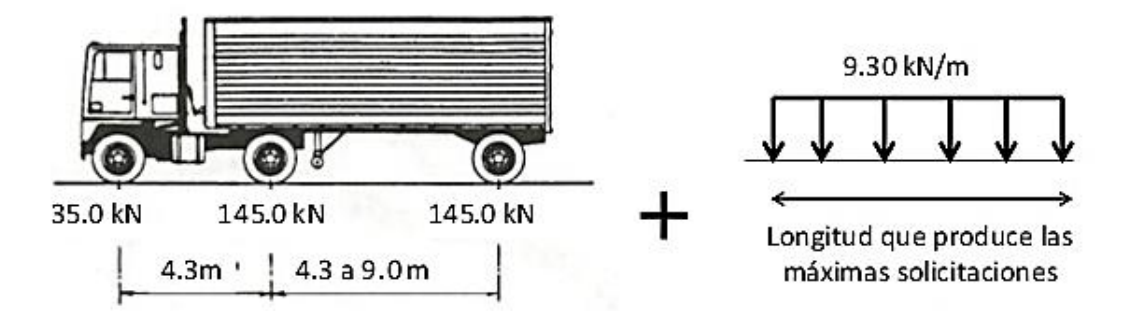

*Fuente: Elaboración propia.*

### <span id="page-22-1"></span>**Figura 13**

*Sobrecarga Vehicular por Tándem de diseño y Carril de Diseño*

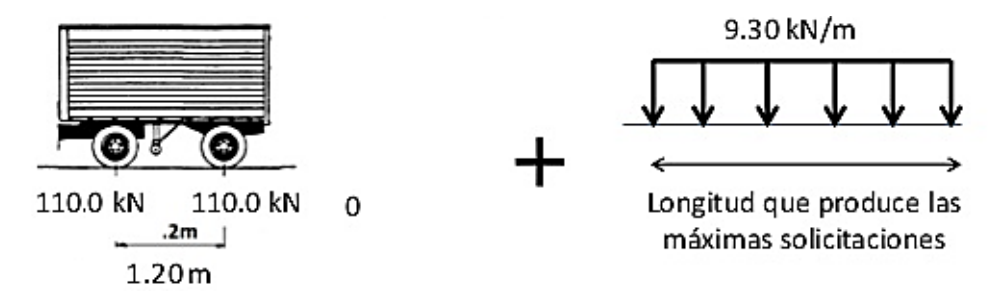

*Fuente: Elaboración propia.*

#### *2.5.2.4.4. Sobrecarga vehicular de diseño (LL)*

La sobrecarga vehicular para la norma AASHTO LRFD 2004 es denominada carga HL-93, que será la más crítica de entre estas dos combinaciones; Camión de diseño mas carril de diseño (**[Figura 12](#page-22-0)**), y tándem de diseño mas carril de diseño (**[Figura 13](#page-22-1)**). A la mayor de estas combinaciones se las debería corregir por el factor de presencia múltiple.

### *2.5.2.4.5. Número de Carriles de Diseño*

El número de carriles se debe determinar de la parte entera de W/3600 (en milímetros), siendo w el ancho libre de calzada entre cordones. Las calzadas entre 6000mm y 7200mm de deberán asumir como 2 carriles, y para situaciones de ancho menor el número de carriles asumido será igual al número de carriles real.

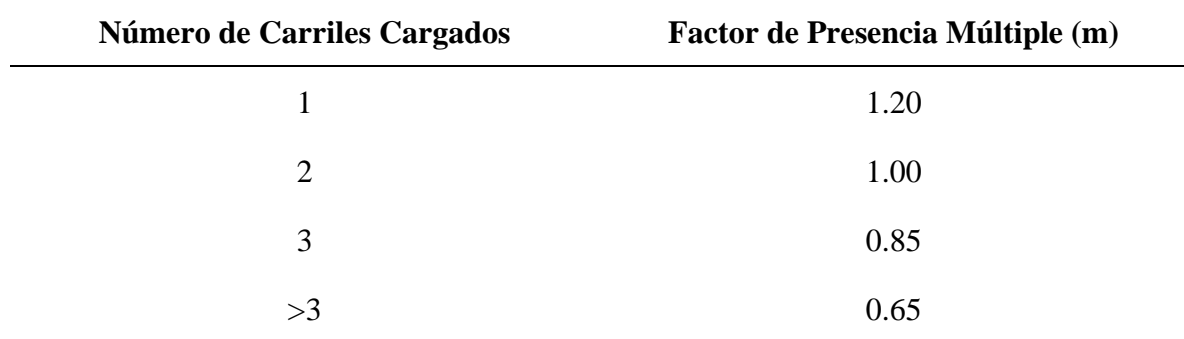

<span id="page-23-0"></span>*Factor de Presencia Múltiple (m)*

*Fuente: Elaboración desde la tabla 3.6.1.1.2-1 de* (American Association of State Highway and Transportation Officials, 2004)*.*

#### *2.5.2.4.6. Factor de Presencia Múltiple*

El análisis de cargas para la norma AASHTO LRFD 2004 fue realizado considerando siempre 2 carriles cargados, por tanto, cuando se considera un número diferente de carriles cargados se deberá realizar una corrección por factor de presencia múltiple (**[Tabla 6](#page-23-0)**).

#### **2.5.2.5. Incremento por Carga Dinámica (IM)**

Esta es una carga que corresponde por ejemplo al impacto que se da durante el ingreso de un camión de diseño al puente a altas velocidades o cualquier otro imprevisto que se presente mientras se está en el puente como ser el reventar de un neumático. Esta carga solo se aplica a la carga HL-93, y no así a la carga de carril de diseño (**[Tabla 7](#page-23-1)**).

### <span id="page-23-1"></span>**Tabla 7**

**Componente IM** Juntas del Tablero – Todos los Estados Límites 75% Estado Límite de Fatiga y Fractura 15% Todos los Demas Estados Límites 33%

*Incremento por Carga Dinámica IM*

*Fuente: Tabla 3.6.2.1-1* (American Association of State Highway and Transportation Officials, 2004)*.*

#### **2.6. Puentes Viga Losa**

El puente viga losa es el puente comúnmente usado en Bolivia, pues es económico para cruzar vanos de hasta 35 metros por tramo, por lo general se usan vigas de hormigón pretensado. Este es nuestro caso, por tanto, el marco teórico desarrollado de aquí en adelante corresponderá a los puentes tipo viga losa de hormigón presforzado.

#### **2.6.1. Geometría Básica**

### **2.6.1.1. Sección Transversal**

El ancho de la sección transversal de un puente no debería ser menor que el ancho de acceso, y podrá contener: vías de tráfico, vías de seguridad (bermas), veradas, ciclovía, barreras, barandas, etc. (**[Figura 14](#page-25-0)**).

#### **2.6.1.2. Barandas**

Para el diseño de las barandas nos remitimos a la sección 13 de la norma AASHTO LRFD 2004, donde tenemos las dimensiones mínimas para las barandas además de las cargas que se deben aplicar en el diseño de las mismas.

### **2.6.1.3. Barreras**

En el caso de las barreras, las mismas se utilizan cuando se desea separar el tráfico peatonal del vehicular, para el diseño de las barreras también debemos seguir la sección 13 de la norma AASHTO LRFD 2004.

En la sección 13 de la norma AASHTO LRFD 2004 se menciona también que las barreras deberán ser probadas a escala real antes de ser aplicadas, esta situación es difícil de realizar en la región, por tanto, se pueden usar barreras ya diseñadas y probadas en otros países como por ejemplo una barrera tipo New Jersey (**[Figura 15](#page-25-1)**).

### **2.6.1.4. Veredas**

Las veredas se dan en puentes mixtos, para el tránsito peatonal. El ancho mínimo de vereda es de 0.75 metros, para que la misma sea funcional, (**[Figura 16](#page-26-0)**).

<span id="page-25-0"></span>*Ejemplo de Sección Transversal de un Puente*

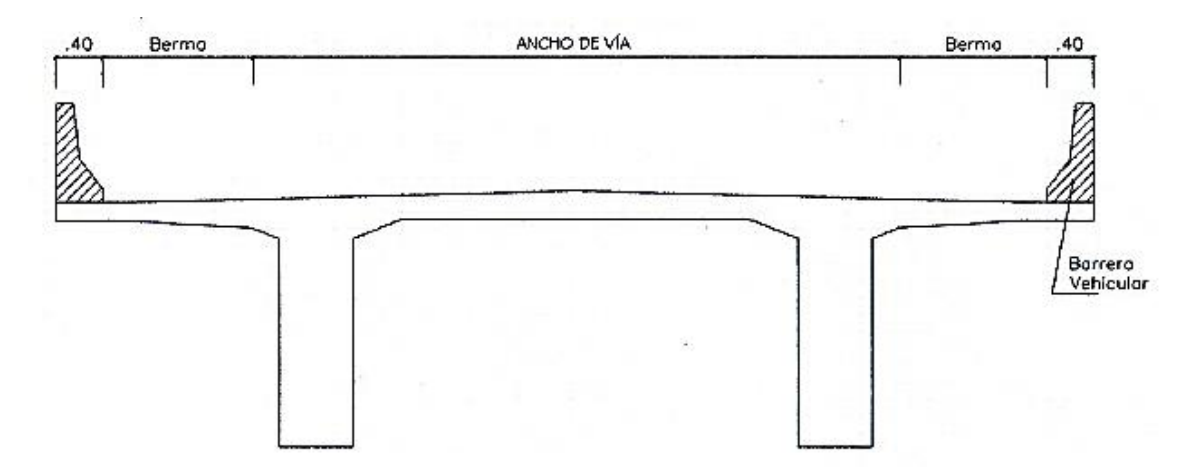

*Fuente:* (Msc. Ing. Arturo Rodríguez Serquén, 2014)

### <span id="page-25-1"></span>**Figura 15**

*Barrera Tipo New Jersey*

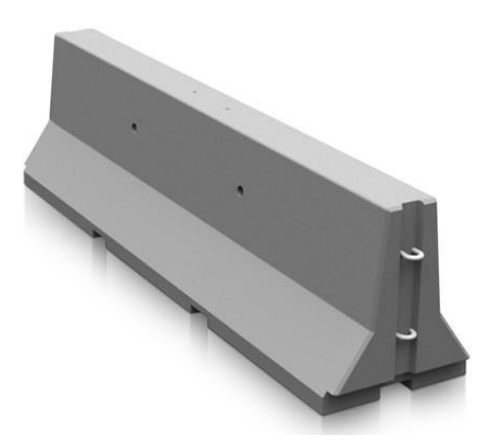

*Fuente: Sacado de la web.*

### **2.6.1.5. Cordón**

Mas que barrera de impactos tiene otros propósitos como: delimitar el borde de la vía para el tráfico, control de drenaje, etc. El alto mínimo es de 0.15 metros y el máximo es de 0.20 metros (**[Figura 16](#page-26-0)**). Se permite su uso como separador del tráfico peatonal del vehicular cuando se considera que no es necesario una barrera.

<span id="page-26-0"></span>*Tipica Acera Sobreelevada de un Puente*

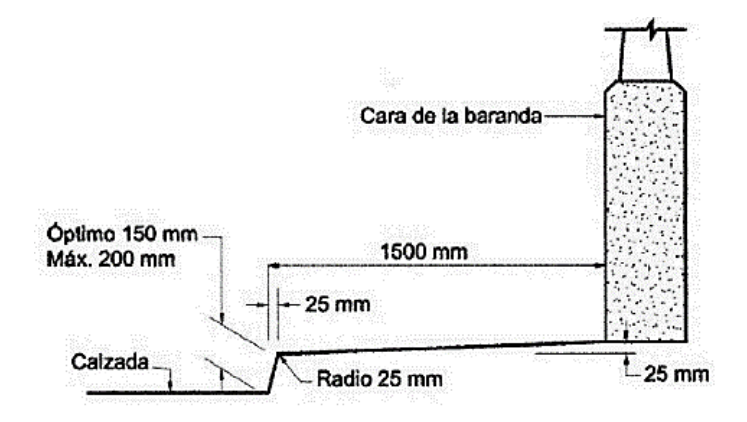

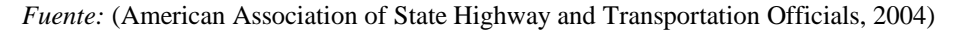

#### **2.6.1.6. Superficie de Nivelación**

También llamado superficie de rodadura es una carpeta de nivelación aplicada sobre el tablero del puente para garantizar un tráfico confortable y seguro. La superficie de rodadura puede ser una carpeta de hormigón o de asfalto de 0.02 metros de espesor.

### **2.6.1.7. Ancho de Calzada**

El carril de diseño que propone la norma es de 3.60 metros, por tanto, sería recomendable apegarse a este ancho para el carril de diseño.

#### **2.6.1.8. Drenaje**

El drenaje en la superficie de rodadura es clave para el transito seguro durante lluvias, por tanto, deberán los mismos tener la mayor pendiente posible. Longitudinalmente se recomienda una pendiente de 0.50%, transversalmente la pendiente mínima será de 2%. Además, se deberán disponer de barbacanas en las orillas del tablero, (**[Figura 17](#page-27-0)**).

#### **2.6.1.9. Diafragmas**

Los diafragmas son elementos estructurales en forma de muros que unen transversalmente las vigas para darles mayor rigidez y por tanto mejor respuesta ante solicitaciones de torción, también le da estabilidad frente a cargas sísmicas.

No hay recomendaciones precisas en la norma AASHTO LRFD 2004 sobre las dimensiones mínimas del diafragma, pero de varias bibliografías consultadas se pudo observar que el espesor del diafragma no deberá ser menor que 150 milímetros.

### <span id="page-27-0"></span>**Figura 17**

*Bombeo en el Tablero*

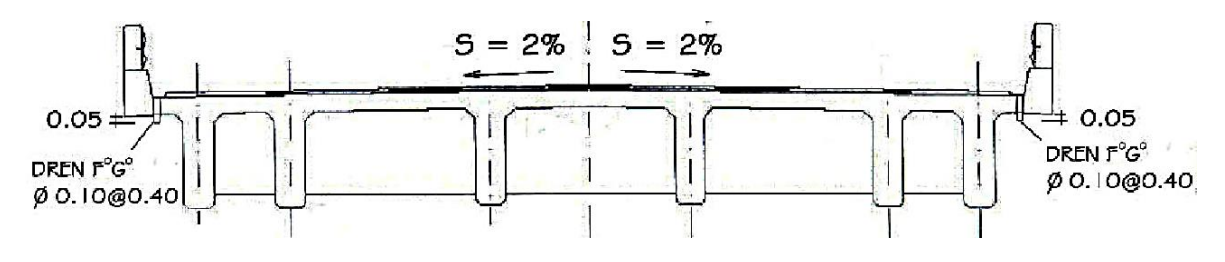

*Fuente:* (Msc. Ing. Arturo Rodríguez Serquén, 2014)

### **2.6.2. Tablero**

### **2.6.2.1. Definición**

El tablero es la parte que se encuentra directamente en contacto con los vehículos de paso, en el caso de puentes viga losa la armadura está en forma transversal a la dirección del tráfico.

### **2.6.2.2. Peralte Mínimo**

Cuando se tienen estructuras de profundidad la norma exige distintos valores de peralte mínimo (**[Tabla 8](#page-29-0)**). En el caso de tableros de hormigón apoyados en elementos longitudinales la altura del tablero del concreto será mayor o igual que 175 milímetros, y para tableros en voladizo los peraltes mínimos que recomienda la norma serán de:

- Caso de postes montados sobre el tablero 0.20 metro.
- Postes montados lateralmente 0.30 metros.
- Cuando soportan paramentos o barreras de concreto 0.20 metros.

### **2.6.2.3. Anchos de Faja Equivalente**

En el método de análisis aproximados se plantea la distribución de momentos de losa a un ancho de faja equivalente, cercana a la distribución de momentos que sucede en la realidad, el cálculo de las fajas equivalentes para tableros cuya armadura es perpendicular a la dirección del tráfico se puede calcular desde la **[Tabla 9.](#page-30-0)**

#### **2.6.2.4. Momentos de Diseño**

Cuando se analiza las solicitaciones de un tablero, la carga de diseño HL-93 se aplica transversalmente de tal manera que se generen las mayores solicitaciones. Sin embargo, no es necesario tomar en cuenta la carga de carril en los tableros de puentes tipo viga losa, esto según la norma AASHTO LRFD 2004.

Se deben analizar todos los momentos posibles en base a varias hipótesis de cargas transversales, además de analizar las posibles ubicaciones del camión de diseño y elegir siempre la mayor solicitación para el diseño.

#### *2.6.2.4.1. Momento Negativo*

El momento negativo por lo general se da en el tablero exterior, para cargas por camión de diseño o tándem de diseño según sea el caso. Deberá tener la rueda exterior a una distancia no menor a 0.30 metros del cordón o bordillo, pues esta representa un uso normal del puente, y en acercamientos menores entramos a casos extremos.

#### *2.6.2.4.2. Momento Positivo*

El momento positivo de diseño se da por lo general sobre el tablero interno de la estructura, y se deberá cargar el camión de diseño de tal manera que la rueda exterior no esté a menos de 0.60 metros de separación del borde o cordón.

#### *2.6.2.4.3. Reducción de Momentos en Losas*

Para el análisis de momentos en tableros exteriores la norma permite una reducción de momentos en el caso de que se usen vigas prefabricadas o perfiles metálicos.

Esta reducción consiste en no tomar como valor el momento del apoyo, sino el momento correspondiente a una distancia equivalente a un tercio del ala, medida desde el eje de la viga hacia el lado en estudio (**[Figura 18](#page-31-0)**). Esto se da solamente en el cálculo del momento del tablero externo.

Profundidades Mínimas Utilizadas Tradicionalmente para Superestructuras de Profundidad Constante.

<span id="page-29-0"></span>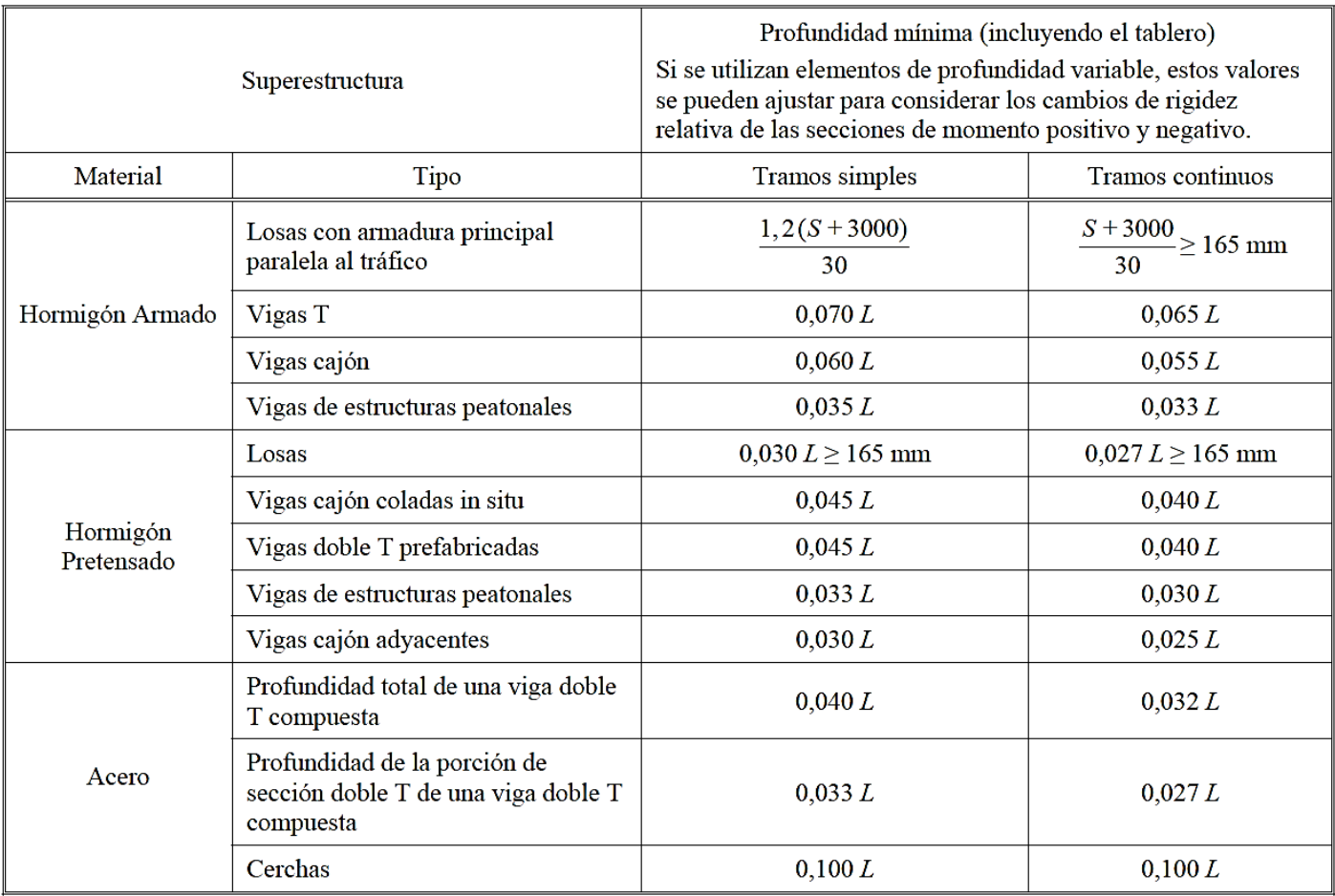

*Fuente: Tabla 2.5.2.6.3-1* (American Association of State Highway and Transportation Officials, 2004)

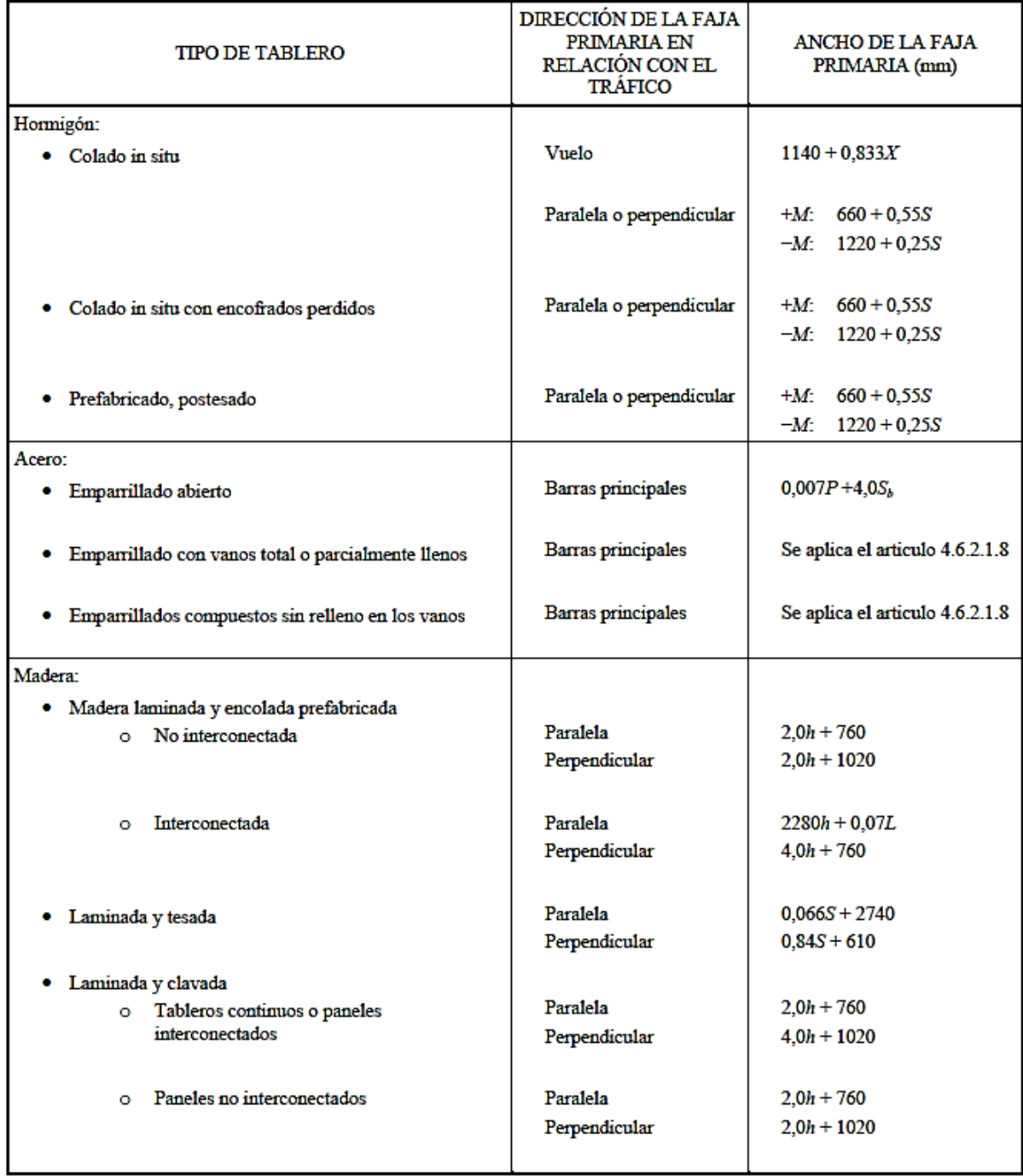

<span id="page-30-0"></span>*Fajas Equivalentes Para Armadura Principal Perpendicular al Tráfico*

*Fuente: Tabla 2.4.6.2.1.3-1 de* (American Association of State Highway and Transportation Officials, 2004)

<span id="page-31-0"></span>*Reducción de Momento Negativo en Volados*

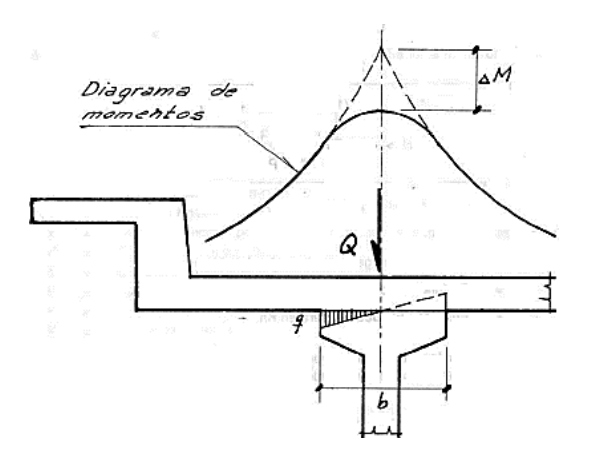

*Fuente: Elaboración propia*

#### **2.6.3. Vigas**

### **2.6.3.1. Separación**

Para determinar el espaciamiento no tenemos recomendación especificas por parte de la norma AASHTO LRFD 2004, sin embargo, se recomienda que los momentos negativos y positivos que se presentan en el tablero sean similares y por tanto bien distribuidos.

Como no hay especificación en la norma actual podemos usar como referencia la norma estándar que es la norma anterior a la AASHTO LRFD 2004 (**[Figura 19](#page-32-0)**).

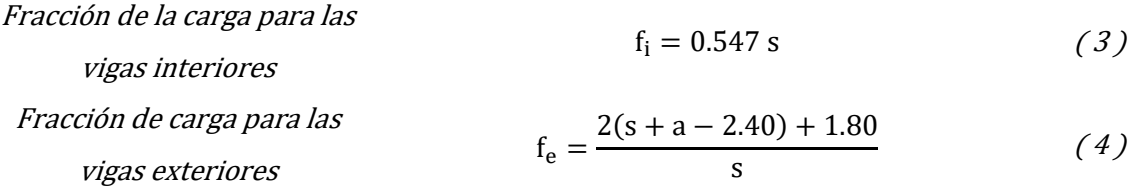

Donde:

 $f_i = fraction$  de carga para las vigas interiores.  $f_e =$  fracción de carga para las vigas exteriores.  $s =$  Separación entre vigas intermedias.  $a = Distance$  entre el cordón y la viga exterior.

El ancho total del puente será la suma de las separaciones y el voladizo, (**[Figura 19](#page-32-0)**).

<span id="page-32-0"></span>*Estimación de Separación Entre Vigas*

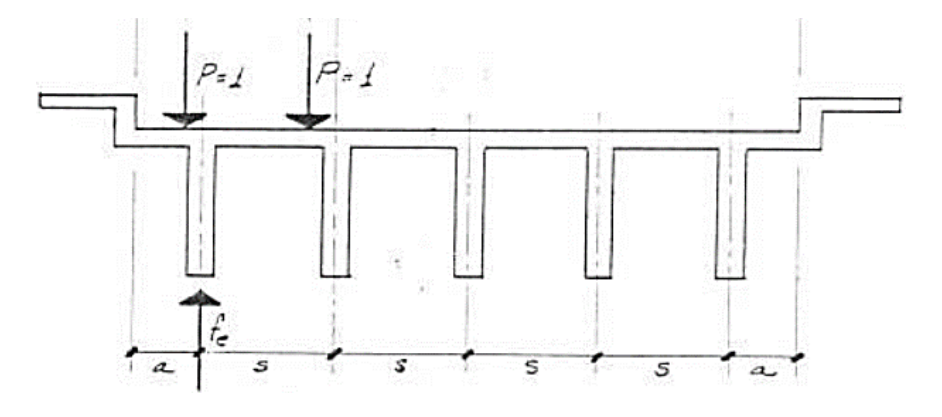

*Fuente:* (Universidad Mayor de San Simon, 2004)

### **2.6.3.2. Peralte**

Se tiene varias propuestas para definir el peralte de la viga de un puente, todas en función a la longitud del puente. También tenemos dimensiones de vigas tipo AASHTO que se definirán en función a la luz de cálculo del puente (**[Tabla 10\)](#page-32-1) [\(Figura 20](#page-33-0)**).

$$
De \frac{L}{15} a \frac{L}{20}
$$
 Johannes Johannson (5)  

$$
H = \frac{L}{15} + 0.10
$$
Gruyon (6)  

$$
De \frac{L}{16} a \frac{L}{20}
$$
Hugo Belmonte (7)

### <span id="page-32-1"></span>**Tabla 10**

*Propiedades de Vigas Tipo AASHTO, y Longitudes Recomendadas de Uso*

| Viga Tipo | $\mathsf{A}_{\mathsf{c}}$ |                                                   | o,  | Vano recomendado<br>máximo |
|-----------|---------------------------|---------------------------------------------------|-----|----------------------------|
|           |                           | $x 10^3$ mm <sup>2</sup> $x 10^9$ mm <sup>4</sup> | mm  | m                          |
|           | 178.1                     | 9.5                                               | 320 | $9.1 - 13.7$               |
| Ш         | 238.1                     | 21.2                                              | 402 | $12.2 - 18.3$              |
| Ш         | 361.3                     | 52.2                                              | 515 | $16.8 - 24.4$              |
| I۷        | 509.0                     | 108.5                                             | 628 | $21.3 - 30.5$              |
| - V       | 653.5                     | 216.9                                             | 812 | $27.4 - 36.6$              |
| ٧I        | 700.0                     | 305.2                                             | 924 | $33.5 - 42.7$              |

*Fuente:* (Universidad Mayor de San Simon, 2004)

<span id="page-33-0"></span>*Dimensiones de Vigas Tipo AASHTO*

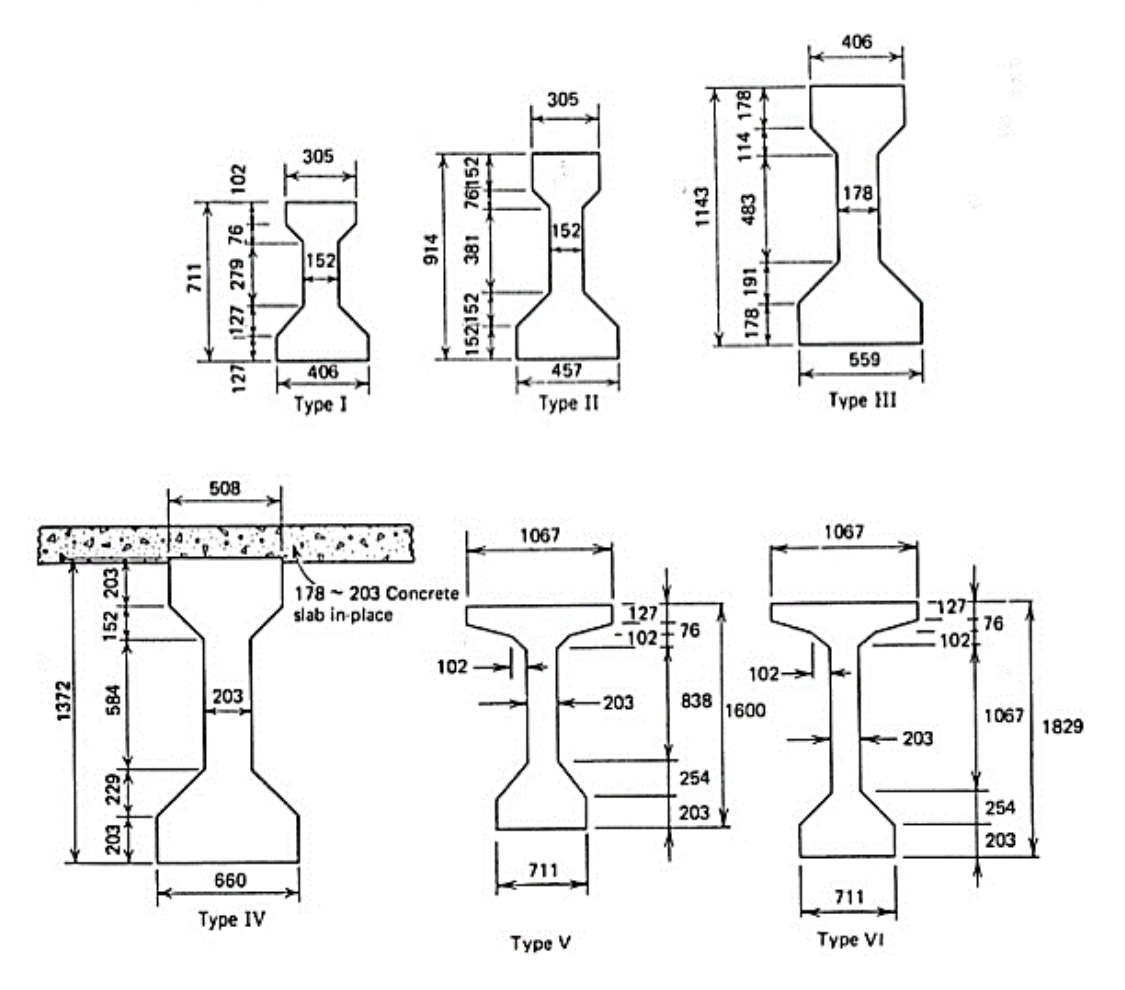

*Fuente:* (Universidad Mayor de San Simon, 2004)

Sin embargo, las vigas AASHTO pueden ser modificadas según se requiera, pues en un correcto análisis de la estructura no habría ningún problema.

#### **2.6.3.3. Factores de Distribución para Momentos**

#### *2.6.3.3.1. De 3 Vigas o Menos*

Para el análisis de los momentos se debe considerar los factores de distribución, pues los momentos por carga de camión de diseño no se los lleva completamente una viga, sino que este se distribuye entre las vigas laterales.

Para la determinación de los factores de distribución, la Norma AASHTO LRFD 2004 recomienda usar la ley de momentos en puentes de 3 vigas o menos, (**[Figura 21](#page-34-0)**).

<span id="page-34-0"></span>*Modelo Ideal Para Aplicar la Ley de Momentos a Puentes de Tres Vigas o Menos*

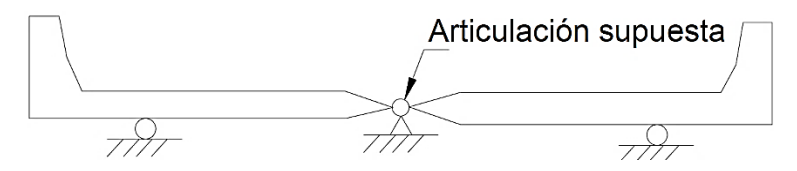

*Fuente: Figura C4.6.2.2.1-1 de* (American Association of State Highway and Transportation Officials, 2004)

### *2.6.3.3.2. Mas de 3 vigas*

*2.6.3.3.2.1. Vigas Internas*

Para el caso de puentes viga losa, el factor de distribución de vigas internas se calcula como indica la **[Tabla 11](#page-34-1)**.

*2.6.3.3.2.2. Vigas Externas*

Para el caso de puentes viga losa, el factor de distribución de vigas externas se calcula como indica la **[Tabla 12](#page-35-0)**.

# <span id="page-34-1"></span>**Tabla 11**

*Distribución de las Sobrecargas Por Carril Para Momento en Vigas Interiores*

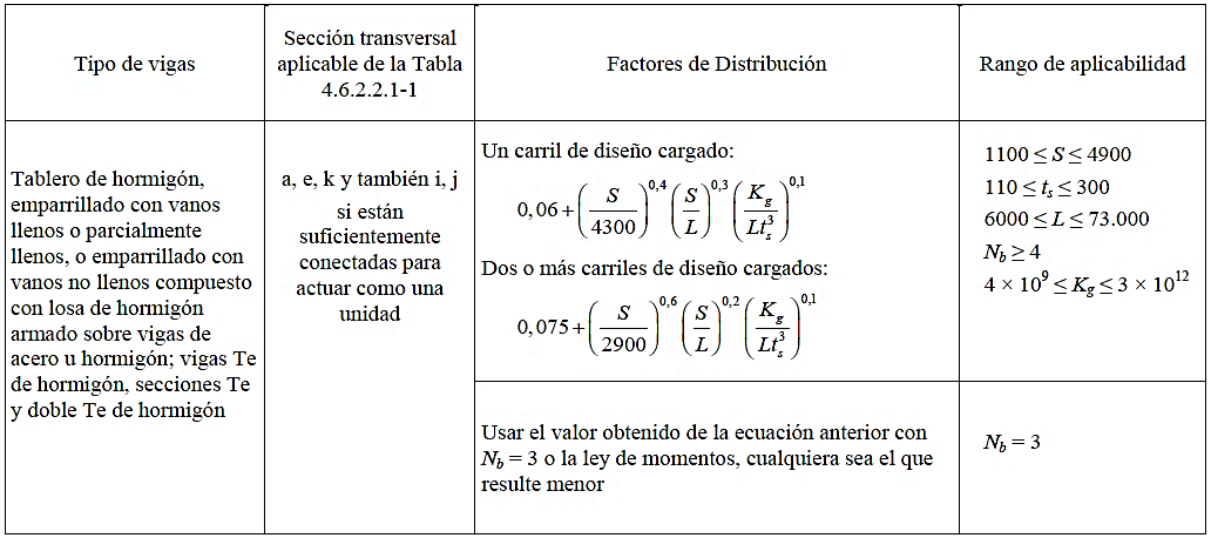

*Fuente: Sacado de la tabla 4.6.2.2.2b-1 de* (American Association of State Highway and Transportation Officials, 2004)

<span id="page-35-0"></span>*Distribución de Sobrecargas por Carril para Momento en Vigas Longitudinales Exteriores*

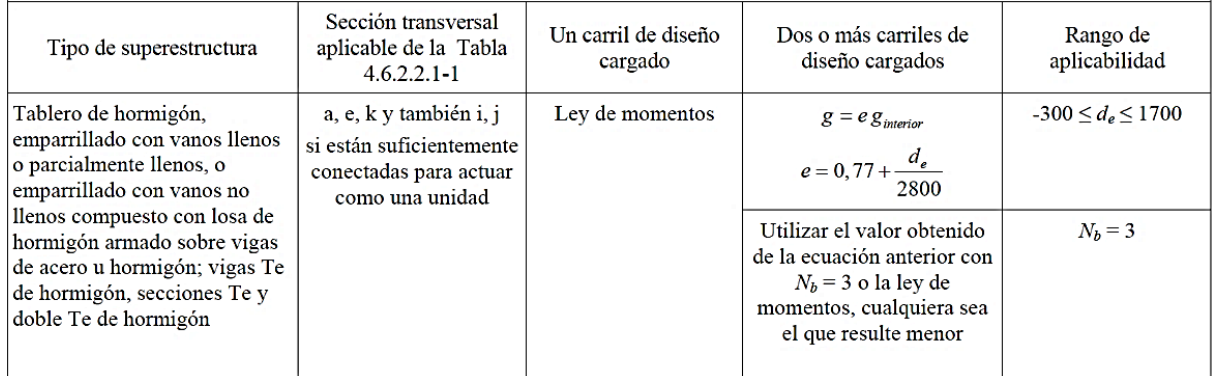

*Fuente: Sacado de la tabla 4.6.2.2.2d-1 de* (American Association of State Highway and Transportation Officials, 2004)

# **2.6.3.4. Factor de Distribución para Cortantes**

# *2.6.3.4.1. Para Viga Interna*

Para el caso de puentes viga losa, el factor de distribución de momentos en vigas externas se calcula como indica la **[Tabla 13](#page-35-1)**.

# <span id="page-35-1"></span>**Tabla 13**

*Distribución de la Sobrecarga por Carril en Vigas Interiores*

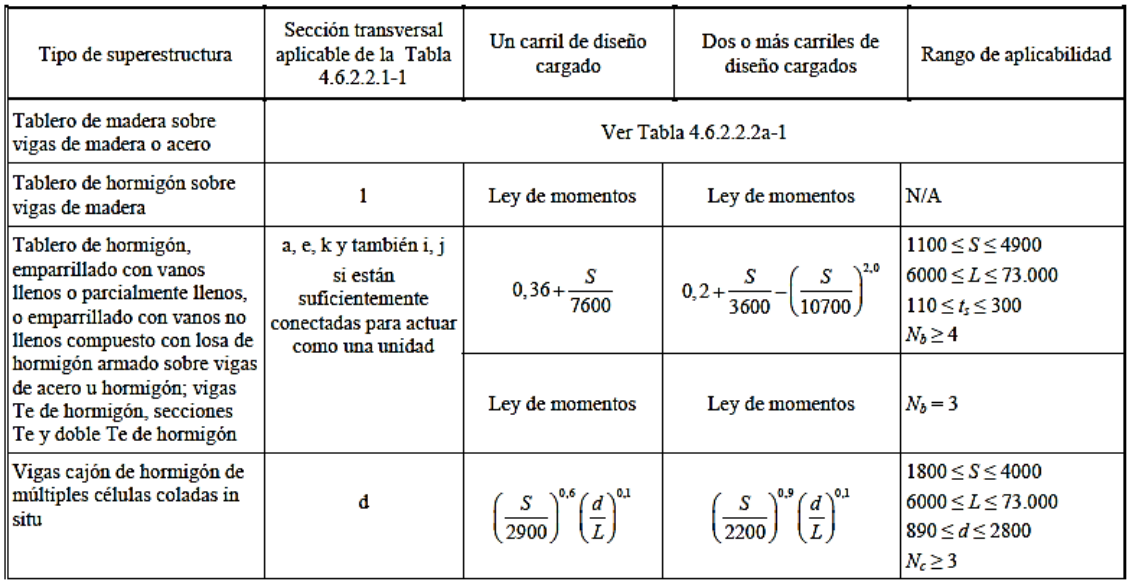

*Fuente: Sacado de la tabla 4.6.2.2.3a-1 de* (American Association of State Highway and Transportation Officials, 2004)
# *2.6.3.4.2. Para Viga Externa*

Para el caso de puentes viga losa, el factor de distribución para cortante en vigas externas se calcula como indica la **[Tabla 14](#page-36-0)**.

# <span id="page-36-0"></span>**Tabla 14**

*Distribución de la Sobrecarga por Carril para Corte en Vigas Exteriores*

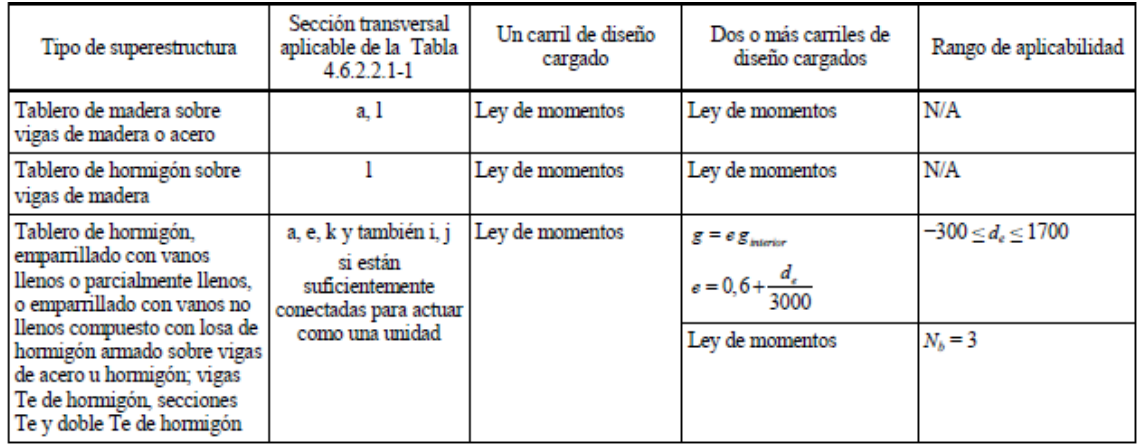

*Fuente: Sacado de la tabla 4.6.2.2.3b-1 de* (American Association of State Highway and Transportation Officials, 2004)

### **2.7. Estribos**

### **2.7.1. Definición**

Los estribos son estructuras que sirven de apoyo al extremo del puente y que además de soportar la carga de la superestructura, sirven de contención de los terraplenes de acceso y por consiguiente están sometidos también a empujes laterales de tierra.

### **2.7.2. Clasificación y Partes**

Los estribos se pueden clasificar en; estribos de gravedad, estribos en voladizo y estribos con pantalla y contrafuerte. Mientras que para sus partes el mismo se divide en 3; Punta, planta y talón (**[Figura 22](#page-37-0)**).

### **2.7.3. Combinaciones de Cargas**

Según las combinaciones de cargas exigidas por la norma AASHTO LRFD 2004 en su sección 3, los estados límites de diseño de estribos serán; Estado límite de resistencia (Ia), Estado límite de resistencia (Ib) y Estado límite de servicio (I).

# <span id="page-37-0"></span>**Figura 22**

*Descripción Gráfica de los Tipos de Estribos y sus Respectivas Partes*

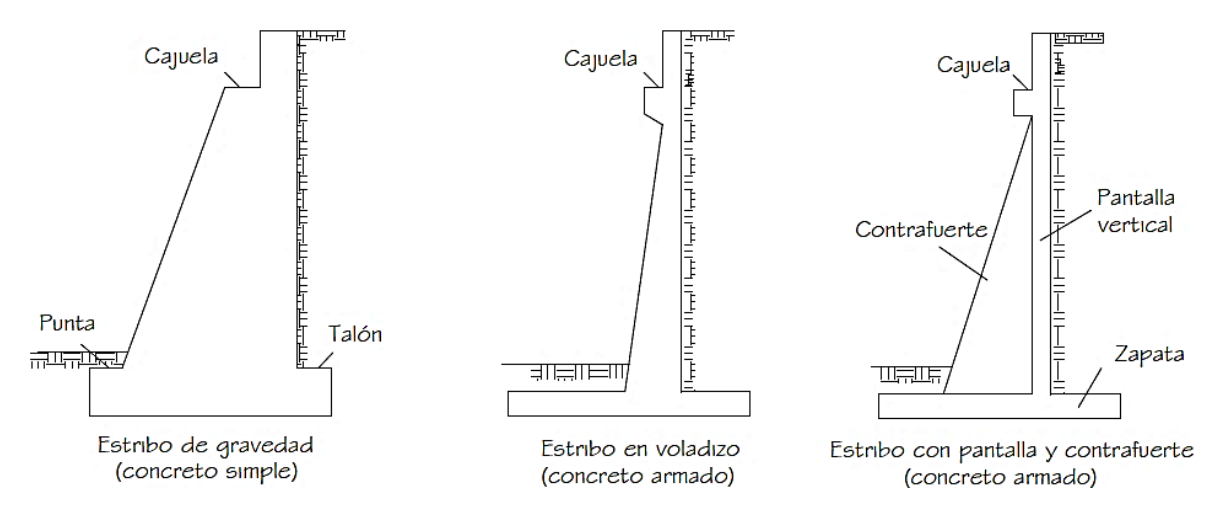

*Fuente:* (Msc. Ing. Arturo Rodríguez Serquén, 2014)

#### **2.7.4. Estabilidad**

Se debe verificar primero la estabilidad del muro, es decir que pueda mantenerse en condición estática por sí mismo sin tomar en cuenta la armadura, esta verificación se hace en base a tres criterios; Volcamiento, deslizamiento y hundimiento.

#### **2.7.4.1. Volcamiento**

Para verificar el volcamiento se deberá analizar los momentos respecto a la punta del estribo, y verificar que dichos momentos están en contra del vuelco y no a favor (**[Figura 23](#page-38-0)**).

### **2.7.4.2. Deslizamiento**

El muro debe mantenerse estático frente al empuje horizontal del suelo, por tanto, se debe verificar que la fuerza de fricción generada por el peso propio de la estructura sea suficiente para resistir el empuje horizontal del suelo (**[Figura 24](#page-38-1)**).

# **2.7.4.3. Hundimiento**

La zapata del muro de contención debe ser lo suficientemente grande para distribuir los esfuerzos de compresión sobre el suelo de tal manera que no sobrepasen el esfuerzo admisible del mismo (**[Figura 25](#page-38-2)**).

# <span id="page-38-0"></span>**Figura 23**

*Descripción Gráfica de Verificación de Estabilidad por Volcamiento*

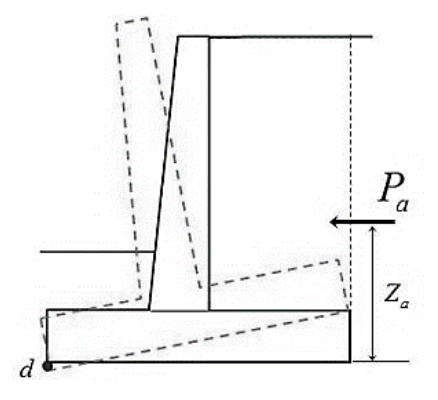

*Fuente: Sacado de la web.*

# <span id="page-38-1"></span>**Figura 24**

*Descripción Gráfica de Verificación de Estabilidad por Deslizamiento*

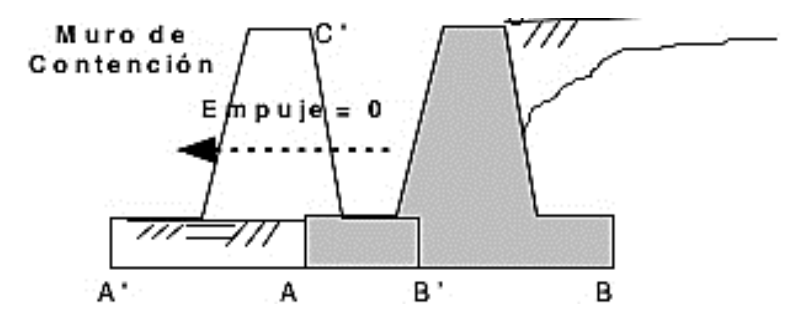

*Fuente: Sacado de la web.*

# <span id="page-38-2"></span>**Figura 25**

*Descripción Gráfica de Verificación de Estabilidad por Hundimiento*

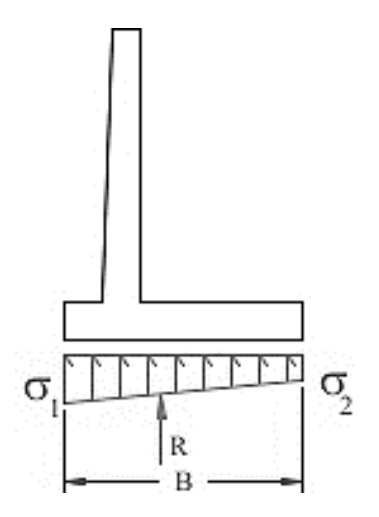

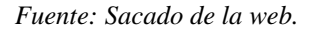

# **2.7.5. Cálculo de Armaduras**

Para el cálculo de armaduras de estribos se deberá reforzar el muro de contención con acero estructural en las caras donde se presenten fisuración por tracción, (**[Figura 26](#page-39-0)**).

### <span id="page-39-0"></span>**Figura 26**

*Detalle de las Zonas de Fisuración en un Estribo*

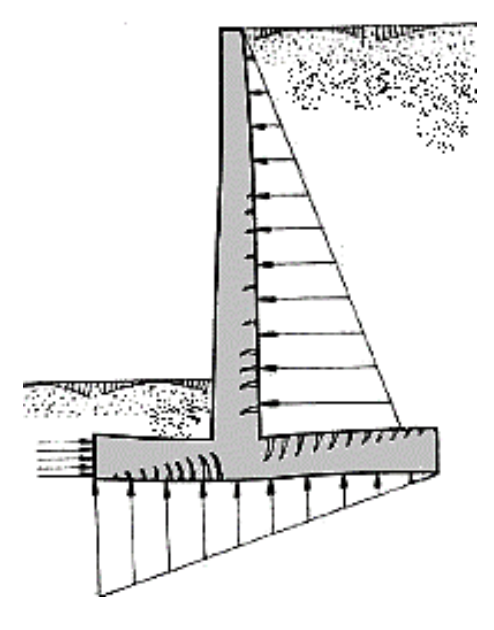

*Fuente: Sacado de la web.*

# **2.8. Diseño de Elementos de Hormigón Armado**

# **2.8.1. Diseño a Flexión**

### **2.8.1.1. Norma**

Como se mencionó inicialmente la norma oficial de diseño de muros de contención es la norma AASHTO LRFD 2004.

### **2.8.1.2. Criterio**

Bien se sabe que el hormigón es un material poco resistente a la tracción, por tanto, se lo refuerza con armadura donde está sometido a esta solicitación. Antes de la rotura el hormigón presentará una deformación unitaria de 0.003, y para garantizar una falla dúctil el acero tendrá tener como mínimo una deformación unitaria de 0.005, esto permite que antes de la rotura el elemento entre en deformación extremas del lado del acero permitiendo alertar a los usuarios sobre la probabilidad de falla estructural.

En la **[Figura 27](#page-40-0)** se tiene una representación tridimensional del bloque de compresión real en una viga de hormigón armado versus el bloque de compresión supuesto. Mientras que en la **[Figura 28](#page-41-0)** tenemos el mismo diagrama, pero comparado con las deformaciones unitarias máximas planteadas para el diseño del elemento, además de todos los factores bajos los cuales se determina la **ecuación(** [8](#page-40-1) ) y la **ecuación (** [9](#page-40-2) ) con las cuales se calcula la armadura requerida en las vigas de hormigón armado.

### **2.8.1.3. Armadura Requerida**

$$
M_n = f_y * A_s * \left(d - \frac{a}{2}\right) \tag{8}
$$

<span id="page-40-2"></span><span id="page-40-1"></span>
$$
A_s = 0.85 * \frac{f'c}{f_y} * a * b \tag{9}
$$

Donde:

 $M_n = M$ omento nominal.  $f_{\rm y} = L$ ímite de fluencia del acero.  $A_s = \text{Área de armadura.}$  $d =$  *Canto* útil  $a = Altura$  del bloque de compresión  $f^{\prime}_{\;c}=Resistencia\; característica\; del\; concreto.$  $b =$  Base del elemento.

# <span id="page-40-0"></span>**Figura 27**

*Diagrama Tridimencional de Esfuerzos de un Elemento de Hormigón Armado.*

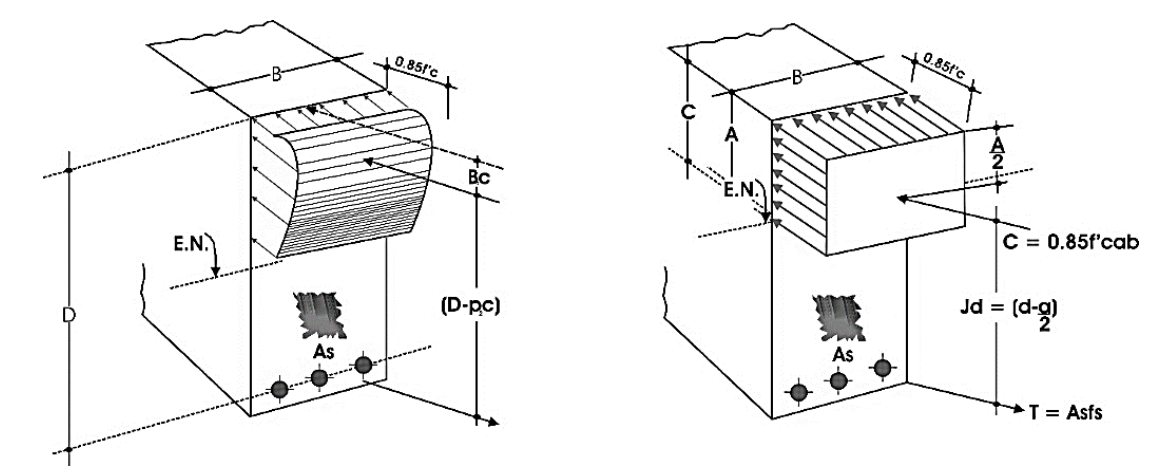

*Fuente: Sacado de la web.*

# <span id="page-41-0"></span>**Figura 28**

*Diagrama de Deformación en Elementos de Hormigón Armado*

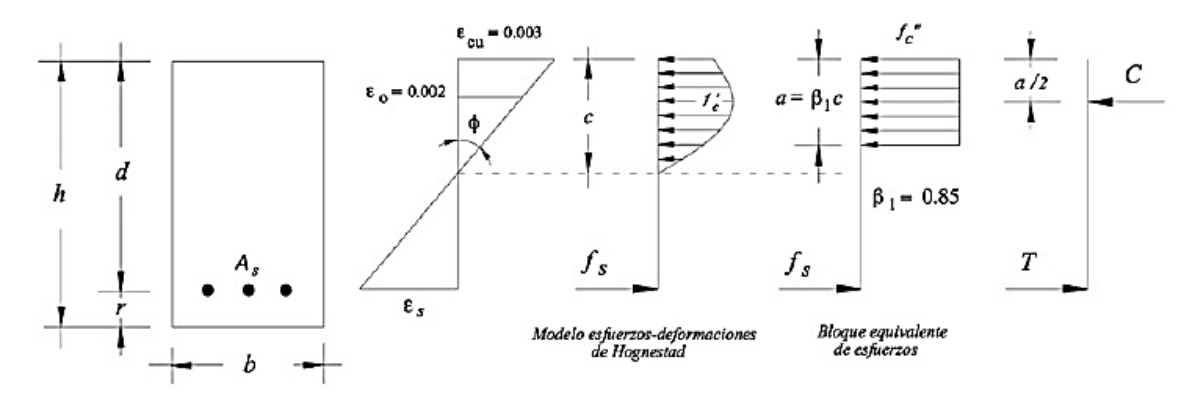

*Fuente: Sacado de la web.*

# **2.8.1.4. Momento Mínimo**

El momento reducido (Mr) debe ser mayor que el menor valor de entre la **ecuación (** [10](#page-41-1) ) y la **ecuación (** [11](#page-41-2) ), pero además ser mayor que el momento último (Mu).

<span id="page-41-1"></span>
$$
1.33 \text{ veces el momento}
$$
\n
$$
1.33 \text{ Mu}
$$
\n
$$
(10)
$$

*Momento de fisuración*  

$$
M_{cr} = \frac{V_1 * V_3 * f_{cr} * b * h^2}{6}
$$
 (11)

Donde:

<span id="page-41-2"></span> $M_{cr} = Momento de fixuración$  $y_1 = 1.60$  $y_3 = 0.67$  $f_{cr}$  = Resistencia a la fisuración del concreto  $b = Base$  del elemento  $h = Pre$ ralte del elemento

### **2.8.1.5. Armadura Mínima**

Existen casos en los que el elemento no requiere armadura de refuerzo, pero es necesario colocar armadura para su correcta respuesta estructural, esta es la armadura mínima.

#### **2.8.1.6. Armadura de Distribución**

Tiene el fin de garantizar una buena distribución de momentos, es usada en tableros y se calcula como indica la **ecuación (** [12](#page-42-0) )**.**

<span id="page-42-0"></span>
$$
\% = \frac{121}{\sqrt{S}} \le 67\% \tag{12}
$$

Donde "s" es la separación entre vigas. La armadura por distribución es un porcentaje de la armadura a flexión, pero no podrá ser mayor al 67%.

#### **2.8.1.7. Armadura por Retracción y Temperatura**

La armadura por retracción y temperatura pretende mantener la integridad del elemento estructural frente a cambios de temperatura, y deberá ser provista solo en los lados que realmente estén sometidos a dichos cambios. La armadura por retracción y temperatura se calculará con la **ecuación (** [13](#page-42-1) ) y deberá estar dentro de los valores de la **inecuación (** [14](#page-42-2) ).

<span id="page-42-2"></span><span id="page-42-1"></span>
$$
As_{temp} = \frac{7500 * B * H}{2 * (B + H) * f_{y}}
$$
(13)

$$
2.33 \frac{cm^2}{m} \leq As_{temp} \leq 12.70 \frac{cm^2}{m}
$$
 (14)

Donde:

 $B = Base$  del elemento

 $H = Prerate$  del elemento.

 $f_v = L$ ímite de fluencia del acero

 $As_{temp} = Armadura$  por temperatura

# **2.8.2. Diseño a Cortante**

# **2.8.2.1. Resistencia a Cortante del Concreto (Vc)**

La resistencia a cortante del elemento sin armadura se calcula con la **ecuación (** [16](#page-43-0)**).**

<span id="page-43-0"></span>
$$
dv = \left(d - \frac{a}{2}\right) \tag{15}
$$

$$
Vc = 83 * \beta * b * dv * \sqrt{fc}
$$
 (16)

Donde:

 $dv =$  Canto útil efectivo a cortante  $(m)$  $d =$  Canto útil del elemento  $(m)$  $a = Altura$  del bloque de compresión  $(m)$  $Vc = Resistencia a cortante del elemento de concreto (KN)$  $b = Base$  del elemento  $fc = Resistencia característica del hormigón (MPa)$ 

#### **2.8.2.2. Casos de Diseño a Cortante**

Comparando la cortante última (Vu) con la resistencia al cortante del elemento sin armadura (Vc) nos ubicamos en 3 posibles casos de diseño que definirán la armadura requerida.

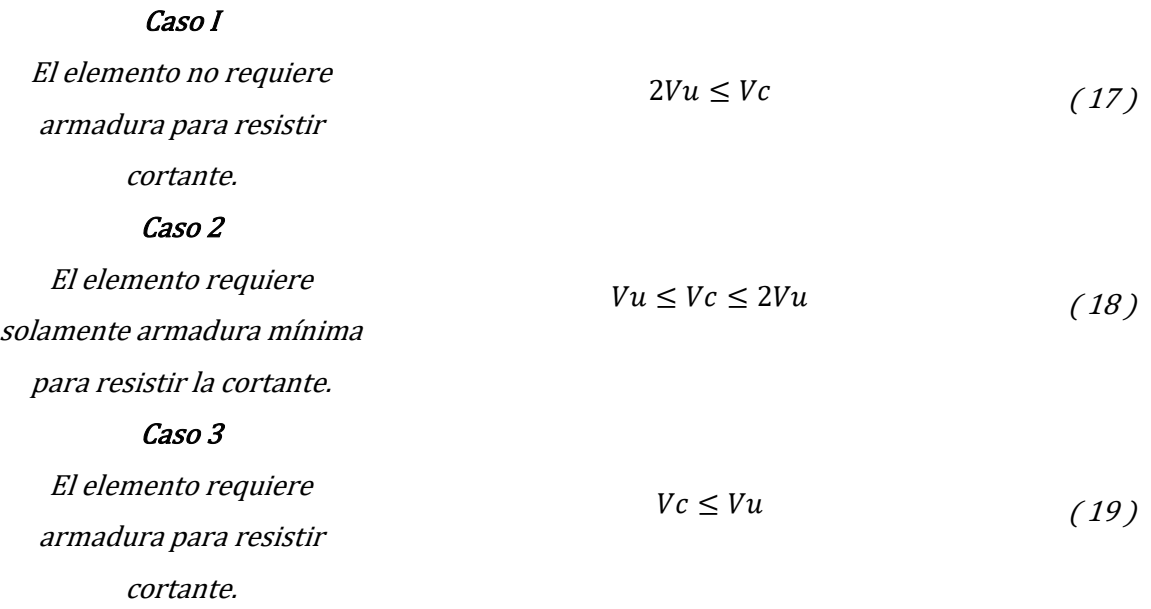

# **2.9. Diseño de Elementos de Hormigón Presforzado**

# **2.9.1. Normas**

La norma para elementos de hormigón presforzado es la norma AASHTO LRFD 2004.

### **2.9.2. Criterios de Diseño**

En la armadura activa se busca la introducción anticipada de esfuerzos que en lo ideal genere un estado tensional igual en magnitud y contrario en sentido al que ocasionaran las cargas de servicio, en la **[Figura 29](#page-44-0)** se observa el principio del hormigón postensado.

### <span id="page-44-0"></span>**Figura 29**

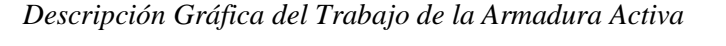

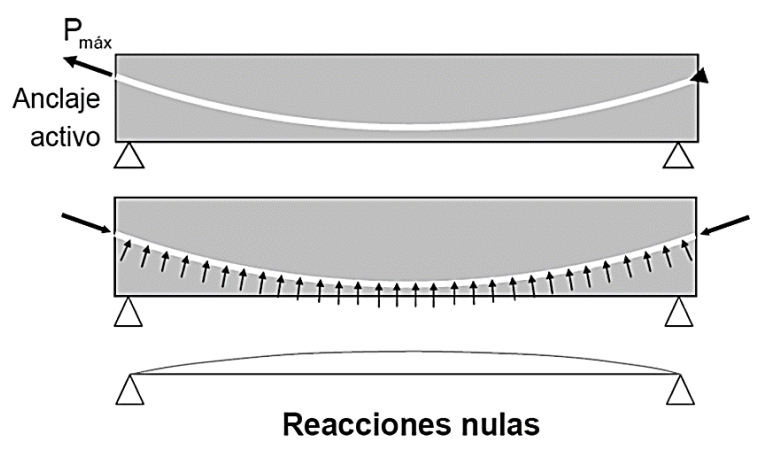

*Fuente: Sacado de la web.*

### **2.9.3. Armadura Activa**

# **2.9.3.1. Estado Inicial (T=0)**

En tiempo inicial solo tenemos el peso propio de la viga (**[Figura 30\)](#page-45-0)**, y la fuerza de tesado se aplica por lo general el día 7 después de fraguado el hormigón, cuando la viga alcanza un 70% de su resistencia a compresión. Lo que se busca es no romper la viga, para lo que la norma AASHTO LRFD 2004 nos da los esfuerzos máximos en las fibras extremas.

# *2.9.3.1.1. Compresión Máxima en Fibras Inferiores*

Para tiempo inicial las fibras inferiores estarán sometidas a compresión, y según el artículo 5.9.4.1.1 de la norma AASHTO LRFD 2004 la máxima compresión permitida en las fibras inferiores será de 0.60 de f´ci.

# <span id="page-45-0"></span>**Figura 30**

*Diagrama de Esfuerzos por Presfuerzo en Tiempo Inicial T=0*

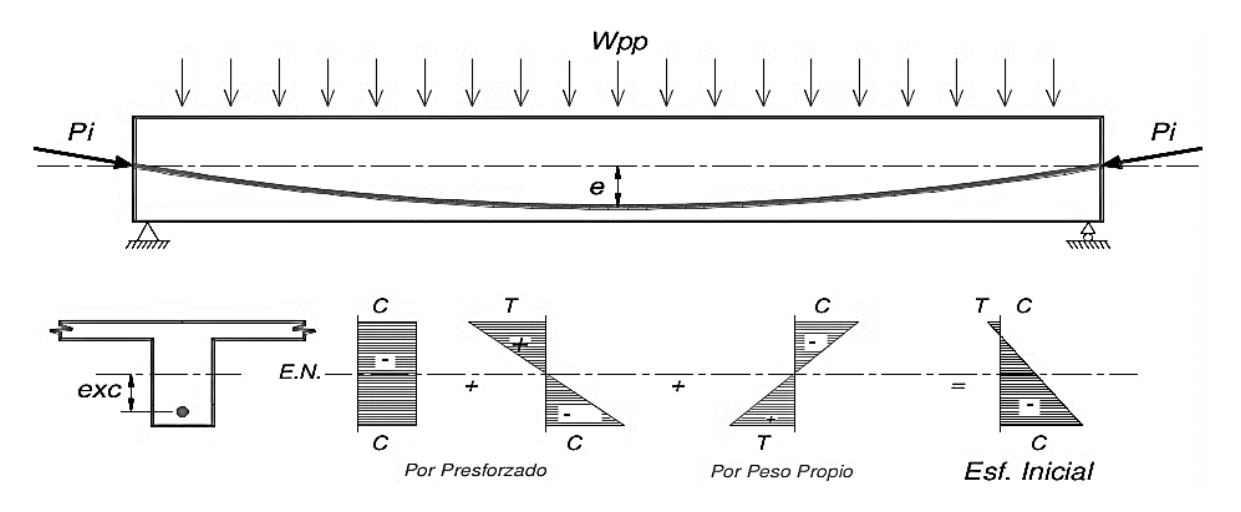

*Fuente: Sacado de web.*

# *2.9.3.1.2. Tracción Máxima en Fibras Superiores*

Para tiempo inicial las fibras superiores estarán sometidas a tracción, y el límite a tracción exigido por la norma AASHTO LRFD 2004 según el artículo 5.9.4.1.2 serán los indicados en la **[Tabla 15.](#page-45-1)**

# <span id="page-45-1"></span>**Tabla 15**

*Esfuerzo Permisible a Tracción para el Hormigón en Tiempo Inicial T=0*

| Tipo de puente                                                            | Ubicación                                                                                                    | Tensión límite                   |
|---------------------------------------------------------------------------|----------------------------------------------------------------------------------------------------|----------------------------------|
| Todos los puentes,<br>excepto los puentes<br>construidos por<br>segmentos | · En la zona de tracción precomprimida sin armadura adherente                                                                                                    | N/A                              |
|                                                                           | • En áreas fuera de la zona de tracción precomprimida y sin<br>armadura auxiliar adherente                                                                                                    | $0,25\sqrt{f'_c} \le 1,38$ (MPa) |
|                                                                           | • En áreas con armadura adherente (barras de armadura o acero<br>de pretensado) suficiente para resistir la fuerza de tracción en el<br>hormigón calculada suponiendo una sección no fisurada,<br>cuando la armadura se dimensiona utilizando una tensión de<br>$0,5f_v$ , no mayor que 210 MPa | $0,63\sqrt{f_{ci}}$ (MPa)        |
|                                                                           | · Para tensiones de manipuleo en pilares pretensados                                                                                                    | $0,415\sqrt{f_c^{'}}$ (MPa)      |

*Fuente: Sacado de la tabla 5.9.4.1.2-1 de* (American Association of State Highway and Transportation Officials, 2004)

#### *2.9.3.1.3. Límite de Fuerza de Tesado para T=0*

El límite de fuerza de tesado para tiempo inicial se calcula a partir de las inecuaciones **((** [20](#page-46-0)**)**  y **[\(](#page-46-1)** [21](#page-46-1)**)**, que resultan del análisis de los esfuerzos en la viga (**[Figura 30\)](#page-45-0)**. De esta manera se obtendrán las fuerzas de tesado máximas para que en las fibras traccionadas y comprimidas se generen esfuerzos menores a los exigidos por la norma AASHTO LRFD 2004.

<span id="page-46-0"></span>En la fibra traccionada 
$$
P_0 \le \frac{f_{ti} + \frac{M_o C_{10}}{I_o}}{\frac{e_0 C_{10}}{I_0} - \frac{1}{A_0}}
$$
 (20)

<span id="page-46-1"></span>En la fibra comprimida 
$$
P_o \leq \frac{f_{ci} + \frac{M_o C_{20}}{I_o}}{\frac{e_0 C_{20}}{I_0} - \frac{1}{A_0}}
$$
 (21)

#### **2.9.3.2. Estado Final (T=∞)**

En tiempo infinito la estructura ya fue sometida a todas las cargas; por peso propio, por superficie de rodadura, por cargas de servicio, etc. (**[Figura 31\)](#page-46-2).** 

#### <span id="page-46-2"></span>**Figura 31**

*Diagrama de Esfuerzos por Postensado en Tiempo Infinito*

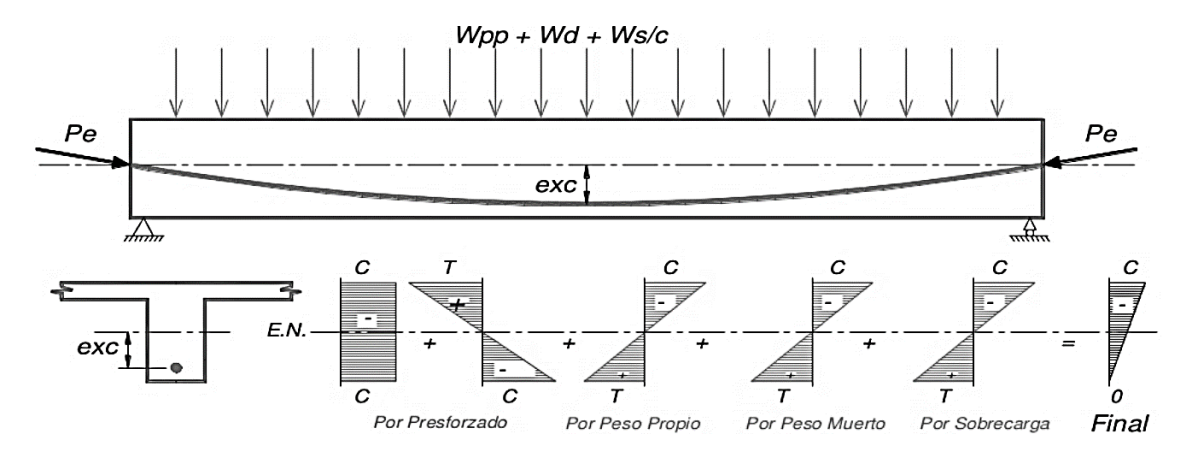

*Fuente: Sacado de web.*

#### *2.9.3.2.1. Compresión Máxima en Fibras Superiores*

En tiempo infinito la compresión se da en las fibras superiores, que no deben sobrepasar los indicados en la **[Tabla 16](#page-47-0)** según el artículo 5.9.4.2.1 de la norma AASHTO LRFD 2004.

# <span id="page-47-0"></span>**Tabla 16**

*Límites para la Tensión de Compresión en Fibras Inferiores para T=∞.*

| Ubicación                                                                                                    | Tensión límite          |
|----------------------------------------------------------------------------------------------------|-------------------------|
| Excepto en puentes construidos por segmentos, tensión provocada por la<br>sumatoria de la tensión efectiva de pretensado y las cargas permanentes                                | $0,45 f_c(MPa)$         |
| En puentes construidos por segmentos, tensión provocada por la sumatoria de la<br>tensión efectiva de pretensado y las cargas permanentes                                        | $0,45 f_c(MPa)$         |
| Excepto en puentes construidos por segmentos, tensión provocada por la<br>sobrecarga y la semisuma de la tensión efectiva de pretensado más las cargas<br>permanentes            | $0,40 f_c(MPa)$         |
| Tensión provocada por la sumatoria de las tensiones efectivas de pretensado,<br>cargas permanentes y cargas transitorias, y durante las operaciones de transporte<br>v manipuleo | $0.60 \phi_w f_c$ (MPa) |

*Fuente: Sacado de la tabla 5.9.4.2.1-1 de* (American Association of State Highway and Transportation Officials, 2004)

# *2.9.3.2.2. Tracción Máxima en Fibras Inferiores*

En tiempo infinito la tracción se da en las fibras inferiores, que no deben sobrepasar los indicados en la **[Tabla 17](#page-47-1)** según el artículo 5.9.4.2.2 de la norma AASHTO LRFD 2004.

# <span id="page-47-1"></span>**Tabla 17**

*Límites para la Tensión de Tracción en Fibras Superiores para T=∞*

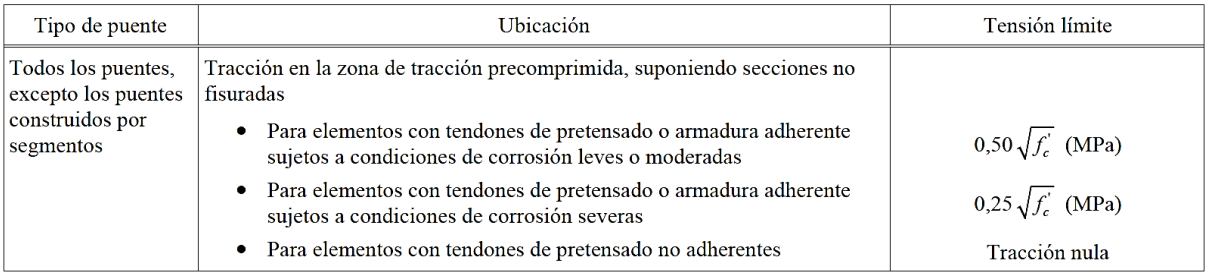

*Fuente: Sacado de la tabla 5.9.4.2.2-1 de* (American Association of State Highway and Transportation Officials, 2004)

# *2.9.3.2.3. Límite de Fuerza de Tesado para T=∞*

El límite de fuerza de tesado para tiempo infinito se calcula a partir de las inecuaciones **[\(](#page-48-0)** [22](#page-48-0)**)** y **[\(](#page-48-1)** [23](#page-48-1)**)**, que resultan del análisis de los esfuerzos en la viga (**[Figura 31\)](#page-46-2)**. De esta manera se obtendrán las fuerzas de tesado máximas para que en las fibras traccionadas y comprimidas se generen esfuerzos menores a los exigidos por la norma AASHTO LRFD 2004.

$$
P_{0} \ge \frac{-f_{cs} + \frac{M_{T} * C_{1\infty}}{I_{\infty}}}{n * (\frac{e_{\infty} * C_{1\infty}}{\infty} - \frac{1}{A_{\infty}})}
$$
(22)

Para fibra comprimida

<span id="page-48-1"></span><span id="page-48-0"></span>
$$
P_0 \ge \frac{-f_{cs} + \frac{M_T * C_{1\infty}}{I_{\infty}}}{n * \left(\frac{e_{\infty} * C_{1\infty}}{\infty} - \frac{1}{A_{\infty}}\right)}\tag{23}
$$

#### **2.9.3.3. Pérdidas de Presfuerzo**

Después de aplicadas todas las fuerzas de postensado, siempre tendremos pérdidas de la misma ya sea por comportamientos físicos de los materiales o por el grado de ineficiencia de tesado de cada elemento y/o equipo usado en la estructura. Respecto al tiempo tenemos dos tipos de pérdidas; las instantáneas que se dan dentro de las primeras 24 horas de realizado el tesado y las pérdidas diferidas que se dan a lo largo de la vida de servicio de la estructura.

#### *2.9.3.3.1. Pérdidas Instantáneas*

#### *2.9.3.3.1.1. Pérdidas por Fricción*

Por lo general la trayectoria de los cables no es recta, y al aplicar la fuerza de tesado estos tratan de colocarse completamente rectos, esto genera que se apeguen a la vaina y se genere fricción, esto se traduce en una pérdida de fuerza de tesado denominada pérdida instantánea.

$$
P_{px} = P_{pj} * e^{-(K * l_{px} + \mu_p * \alpha_{px})}
$$
 (24)

Cuando  $(K * l_{px} + \mu_p * \alpha_{px})$  no es mayor que 0.30 de Ppx puede calcularse como:

$$
P_{px} = P_{pj} * (1 + K * l_{px} + \mu_p * \alpha_{px})^{-1}
$$
 (25)

Donde:

 $P_{px}$  = Fuerza de presforzado evaluada a una distancia x.  $P_{px}$  = Fuerza de presforzado en el gato.  $l_{px}$  = Distancia al punto estudiado.  $K = Coeficiente$  de fricción por desviación de la vaina.  $\mu_p = Coeficiente de fricción.$ 

 $\alpha_{px}$  = Sumatoria de valores absolutos de variación del trazado del acero de pretensado entre el extremo del gato y el punto investigado.

 $e =$  Base de logaritmos neperianos.

#### *2.9.3.3.1.2. Pérdidas por Acuñamiento*

La pérdida por acuñamiento se da al momento de soltar el gato del cable, pues la cuña se introduce unos milímetros parar lograr el anclaje, estos milímetros son más que suficientes para que se dé una pérdida de presfuerzo, la cual calculamos con la **ecuación (** [26](#page-49-0)**)**.

<span id="page-49-0"></span>
$$
\Delta fs = \frac{\Delta L}{L} * Es \tag{26}
$$

Donde:

 $Es = Mó dulo de elasticidad del acero.$ 

 $\Delta L$  = Penetración de la cuña, varia entre 3 mm a 6 mm.

### *2.9.3.3.2. Pérdidas Diferidas*

#### *2.9.3.3.2.1. Pérdidas por Contracción*

El hormigón pierde humedad desde el fraguado hasta que el mismo se iguala con la humedad relativa del ambiente, esta pérdida de humedad trae consigo una contracción del hormigón que se traduce como perdida de presfuerzo **[\( 27](#page-49-1) )**.

<span id="page-49-1"></span>
$$
\Delta f p_{SR} = (93 - 0.85 * Hr) \tag{27}
$$

Donde:

 $Hr = H$ umedad relativa.

*2.9.3.3.2.2. Pérdidas por Fluencia Lenta*

Comprenden todas las deformaciones elásticas y plásticas en el hormigón ( **[28](#page-49-2) )**:

<span id="page-49-2"></span>
$$
\Delta fp_{CR} = 12f cgp - 7\Delta f cdp \ge 0 \tag{28}
$$

$$
f cgp = \left| -\frac{Po}{A} - \frac{(Po * e) * e}{I} + \frac{M * e}{I} \right| \tag{29}
$$

<span id="page-50-0"></span>
$$
\Delta f c dp = \frac{M1 * e}{I} + \frac{M2 * ec}{Ic} \tag{30}
$$

Donde:

- $f cgp = T$ ensión del hormigón en el centro de gravedad de pretensado en el momento de la transferencia.
- $\Delta f c dp = Variación de la tensión en el hormigón en el centro de gravedad$ del acero pretensado a las cargas permanentes a excepción de la carga que actua en el momento que se aplica la fuerza de pretensado. Se debe calcular en la misma sección.

#### *2.9.3.3.2.3. Pérdidas por Relajación*

Se da debido a la relajación del cable a lo largo de su vida útil ( **[31](#page-50-0)** ):

$$
\Delta f p_R = 0.30 * (138 - 0.30 * \Delta f p_F - 0.40 * \Delta f p_{Es} - 0.20 * (\Delta f p_{SR} + \Delta f p_{CR})) \tag{31}
$$

Donde:

 $\Delta f p_F = P$ érdida por fricción.  $\Delta f p_{Es} = P \acute{e}r$ dida por acortamiento elástico.  $\Delta fp_{Es} = P\'erdida$  por contracción.  $\Delta f p_{CR} =$  Pérdida por fluencia lenta del hormigón.

# **2.9.4. Armadura Pasiva**

# **2.9.4.1. Diseño a Cortante**

Se comienza analizando cual es la cortante que puede resistir la viga sin presencia de armadura, teniendo presente que la fuerza de presfuerzo genera una contra cortante que es proporcional a la pendiente de la vaina y a la magnitud de la fuerza de presfuerzo.

Comparamos la resistencia a cortante del elemento con la cortante de diseño, en caso de que la cortante de diseño sea mayor que la cortante resistente se deberá proveer de armadura para cortante, caso contrario solo se requerirá armadura mínima a cortante.

### *2.9.4.1.1. Resistencia a Cortante en el Alma*

$$
V_{cw} = 0.30 * (\sqrt{f'_c} + f_{pc}) * b_w * d_p + V_p
$$
 (32)

Donde:

 $V_{cw}$  = Resistencia del elemento de hormigón a la cortante (N)

 $f'_{c}$  = Resistencia característica del hormigón (MPa)

 $f_{pc}$  = Esfuerzo de compresión del hormigón en tiempo infinito (MPa).

 $b_w =$  Ancho de alma (m).

 $d_p =$  Canto útil de la viga (m).

 $V_p =$  Contra cortante generada por el postensado (N).

#### *2.9.4.1.2. Resistencia a Cortante en Fibra Extrema*

$$
V_{ci} = 0.05 \sqrt{f_c} b_w d_p + V_d + \frac{V_i M_{cre}}{M_{max}}
$$
\n(33)

Donde:

 $V_{ci}$  = Resistenciao a cortante en fibra extrema del elemento de hormigón (N).

 $\hat{f_c} =$  Resistencia característica a compresión del hormigón (MPa).

 $b_w =$  Ancho de alma (m).

 $f_{cp}$  = Esfuerzo de compresión del hormigón en tiempo infinito (MPa)

 $V_d =$  Cortante por peso propio sin mayorar (N).

 $V_i =$  Cortante simultánea con momento máximo (N).

 $M_{cre} = Momento de fisuración ( N * mm).$ 

 $M_{max}$  = Momento de solicitación máxima (N \* mm).

# *2.9.4.1.3. Refuerzo por Cortante*

En caso de que la solicitación sea mayor que la resistencia del elemento se deberá disponer de armadura para resistir cortante.

#### **2.9.4.2. Diseño a Flexión**

Para el diseño a flexión de las vigas de hormigón pretensado se debe verificar si la viga es capaz de resistir el momento de diseño solamente con la armadura activa, de no ser asi se deberá disponer de armadura pasiva para resistir la flexión excedente.

#### *2.9.4.2.1. Refuerzo por Flexión*

En caso de que la armadura activa resista todo el momento de diseño, se deberá utilizar solo armadura mínima por flexión **ecuación (** [34](#page-52-0) )**.**

<span id="page-52-0"></span>
$$
As_{min} = \frac{14}{f_y} * A \tag{34}
$$

Donde:

$$
As_{min} = Armadura minima a flexión \left(\frac{mm^2}{m}\right)
$$
  
 $f_y = Límite de fluencia del acero \left(\frac{Kg}{cm^2}\right)$ 

#### **2.9.4.3. Armadura de Protección del Ala**

La armadura de protección del ala deberá ser calculada como armadura mínima, para lo cual se deberá usar la **ecuación (** [34](#page-52-0) ) del anterior artículo.

#### **2.9.4.4. Armadura de Cara Lateral**

Las caras laterales en el alma de la viga deberán también ser reforzadas con armadura superficial, que según el artículo 5.7.3.4 de la norma AASHTO se deberá calcular como indica la **ecuación (** [35](#page-52-1) [\)](#page-52-1).

<span id="page-52-1"></span>
$$
A_{sk} = \ge 0.001(d_e - 760) \tag{35}
$$

Donde:

$$
A_{sk} = Armadura superficial \left(\frac{mm^2}{m}\right)
$$

 $d_e =$  Canto útil de la fibra a compresión (mm).

#### **2.9.4.5. Por Retracción y Temperatura**

Si se considera necesario se deberá seguir lo lineamientos del artículo 2.8.1.7 planteado en este capítulo.

# **CAPÍTULO 3. INGENIERÍA DEL PROYECTO**

# **3.1. Introducción**

Este capítulo se abocará a describir todos los criterios utilizados y resumir los cálculos realizados para el diseño del puente vehicular Corana Sud, cuyo detalle completo de cálculos se puede consultar en los anexos correspondientes.

# **3.2. Ubicación del Puente**

La ubicación del puente vehicular Corana Sud se determinó después de analizar varias alternativas de ubicación, estudiando en cada una de ellas las condiciones topográficas, las propiedades geotécnicas, hidrológicas e hidráulicas, tomando en cuenta, además, los requerimientos de; longitud, obras complementarias, obras de protección, tipo de carretera en la zona y oblicuidad del puente, todo esto para garantizar un puente económico y seguro.

Analizando todo lo anterior, se ubicó el puente a 800 metros de la comunidad de Corana Sud, ya que en este punto se garantiza; un terreno de fundación firme, un N.A.M.E. bajo respecto a la altura del puente, y un riesgo de socavación relativamente despreciable frente al lecho rocoso encontrado. En la **[Figura 32](#page-53-0)** se tiene una vista satelital de la ubicación del puente, cuyas coordenadas son; Latitud: 21°19'28.26"S y Longitud: 64°45'45.46"O.

# <span id="page-53-0"></span>**Figura 32**

*Vista Satelital del lugar de Ubicación del Puente*

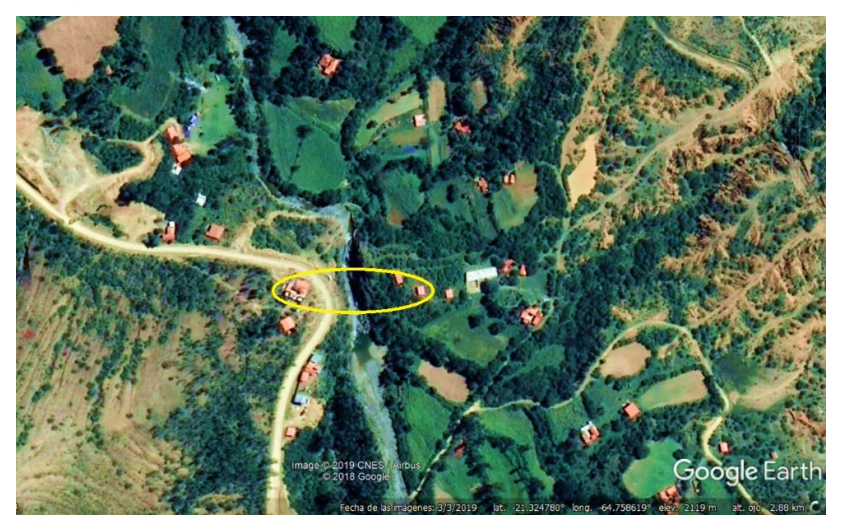

*Fuente: Elaborado desde Google Earth.*

#### **3.3. Dimensiones Generales**

#### **3.3.1. Longitud**

Del análisis de las alternativas mencionadas anteriormente, se determinó la longitud del puente en 30.60 metros, dimensión que cumple con los objetivos funcionales del puente, y que describe la dimensión real del mismo.

# **3.3.2. Luz**

El puente tiene una luz de 30.00 metros entre apoyos. Esta es la dimensión tomada en cuenta para los cálculos estructurales del puente.

#### **3.4. Estudios Previos**

El detalle completo de los estudios previos como ser; estudios topográficos, estudios geotécnicos y los estudios hidrológicos e hidráulicos puede ser consultados a detalle en el **Anexo B,** aquí se presentará un resumen teórico de todos los criterios utilizados.

#### **3.4.1. Estudios Topográficos**

No se realizaron levantamientos topográficos propios en la zona, pues la subgobernación de San Lorenzo ya contaba con este estudio **(Anexo B.1)** por tanto, fue esta la información usada. Analizando los datos y después de una visita presencial en la zona se puede concluir que la misma es real y confiable, además de ser suficiente para los cálculos necesarios.

# **3.4.2. Estudios Geotécnicos**

El suelo en la zona corresponde a un macizo rocoso, que después de consultar con expertos en la materia se concluyó que no es viable un ensayo SPT para determinar la capacidad portante del mismo. En base a lo anterior se optó por usar la investigación realizada en una tesis disponible en la biblioteca de la Universidad Autónoma Juan Misael Saracho *(Diseño estructural de un puente en arco con tablero superior y puentes losa de aproximación rectocurvo (sobre el Río Carachimayu en la progresiva 8+640 de la ruta D602 tramo: CR.RT.D603 (Canasmoro) – Rio Pilaya) / Jorge Ibarra, Pablo Alberto),* en la cual se determinó la resistencia de un suelo de similares características en una zona muy cercana al proyecto **(Anexo B.2)**, por lo tanto, se concluye que estos valores son válidos para el desarrollo del proyecto. Todo lo mencionado se constató mediante visitas técnicas en la zona.

#### **3.4.3. Estudios Hidrológicos e Hidráulicos**

Se realizo un análisis completo de las características hidrológicas de la cuenca y las características hidráulicas del cauce, que pueden consultarse a detalle en el **Anexo B.3.**

#### **3.4.3.1. Propiedades Morfométricas de la Cuenca**

Se determinaron las propiedades morfométricas de la cuenca mediante el software ArcGIS en su versión 10.4.1, posteriormente se verificó la información mediante imágenes satelitales disponibles en el Google Earth Pro (**[Figura 33](#page-56-0)**), concluyendo con los siguientes valores.

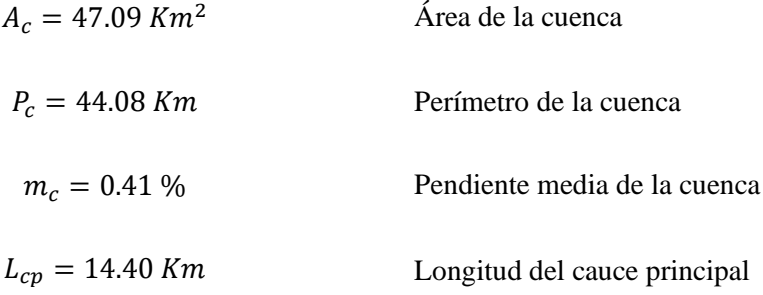

#### **3.4.3.2. Estación de Estudio**

Se analizaron todas las estaciones existentes en la zona, de la cual solo una estuvo lo suficientemente cerca como para ser considerada relevante para la cuenca (**[Figura 33](#page-56-0)**). Los datos obtenidos de esta estación, corresponden a información oficial del SENAMHI y actualizada a la fecha de realización de este proyecto (**[Tabla 18](#page-55-0)**).

# <span id="page-55-0"></span>**Tabla 18**

*Datos Técnicos de la Estación en Estudio*

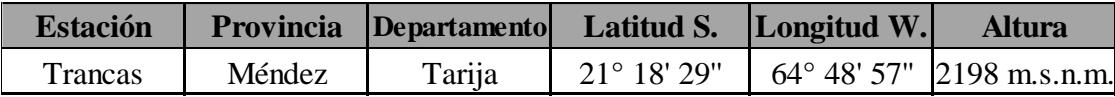

*Fuente: SENAMHI Tarija.*

# <span id="page-56-0"></span>**Figura 33**

*Ubicación de la Estación en Estudio.*

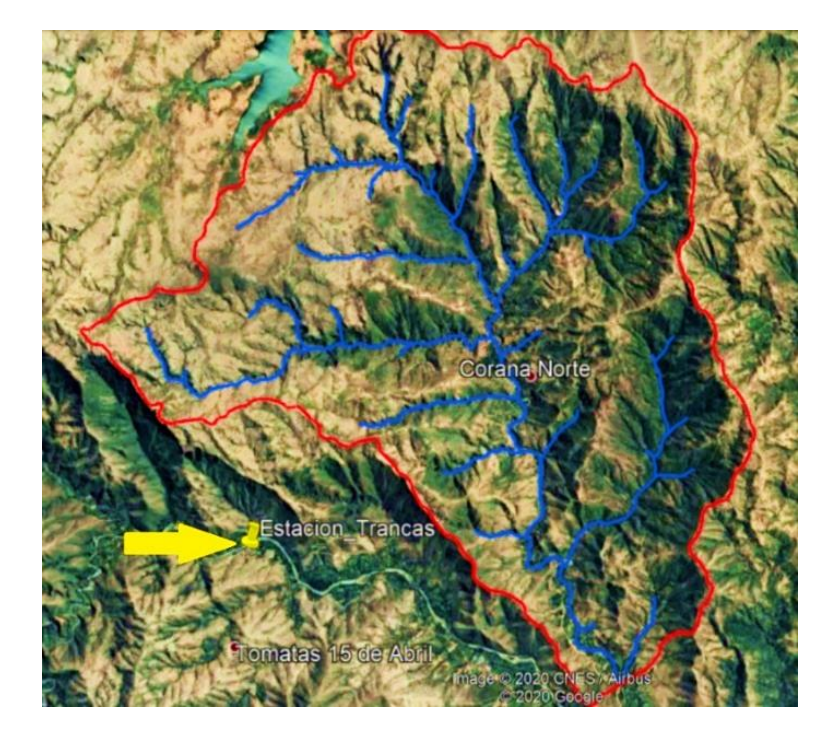

*Fuente: Elaborado desde Google Earth.*

# **3.4.3.3. Número de Curva (CN)**

El número de curva se lo determinó bajo el método del Servicio de Conservación de Suelos (SCS), donde, para la caracterización del tipo de suelo en la zona se usó información de la base de datos del ZONISIG. Del cálculo mencionado tenemos el número de curva de la cuenca (**[Tabla 19\)](#page-56-1).**

# <span id="page-56-1"></span>**Tabla 19**

*Número de Curva Ponderado Para la Cuenca Corana Sud*

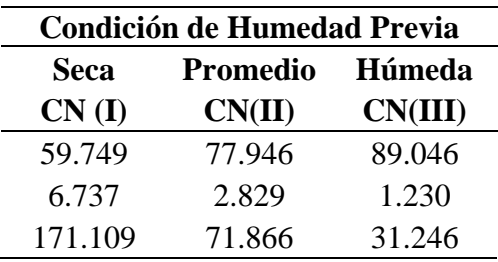

#### **3.4.3.4. Precipitación Efectiva (Pe)**

Conociendo el número de curva y aplicando el método del *servicio de conservación de suelos* podemos determinar la precipitación efectiva para cada uno de los años de estudio. Después de un análisis estadístico de datos por el método de **Smirnov Kolmogorov** aplicamos la **ley Gumbel Modificada**, obteniendo valores para varios periodos de retorno (**[Tabla 20\)](#page-57-0).**

Si bien se analizan varios periodos de retorno, calculamos el NAME con un periodo de retorno de 100 años y verificamos con un periodo de retorno de 500 años.

# <span id="page-57-0"></span>**Tabla 20**

| T(Años) | P(Z>z) | P(x)  | μ      | $\alpha$ | Pe(mm) |
|---------|--------|-------|--------|----------|--------|
| 10      | 0.100  | 0.900 | 16.414 | 10.350   | 39.705 |
| 50      | 0.020  | 0.980 | 16.414 | 10.350   | 56.799 |
| 100     | 0.010  | 0.990 | 16.414 | 10.350   | 64.025 |
| 500     | 0.002  | 0.998 | 16.414 | 10.350   | 80.724 |
| 1000    | 0.001  | 0.999 | 16.414 | 10.350   | 87.904 |

*Precipitación Efectiva para Distintos Periodos de Retorno*

*Fuente: Elaboración propia.*

## **3.4.3.5. Tiempo de Concentración (tc)**

Se determina el tiempo de concentración desde el promedio de valores obtenidos por varios métodos de cálculo (**[Tabla 21](#page-57-1)**).

# <span id="page-57-1"></span>**Tabla 21**

*Tiempos de Concentración Por Diferentes Métodos y Tiempo de Concentración Promedio*

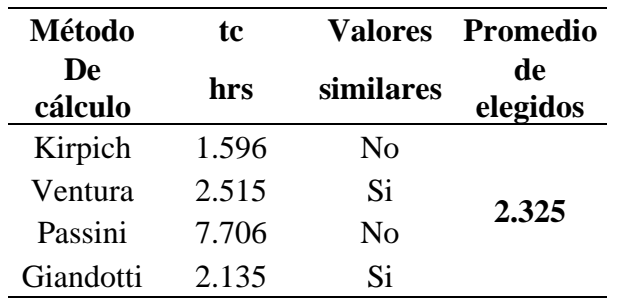

# **3.4.3.6. Caudal de Crecida**

Para determinar el caudal de crecida aplicamos el método del hidrograma triangular, que es un método para simular el hidrograma de crecida de la cuenca, esta aproximación se la logra conociendo los diferentes tiempos de flujo del cauce principal como; tiempo de concentración, tiempo base, tiempo de retardo y tiempo al pico. De esta manera se obtienen los caudales pico para los distintos periodos de retorno (**[Tabla 22](#page-58-0)**).

# <span id="page-58-0"></span>**Tabla 22**

*Caudal de Crecida de la Cuenca Corana Sud para Distintos Periodos de Retorno*

|           | Hidrogramas Triangulares $(m^3/s)$ |         |                                   |         |           |
|-----------|------------------------------------|---------|-----------------------------------|---------|-----------|
| $t$ (hrs) |                                    |         | 10 Años 50 Años 100 Años 500 Años |         | 1000 Años |
| 0.000     | 0.000                              | 0.000   | 0.000                             | 0.000   | 0.000     |
| 2.920     | 133.201                            | 190.547 | 214.790                           | 270.811 | 294.896   |
| 7.796     | 0.000                              | 0.000   | 0.000                             | 0.000   | 0.000     |

*Fuente: Elaboración propia.*

# **3.4.3.7. Tirante Máximo**

El nivel de aguas máximas extraordinarias se lo calculó mediante una simulación de crecidas (**[Figura 34](#page-59-0)**) para cada periodo de retorno, generada en el software HEC-RAS versión 5.0.7, con la intención de tener valores más cercanos a lo real (**[Tabla 23](#page-58-1)**), ya que se analizó toda la planimetría del cauce en la zona de interés y no solo una sección como los métodos tradicionales.

# <span id="page-58-1"></span>**Tabla 23**

*Tirante Máximo Para la Cuenca Corana Sud En Base a Simulación De Crecidas*

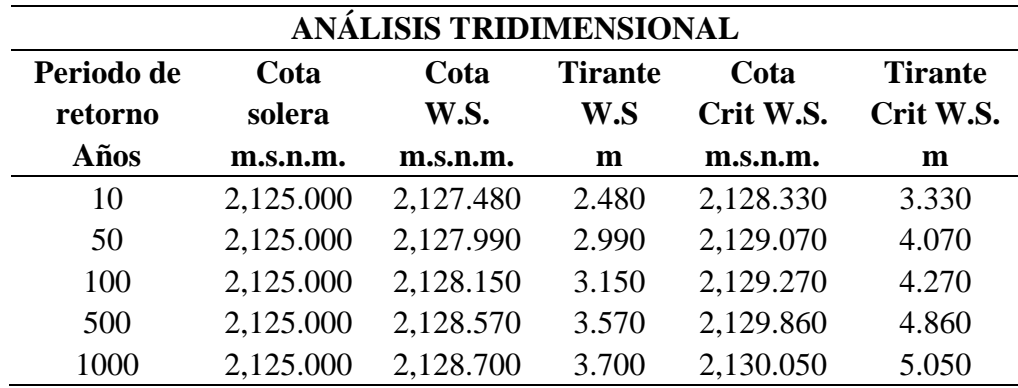

# **3.4.3.8. Verificación de Tirante Máximo**

Para verificar los resultados obtenidos, se comparó los resultados de la simulación con resultados obtenidos a partir del cálculo tradicional donde se asume que la sección del río es un canal trapezoidal, esto mediante el software HCaneles versión 3.0 (**[Tabla 24](#page-59-1)**).

# <span id="page-59-0"></span>**Figura 34**

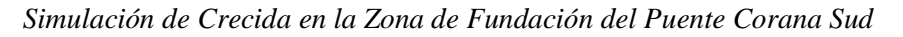

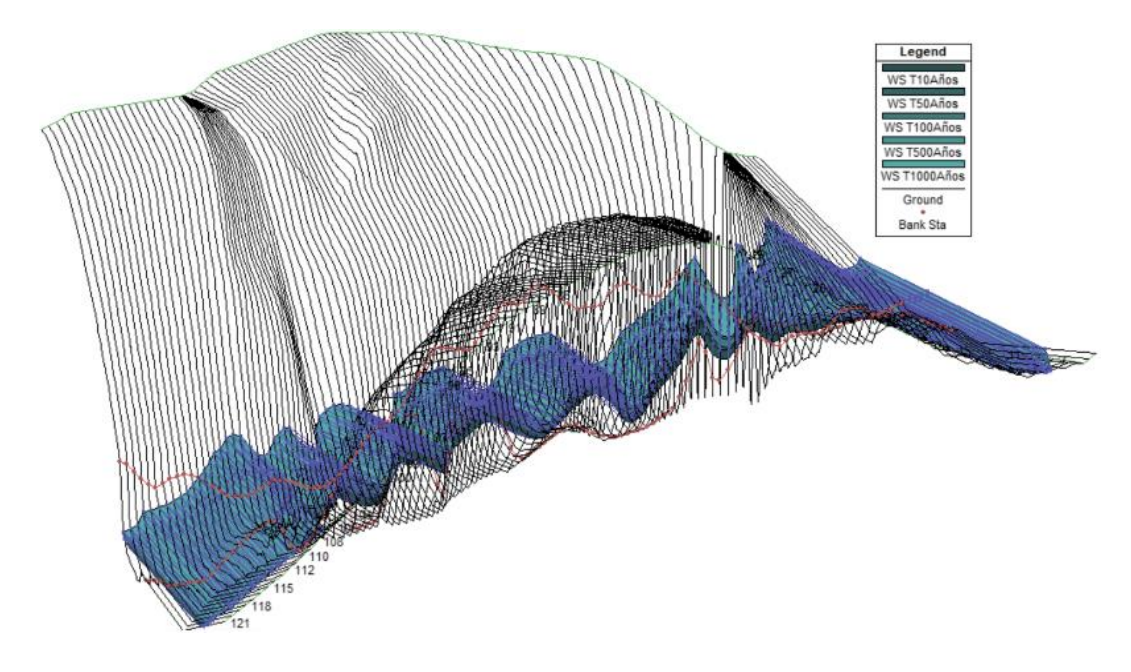

*Fuente: Elaboración propia.*

# <span id="page-59-1"></span>**Tabla 24**

# **Verificación de Tirante Máximo Mediante HCanales**

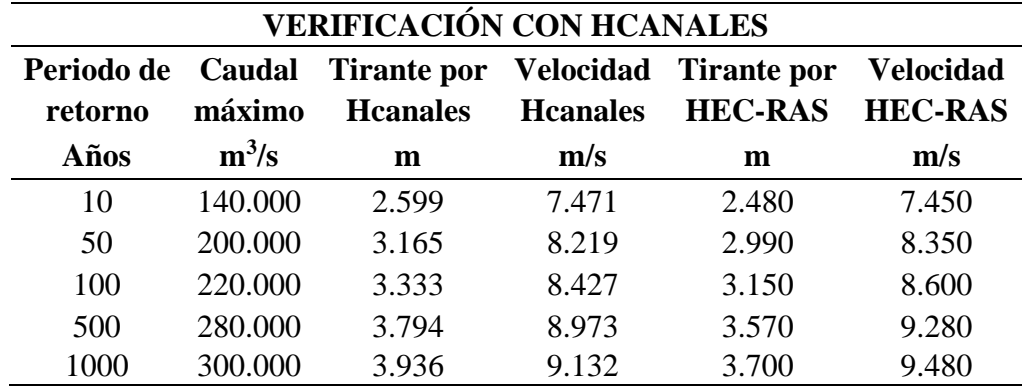

# **3.4.3.9. Socavación**

Para el cálculo de la socavación, se observó que el suelo de fundación y del lecho del río es netamente roca (**[Figura 35](#page-60-0)**), por tanto, se asumió que no es necesario el cálculo de profundidad de socavación ya que para roca la socavación es despreciable. Además, recalcar que la fundación del puente está más que alejada de los niveles de agua críticos por tanto es otro punto a favor de la seguridad.

Aunque se buscó una manera de verificar esta afirmación mediante cálculos, no se encontraron métodos de cálculo de socavación sobre lechos rocosos por la naturaleza no erosiva de los mismos, por lo que muchos autores la consideran despreciable.

# <span id="page-60-0"></span>**Figura 35**

*Fotografía del Lecho Rocoso en la Zona de Emplazamiento del Puente Corana Sud*

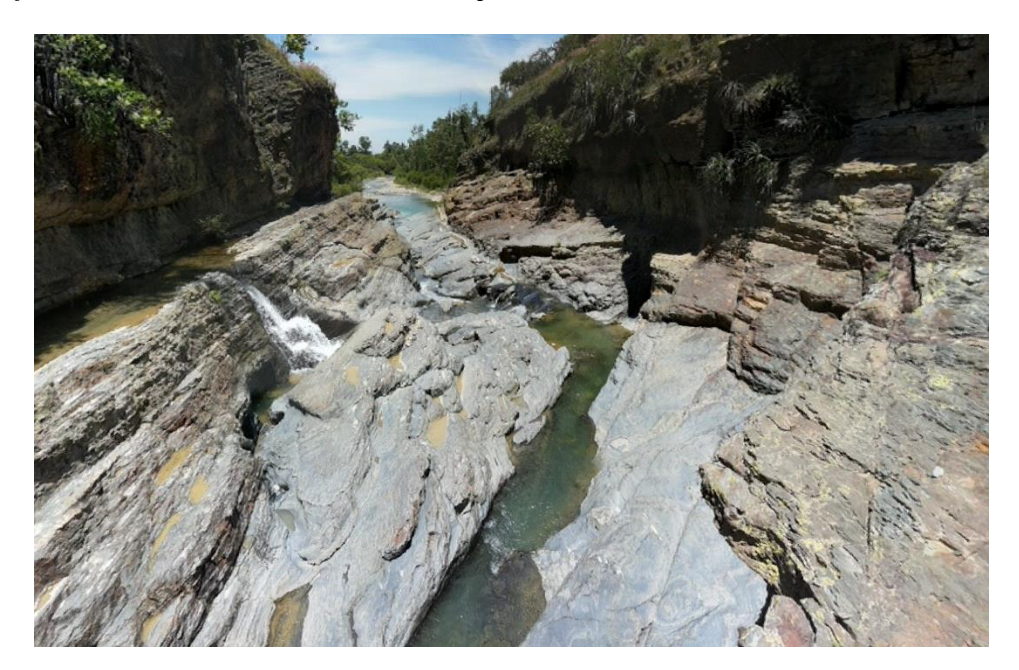

*Fuente: Elaboración propia.*

# **3.5. Diseño Estructural**

El diseño estructural completo del puente corana sud, se pueden consultar a detalle en el **Anexo C** de este documento, pues en este subtítulo nos abocaremos más a los criterios utilizados para el cálculo y un breve resumen de los mismos.

#### **3.5.1. Accesorios**

El puente en cuestión es un puente de uso mixto, es decir, de uso tanto vehicular como peatonal como es el caso de la mayoría de los puentes de la región, por tanto, se deben considerar los accesorios para estas dos situaciones.

Aunque hasta el momento se diseñaban bastante los puentes con barandas mixtas, este no es un tema completamente claro en la norma AASHTO LRFD 2004, pues la misma recomienda que para puentes vehiculares se debería usar netamente barreras, mismas que deberían separar la calzada de la acera y dar mejor protección a los peatones en comparación con los clásicos bordillos.

En base a lo anterior se decidió diseñar el puente con una barrera que separa la calzada de la acera, y a las orillas del puente se dispuso barandas peatonales para protección de los peatones. Los cálculos completos de los accesorios se pueden consultar en el **Anexo C.1.**

#### **3.5.1.1. Barandas**

Para el caso del diseño de la baranda nos basamos netamente en la normativa AASHTO LRFD 2004 en sección 13. Se determinó usar una baranda tipo peatonal en el extremo del puente, considerando que el puente será también utilizado por peatones.

Cabe resaltar que las cargas de diseño para la baranda, serán las correspondientes para barandas de uso peatonal solamente, pues para protección de vehículos se dispone del uso de una barrera tipo New Jersey.

### *3.5.1.1.1. Pasamanos*

Para el análisis del pasamanos de la baranda, seguimos los lineamientos del artículo 13.8 de la sección 13 de la norma AASHTO LRFD 2004.

### *3.5.1.1.1.1. Dimensiones*

Entre los 2 puntos importantes para dimensionar los pasamanos, el primero es que la separación entre pasamanos no deberá ser mayor que 150mm en la parte inferior, y después de los 685 mm de altura de la baranda se permite como máximo 200mm de separación.

Diseñamos los pasamanos con una abertura de 150mm. Se disponen 4 pasamanos de 120 mm por 120 mm, cumpliendo con la altura mínima de 1060 mm para **[Figura 36.](#page-62-0)**

# <span id="page-62-0"></span>**Figura 36**

*Dimensiones de la Baranda Peatonal*

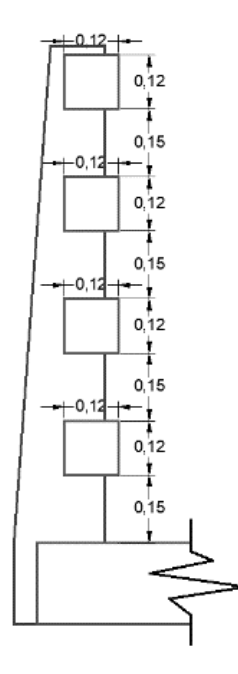

*Fuente: Elaboración propia.*

### *3.5.1.1.1.2. Solicitaciones*

Todas las cargas se describen en el artículo 13.8.2 de la norma AASHTO LRFD 2004, y asumiendo el pasamanos como una viga simplemente apoyada con carga uniformemente distribuida tenemos un momento de 1.508 KN\*m (**[Tabla 25](#page-62-1)**) y un cortante de 2.395 KN\*m (**[Tabla 26](#page-63-0)**).

# <span id="page-62-1"></span>**Tabla 25**

*Momento de Diseño en Pasamanos*

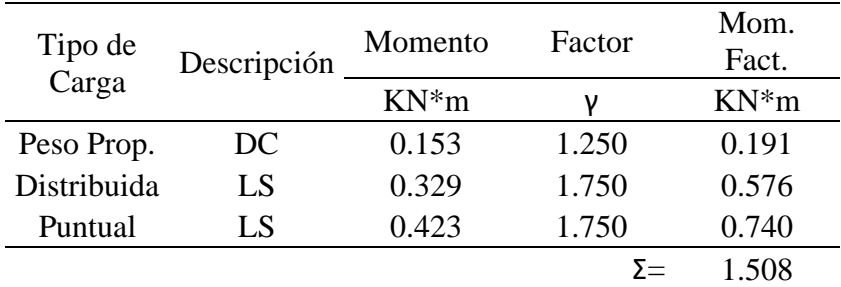

# <span id="page-63-0"></span>**Tabla 26**

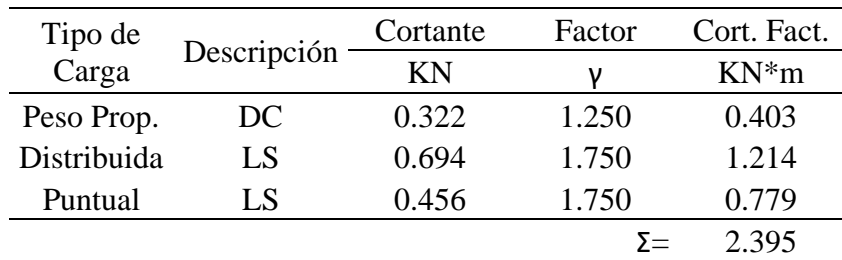

*Cortante de Diseño en Pasamanos*

*Fuente: Elaboración propia.*

### *3.5.1.1.1.3. Armaduras*

Para resistir el momento flector, estimamos la altura del bloque de compresión en 0.00605 m y un canto útil de 0.100 m teniendo como armadura requerida:

$$
A_{s_{req}} = 0.85 * \frac{28MPa}{420Mpa} * 0.120m * 0.00605m = 0.0000411m^2 = 41.125 mm^2
$$

Finalmente se dispone de 2 barras de 8mm con lo cual obtenemos un momento reducido de 3.369 KN\*m, que es mayor que el momento de diseño y el momento mínimo.

Para el diseño por cortante se tiene que el elemento se encuentra dentro del caso 1, por tanto, solo requiere una armadura mínima de 20.00 mm<sup>2</sup>, la cual se satisface con  $\emptyset$ 6 C/20.

#### *3.5.1.1.2. Postes*

#### *3.5.1.1.2.1. Dimensiones*

La base del poste es de 200 mm y su peralte 200 mm, medidas definidas tomando como referencia la baranda tipo-3 del servicio nacional de caminos. Mientras que la altura del poste es de 1100 mm, que es mayor que los 1060 mm que exige la norma AASHTO LRFD 2004 como altura mínima (**[Figura 36](#page-62-0)**).

### *3.5.1.1.2.2. Solicitaciones*

Aplicando una carga puntual de 2,277.000 N en el pasamanos superior como exige la norma AASHTO LRFD 2004 tenemos; un momento de diseño de 4,064.445 N\*m (**[Tabla 27](#page-64-0)**) y una cortante de diseño de 3,984.750 N (**[Tabla 28](#page-64-1)**). Asumimos que la carga por peso propio es despreciable ya que su brazo respecto a la sección de estudio es insignificante.

# <span id="page-64-0"></span>**Tabla 27**

*Momento de Diseño Para Postes*

| Tipo de<br>Carga | Descripción | Momento   | Factor | Mom.<br>Fact.        |
|------------------|-------------|-----------|--------|----------------------|
|                  |             | $N*m$     | ν      | $N^*m$               |
| Peso Prop.       | DC          | 0.000     | 1.250  | 0.000                |
| Puntual          | $P_{LL}$    | 2,322.540 | 1.750  | 4,064.445            |
|                  |             |           |        | $\Sigma = 4,064.445$ |

*Fuente: Elaboración propia.*

# <span id="page-64-1"></span>**Tabla 28**

*Cortante de Diseño Para Postes*

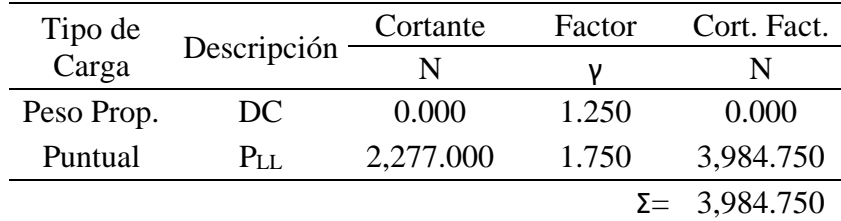

*Fuente: Elaboración propia.*

### *3.5.1.1.2.3. Armaduras*

Para resistir el momento flector estimamos una altura del bloque de compresión de 0.00535 m y para un canto útil de 0.18 m podemos calcular el acero requerido.

$$
A_{s_{req}} = 0.85 * \frac{28MPa}{420MPa} * 0.200m * 0.00535m = 0.0000606m^2 = 60.637m^2
$$

Finalmente se dispone 2 barras de 10mm con lo cual obtenemos un momento reducido de 9,057.036 N\*m, que es mayor que el momento de diseño y el momento mínimo.

Para el diseño por cortante se verifica que el elemento se encuentra dentro del caso 1, por tanto, solo requiere una armadura mínima de  $41.667$  mm<sup>2</sup>, la cual se satisface con barras de 6 milímetros separadas cada 25 centímetros.

### **3.5.1.2. Barrera**

### *3.5.1.2.1. Predimensionamiento*

Para las dimensiones de la barrera tomamos como referencia la norma peruana que brinda dimensiones de **barrera tipo New Jersey** dimensionada y probada como lo exige la norma AASHTO LRFD 2004, además de ser la barrera más usada en estos casos (**[Figura 37\)](#page-65-0).**

#### <span id="page-65-0"></span>**Figura 37**

*Dimensiones de una Barrera New Jersey*

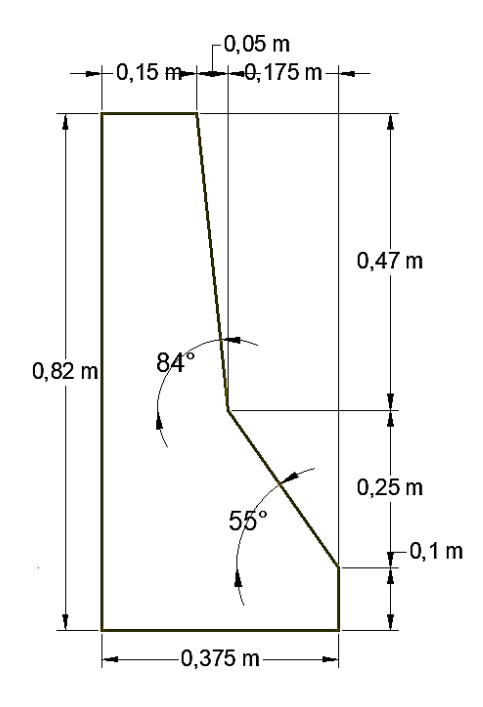

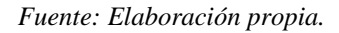

### *3.5.1.2.2. Armadura*

En el caso de la barrera se hizo un análisis diferente, pues la norma exige que las barandas o barreras utilizadas hayan sido verificadas mediante ensayos reales, y como eso este lejos de nuestra posibilidad se optó por una baranda ya dimensionada incluyendo sus armaduras, y simplemente verificamos la misma en base al Anexo A.13 de la norma AASHTO LRFD 2004.

La fuerza de impacto para un nivel TL-3 es de 240,000.00 N, y la resistencia verificada de la barrera es de 297,815.91 N, por tanto, podemos concluir que la misma es apta como barrera.

#### **3.5.2. Tablero**

#### **3.5.2.1. Predimensionamiento**

#### *3.5.2.1.1. Separación Entre Vigas*

Para la separación entre vigas, la norma AASHTO LRFD 2004 no tiene lineamientos definidos, pero sabemos que el criterio básico es que los momentos en el tablero estén bien distribuidos, obteniendo momentos positivos y negativos similares.

Para calcular la separación entre vigas nos guiamos de (Universidad Mayor de San Simon, 2004) que de un análisis geométrico del tablero y tomando factores de distribución de la norma AASHTO ESTÁNDAR nos da un punto de partida para estimar la separación. Finalmente, la separación asumida es de 2.600 metros (**[Figura 38](#page-66-0)**) y su cálculo completo se lo puede consultar en el **Anexo C.2.**

#### *3.5.2.1.2. Espesor del Tablero*

El espesor mínimo del tablero según el artículo 9.7.1.1 de la norma AASHTO LRFD 2004 es de 175 mm, y en el artículo 2.5.2.6.3 de la misma norma tenemos otra recomendación para calcular el espesor del tablero en función de la separación. Para nuestro caso definimos el espesor de tablero en 180 mm, guiados por los artículos anteriores y por dimensiones de puentes construidos en la región.

#### <span id="page-66-0"></span>**Figura 38**

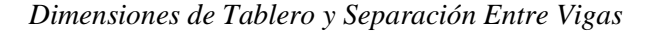

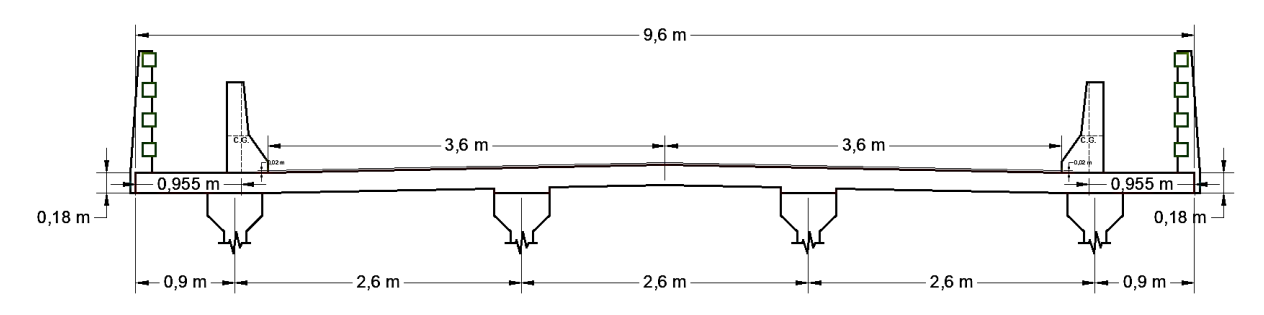

*Fuente: Elaboración propia.*

#### **3.5.2.2. Diseño Para Momento Positivo**

El momento positivo se da en la parte interior del tablero. Conviene comenzar analizando la sobrecarga de servicio que en nuestro caso es el camión de diseño.

#### *3.5.2.2.1. Cargas*

*3.5.2.2.1.1. Cargas Transitorias*

#### *3.5.2.2.1.1.1. Camión de Diseño*

Se verificó en nuestro caso que el máximo momento positivo se da ubicando la rueda del camión de diseño a 0.60 metros de la barrera (**[Figura 39](#page-68-0)**). Para esta ubicación se analiza el momento de diseño, que da un valor de 36.267 KN\*m (**[Figura 40](#page-68-1)**).

El método para el diseño del tablero es el de las fajas equivalente, por tanto, el momento por camión de diseño se debe distribuir en un ancho de faja equivalente como lo especifica el artículo 4.6.2.1.3 de la norma AASHTO LRFD 2004.

$$
(+Fe) = 0.660m + (0.550 * 2.600m) = 2.090m
$$

$$
\frac{36.267 KN * \frac{m}{m}}{2.090 m} = 17.353 KN * \frac{m}{m}
$$

En base al artículo 3.6.1.1.2 de la norma AASHTO LRFD 2004 aplicamos el factor de presencia múltiple, que para un solo carril cargado es de 1.20.

$$
17.353 \, KN * \frac{m}{m} * 1.20 = 20.823 \, KN * \frac{m}{m}
$$

Por último, aplicamos el incremento por carga dinámica IM en base al artículo 3.6.2 de la norma AASHTO LRFD 2004 que para este caso es de 33%.

$$
20.823 \, KN \cdot \frac{m}{m} \cdot \left(1 + \frac{33}{100}\right) = 27.695 \, KN \cdot \frac{m}{m}
$$

Este momento lo podemos comparar con los momentos de la **Tabla A-4.1** de la (American Association of State Highway and Transportation Officials, 2004) que para una separación de 2.600 metros es de 27.220 KN\*m/m, concluyendo que los cálculos son confiables y que conviene usar el mayor entre estos dos valores.

$$
M_{LL+IM} = 27.695 \, KN * \frac{m}{m}
$$

# <span id="page-68-0"></span>**Figura 39**

*Ubicación del Camión de Diseño para Momento Positivo*

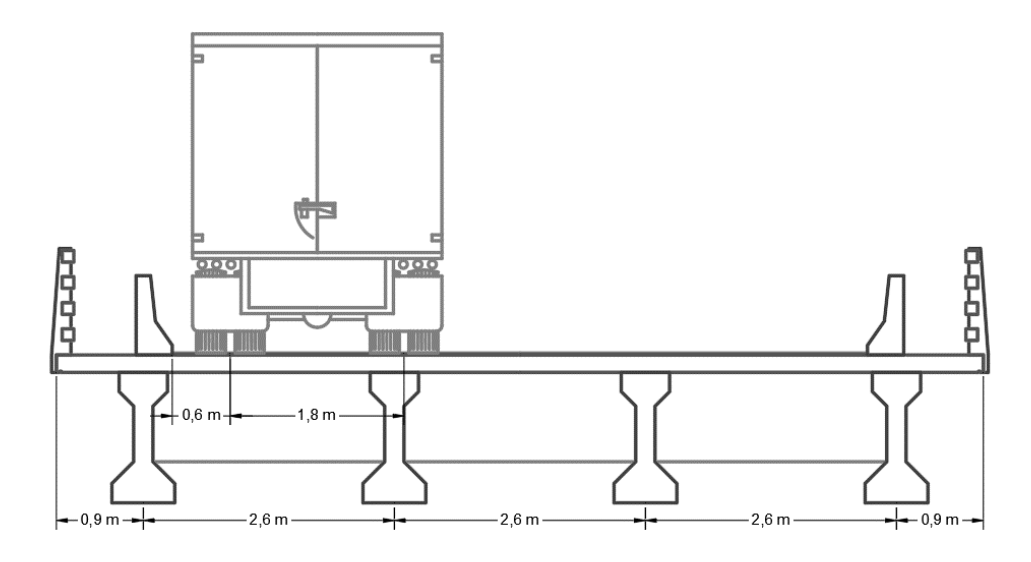

*Fuente: Elaboración propia.*

#### <span id="page-68-1"></span>**Figura 40**

*Momento Positivo Por Camión de Diseño*

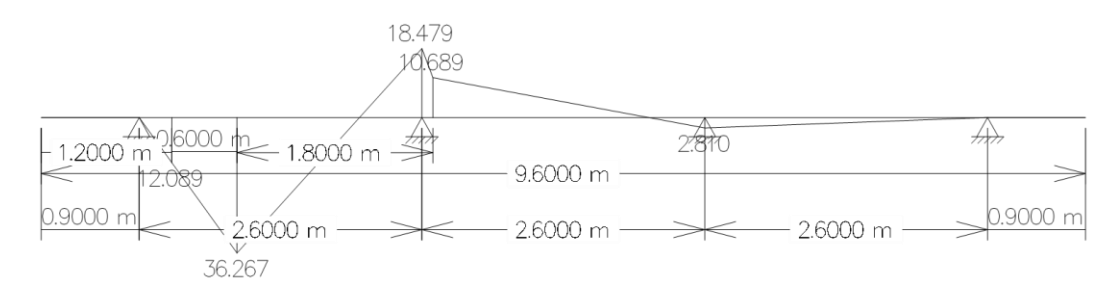

*Fuente: Elaboración propia.*

# *3.5.2.2.1.1.2. Carril de Diseño*

Según el artículo 3.6.1.3.3 de la norma AASHTO LRFD 2004, cuando la faja primaria es transversal a la dirección del tráfico y la separación entre apoyos es menor que 4600 milímetros no se aplicará la carga de carril de diseño.

### *3.5.2.2.1.2. Cargas Permanentes*

En cuanto a las cargas permanentes tenemos; las cargas por peso propio que incluye las barandas y la barrera, y las cargas por superficie de rodadura que después de ser mayorados darán el momento de diseño, esto se puede consultar a detalle en el **Anexo C.2**.

### *3.5.2.2.2. Solicitación de Diseño*

# **Tabla 29**

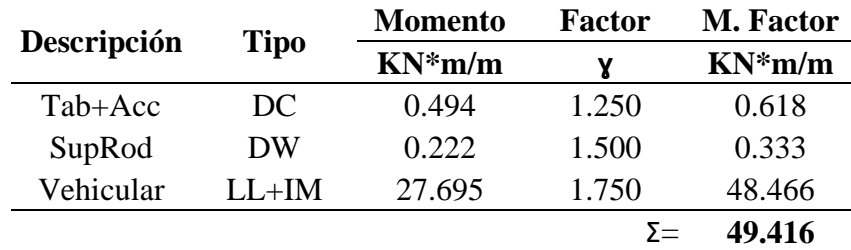

*Momento Positivo de Diseño para el Tablero*

*Fuente: Elaboración propia.*

#### *3.5.2.2.3. Refuerzos*

#### *3.5.2.2.3.1. Refuerzo a Flexión*

Asumiendo una altura de bloque de compresión de 0.0157 m y un canto útil de 0.155 m podemos calcular la armadura requerida para resistir el momento flector de diseño.

$$
A_{s_{req}} = 0.85 * \frac{28 MPa}{420 MPa} * 1.00m * 0.0157m = 0.000888m^2 = 888.351 \frac{mm^2}{m}
$$

Por tanto, se dispone Ø 12mm C/10 con lo cual obtenemos un momento reducido de 59.434 KN\*m/m, que es mayor que el momento de diseño y el momento mínimo.

#### *3.5.2.2.3.2. Refuerzo a Cortante*

El artículo 5.14.4.1 establece que para tableros no es necesario armadura por corte.

#### *3.5.2.2.3.3. Armadura de Distribución*

Según el artículo 9.7.3.2 de la norma AASHTO LRFD 2004, la cara inferior requiere armadura para distribución de esfuerzos, que es un porcentaje de la armadura requerida.

$$
\% = \frac{121}{\sqrt{2.600 \, m}} = 75.041\%
$$

Pero la armadura por distribución debe ser máximo el 67% de la armadura provista, para nuestro caso sería 595.195 mm<sup>2</sup>/m y se satisface con Ø 10mm C/0.10.

#### **3.5.2.3. Diseño para Momento Negativo**

Para determinar el momento negativo de diseño se deberá analizar el mismo, tanto en tablero interno como en el vuelo del tablero, en nuestro caso el que resulto mayor de ambos es el momento negativo por tablero interno, lo cual se puede consultar a detalle en el **Anexo C.2**.

Por lo general es el tablero en vuelo el que tiene mayor solicitación a momento negativo, pero nuestro caso es diferente, ya que se optó por usar 4 vigas para cumplir a cabalidad con la norma AASHTO LRFD 2004, esto hace que las longitudes de vuelo sean mucho menores, por ende, este momento también será menor En este caso solo se expondrá el momento por tablero interno, pero se puede consultar el cálculo completo de ambos en el **Anexo C.2**.

#### *3.5.2.3.1. Cargas*

*3.5.2.3.1.1. Cargas Transitorias*

#### *3.5.2.3.1.1.1. Camión de Diseño*

Comenzamos analizando las líneas de influencia para la viga interna (**[Figura 41](#page-71-0)**), en donde observamos una ordenada máxima de 0.2668, que es el lugar donde conviene ubicar una de las ruedas del eje trasero del camión de diseño (**[Figura 42](#page-71-1)**). Se obtiene entonces un momento por camión de diseño de 33.890 KN\*m/m (**[Figura 43](#page-72-0)**).

El método para el diseño del tablero es el de las fajas equivalente, por tanto, el momento por camión de diseño se debe distribuir en un ancho de faja equivalente como lo especifica el artículo 4.6.2.1.3 de la norma AASHTO LRFD 2004.

$$
(-Fe) = 1.220m + 0.250 * 2.600m = 1.870m
$$

$$
\frac{33.890 \, KN \times \frac{m}{m}}{1.870 \, m} = 18.123 \, KN \times \frac{m}{m}
$$

En base al artículo 3.6.1.1.2 de la norma AASHTO LRFD aplicamos el factor de presencia múltiple, que para un solo carril cargado es de 1.20.

$$
18.123 \, KN * \frac{m}{m} * 1.20 = 21.748 \, KN * \frac{m}{m}
$$

Por último, aplicamos el incremento por carga dinámica IM en base al artículo 3.6.2.

$$
21.748 \, KN * \frac{m}{m} * \left(1 + \frac{33}{100}\right) = 28.924 \, KN * \frac{m}{m}
$$

También se analizó el caso para dos carriles cargados, que resulta en 26.147 KN\*m/m de momento de diseño (**Anexo C.2**), el cual es menor que el momento para un carril cargado, por tanto, se utilizara el momento para un solo carril cargado.

Para verificar comparamos el momento calculado con el momento de la tabla A-4.1 de la (American Association of State Highway and Transportation Officials, 2004) que para una separación de 2.600 metros es de 30.220 KN\*m/m, por lo que nuestros cálculos se pueden tomar como confiables. Se usará el máximo valor de entre estos para el diseño.

$$
M_{LL+IM} = 30.220 \text{ KN} * \frac{m}{m}
$$

# <span id="page-71-0"></span>**Figura 41**

*Líneas de Influencia Para Momento en la Viga Interna*

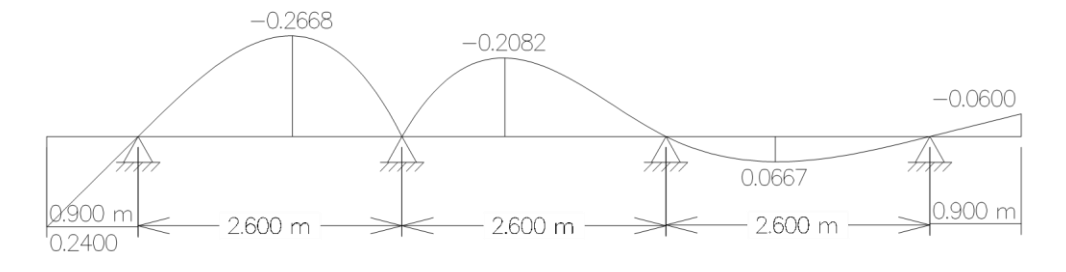

*Fuente: Elaboración propia.*

# <span id="page-71-1"></span>**Figura 42**

*Ubicación del Camión de Diseño Para Momento Negativo En Tablero Interno.*

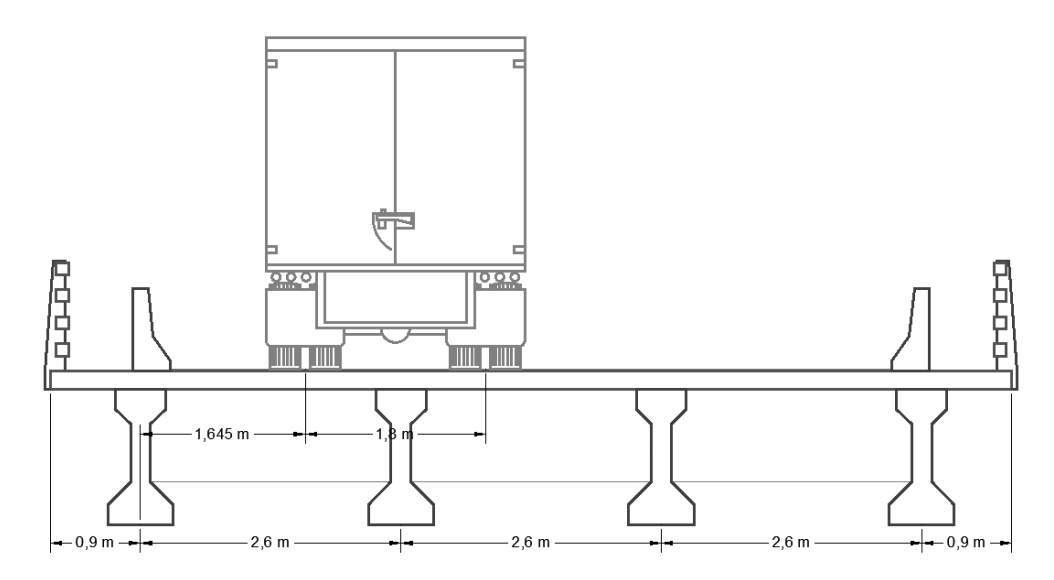

*Fuente: Elaboración propia.*
# **Figura 43**

*Momento Negativo en Viga Interna*

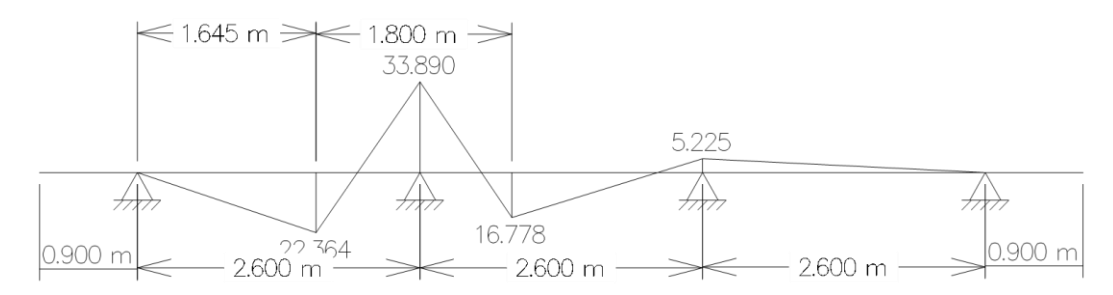

*Fuente: Elaboración propia.*

# *3.5.2.3.1.1.2. Carril de Diseño*

Según el artículo 3.6.1.3.3 de la norma AASHTO LRFD 2004, cuando la faja primaria es transversal a la dirección del tráfico y la separación entre apoyos es menor que 4600 mm no se aplica la carga de carril de diseño.

# *3.5.2.3.1.2. Cargas Permanentes*

En cuanto a las cargas permanentes tenemos; las cargas por peso propio que incluye las barandas y la barrera, y las cargas por superficie de rodadura, que se pueden consultar a detalle en el **Anexo C.2**.

# *3.5.2.3.2. Solicitaciones*

El momento de diseño se puede observar en la **[Tabla 30](#page-72-0)**.

# <span id="page-72-0"></span>**Tabla 30**

*Momento Negativo Para Tablero Interno*

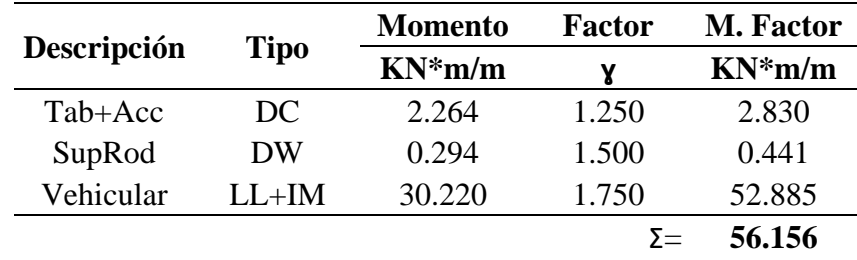

*Fuente: Elaboración propia.*

#### *3.5.2.3.3. Refuerzos*

#### *3.5.2.3.3.1. Refuerzo a Flexión*

Asumiendo una altura del bloque de compresión de 0.01795 m y un canto útil de 0.155 m podemos calcular la armadura requerida.

$$
A_{Sreq} = 0.85 * \frac{28MPa}{420MPa} * 1.00m * 0.01795m = 0.00102 \frac{m^2}{m} = 1017.379 \frac{mm^2}{m}
$$

Para cumplir con la armadura requerida usamos Ø 12mm C/10 teniendo un momento reducido de 59.434 KN\*m/m, que es mayor que el momento de diseño y el momento mínimo.

#### *3.5.2.3.3.2. Refuerzo a Cortante*

El artículo 5.14.4.1 establece que para tableros no es necesario armadura por corte.

### *3.5.2.3.3.3. Por Retracción y Temperatura*

$$
As_{temp} = 0.18 * \frac{B * H}{2 * (B + H)} = 0.18 * \frac{9.600 m * 0.180 m}{2 * (0.180 m + 9.600 m)} = 0.000159 \frac{m^2}{m} = 159.018 \frac{mm^2}{m}
$$

El acero mínimo para retracción y temperatura es de  $230.00 \text{ mm}^2/\text{m}$  la cual se satisface con un Ø 8mm C/20 que da una armadura de 251.500 mm<sup>2</sup>/m.

#### **3.5.3. Diafragmas**

#### **3.5.3.1. Predimensionamiento**

La altura del diafragma es de 1.125 metros que se acomoda geométricamente a las dimensiones de la viga y el tablero, mientras que el espesor del diafragma es de 0.250 metros que se determina empíricamente en base a otros diafragmas ya diseñados.

#### **3.5.3.2. Cargas**

#### *3.5.3.2.1. Momento Positivo*

#### *3.5.3.2.1.1. Por Cargas Transitorias*

El momento positivo sobre el diafragma está en base a la carga de camión de diseño en el sentido longitudinal del puente, la misma se calcula simulando que el camión de diseño está cargado sobre dos vigas isostáticas (**[Figura 44](#page-74-0)**). Las reacciones de las vigas isostáticas deberán ser aplicadas en el centro luz del diafragma asumiendo que este último es también una viga simplemente apoyada (**[Figura 45](#page-74-1)**), que da un momento positivo de 80.216 KN\*m/m, que mayorado por carga de impacto termina en 106.687 KN\*m/m

# <span id="page-74-0"></span>**Figura 44**

*Carga de Camión de Diseño para Momento Positivo sobre Diafragma*

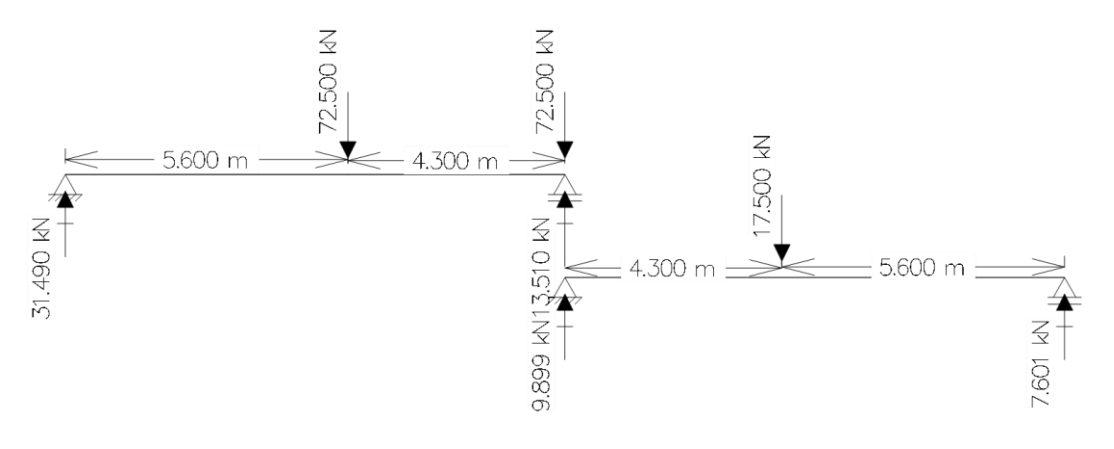

*Fuente: Elaboración propia.*

# <span id="page-74-1"></span>**Figura 45**

*Carga para Momento Positivo en el Diafragma*

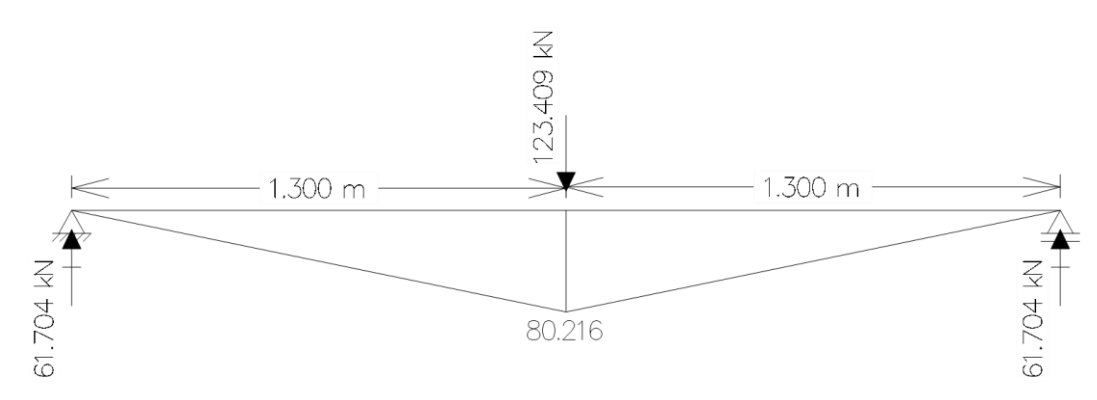

*Fuente: Elaboración propia.*

# *3.5.3.2.1.2. Por Cargas Permanentes*

En cuanto a las cargas permanentes, tenemos la del peso propio, que asumiendo que el diafragma es una viga simplemente apoyada tenemos un momento de 5.596 KN\*m/m.

# *3.5.3.2.2. Momento Negativo*

El momento negativo en el diafragma se puede tomar como el mismo momento negativo del tablero, ya que ambos se encuentran unidos estructuralmente (**[Tabla 31](#page-75-0)**).

# <span id="page-75-0"></span>**Tabla 31**

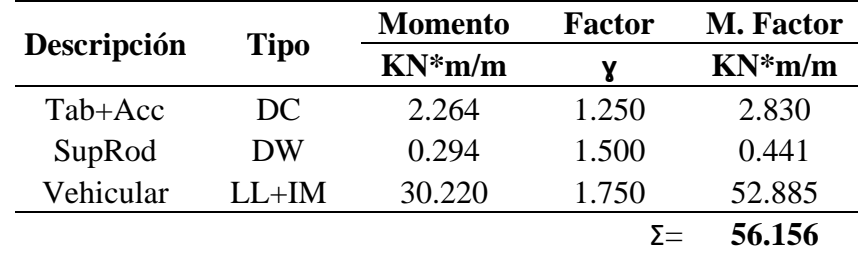

*Momento Negativo Para Tablero Interno*

*Fuente: Elaboración propia.*

# *3.5.3.2.3. Cortante de Diseño*

En cuanto a la cortante de diseño, la misma se calcula de manera similar al momento negativo, solo que esta vez la reacción de la situación de carga de la **[Figura 44](#page-74-0)** será la propia cortante por camión de diseño. Calcular también la cortante de diseño por peso propio del diafragma de manera similar al momento positivo por peso propio.

# **3.5.3.3. Solicitaciones**

El momento positivo de diseño será de 193.698 KN\*m/m como se puede verificar en la **[Tabla 32,](#page-75-1)** y el momento negativo de diseño será de 56.156 KN\*m/m (que es el momento negativo por tablero interno), como se lo puede observar en la **[Tabla 33.](#page-76-0)** Para el diseño a cortante nos remitimos a la **[Tabla 34.](#page-76-1)**

# *3.5.3.3.1. Momento Positivo*

# <span id="page-75-1"></span>**Tabla 32**

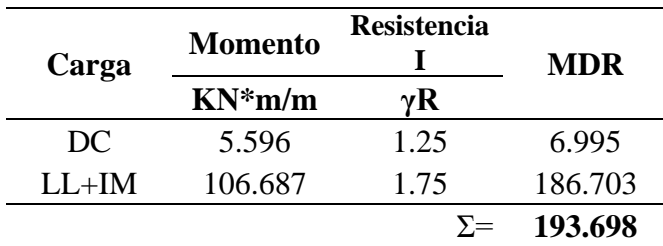

*Momento Positivo de Diseño en Diafragmas*

*Fuente: Elaboración propia.*

# *3.5.3.3.2. Momento Negativo*

# <span id="page-76-0"></span>**Tabla 33**

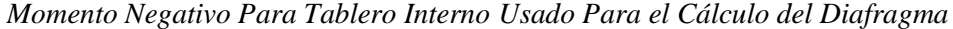

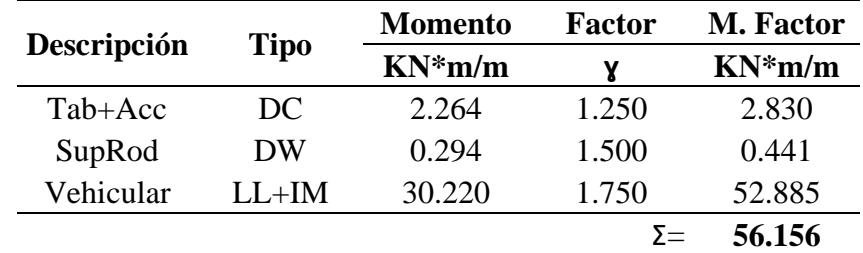

*Fuente: Elaboración propia.*

# *3.5.3.3.3. Cortante de Diseño*

#### <span id="page-76-1"></span>**Tabla 34**

*Cortante de Diseño para Diafragma*

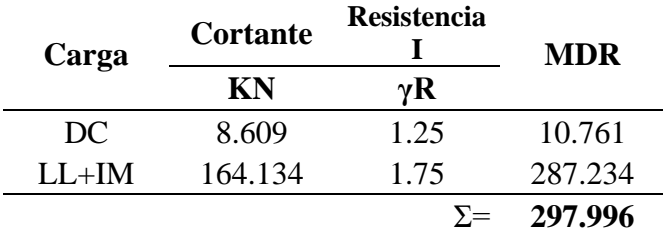

*Fuente: Elaboración propia.*

### **3.5.3.4. Refuerzos**

### *3.5.3.4.1. Refuerzo a Flexión para Momento Positivo*

Asumiendo una altura de bloque de compresión de 0.0334 m y un canto útil de 1.10 m podemos calcular la armadura requerida para resistir el momento positivo de diseño.

$$
A_{s_{req}} = 0.85 * \frac{28MPa}{420MPa} * 0.250m * 0.0334m = 0.000473 m^{2} = 473.023 mm^{2}
$$

Para cumplir con la armadura requerida usamos 3 Ø 16 mm con lo cual obtenemos un momento reducido de 244,171.96 N\*m/m, que es mayor que el momento de diseño y el momento mínimo.

#### *3.5.3.4.2. Refuerzo a Flexión para Momento Negativo*

Asumiendo una altura de bloque de compresión de 0.00957 m y un canto útil de 0.900 m podemos calcular la armadura requerida para el momento negativo de diseño-

$$
A_{s_{req}} = 0.85 * \frac{28MPa}{420MPa} * 0.250m * 0.00957m = 0.000136 m2 = 135.646 mm2
$$

Para cumplir con la armadura requerida usamos  $2 \cancel{0}$  12 mm con lo cual obtenemos un momento reducido de 92,858.318 N\*m, que es mayor que el momento de diseño y el momento mínimo.

# *3.5.3.4.3. Refuerzo a Cortante*

El caso de diseño a cortante es el caso 3, en el cual se requiere armadura a cortante igual a 45.149 mm<sup>2</sup>, que se satisface con  $\emptyset$  de 8 mm cada 0.20 metros.

$$
A_v = \frac{V_s * S}{f_{yt} * d} = \frac{138,075.07 N * 200 mm}{500 MPa * 892 mm} = 61.917 mm2
$$

#### *3.5.3.4.4. Por Retracción y Temperatura*

$$
As_{temp} = 0.18 * \frac{B*H}{2*(B+H)} = 0.18 * \frac{0.250 \, m * 1.125 \, m}{2*(0.250 \, m + 1.125 \, m)} = 0.000184 \frac{m^2}{m} = 184.091 \, \frac{mm^2}{m}
$$

El acero mínimo para retracción y temperatura es de  $233.00 \text{ mm}^2/\text{m}$  la cual se satisface con un Ø 8 mm cada 0.20 metros que da una armadura provista de 251.500 mm $^{2}/$ m.

#### **3.5.4. Vigas**

Para determinar los momentos en las vigas debemos analizar tanto la viga externa como la viga interna, para encontrar así la viga de mayor solicitación, esto se puede consultar completamente en el **Anexo C.3**. Solo se detallará el momento para viga interna ya que es el mayor momento en nuestro caso.

# **3.5.4.1. Predimensionamiento**

Las dimensiones de la viga a utilizar se pueden definir en base a los requerimientos de la norma AASHTO LRFD 2004, pero también tenemos dimensiones de vigas tipo AASHTO, que se pueden elegir en base a la longitud del puente (**[Figura 46](#page-78-0)**).

# <span id="page-78-0"></span>**Figura 46**

*Secciones AASHTO Normalizadas*

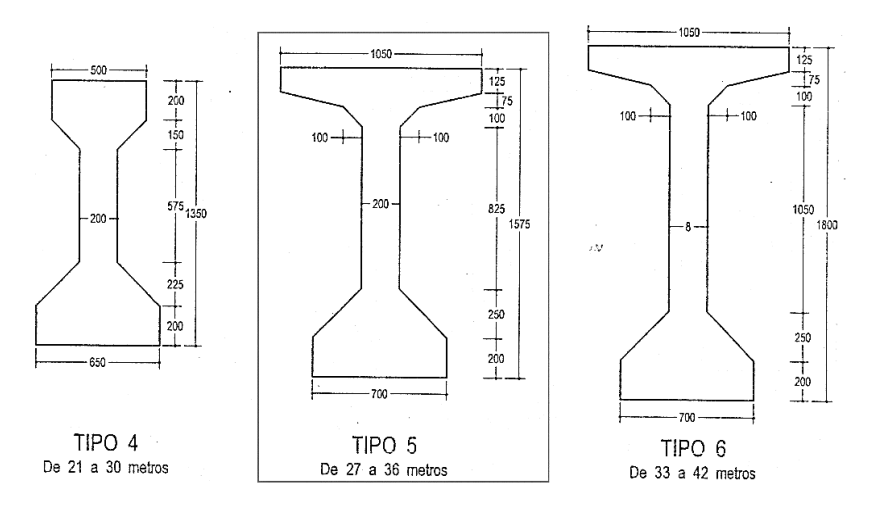

*Fuente: Diseño de Estructuras de Concreto Presforzado Arthur H. Nilson Nota: Dimensiones en milímetros.*

# **3.5.4.2. Factores de Distribución**

# *3.5.4.2.1. Para Momentos*

El factor de distribución de momentos para viga interna será el mayor de los factores correspondientes a un carril cargado y a dos carriles cargados. Para nuestro caso el mayor es el correspondiente a dos carriles cargados.

$$
FD_{2C} = 0.075 + \left(\frac{S}{2,900}\right)^{0.6} + \left(\frac{S}{L}\right)^{0.2} + \left(\frac{K_g}{Lt_s^3}\right)^{0.1}
$$

$$
FD_{2C} = 0.075 + \left(\frac{2,600}{2,900}\right)^{0.6} + \left(\frac{2,600}{30,000}\right)^{0.2} + \left(\frac{7.59E + 11}{30,000 * 180^3}\right)^{0.1} = 0.74
$$

# *3.5.4.2.2. Para Cortante*

Al igual que en momentos, el factor de distribución será el mayor entre el factor para un carril cargado y el de dos o más carriles cargados, para nuestro caso es el correspondiente a dos carriles cargados.

$$
FDC_{2C} = 0.20 + \frac{S}{3,600} - \left(\frac{S}{10.700}\right)^{2.0} = 0.20 + \frac{2,600}{3,600} - \left(\frac{2,600}{10,700}\right)^{2.0} = 0.863
$$

# **3.5.4.3. Ubicación del Camión de Diseño**

Ubicar el camión de diseño implica ubicar la directriz entre la resultante y el eje más pesado exactamente en el centro luz del puente, con esto la mayor solicitación se debería dar sobre el eje mas pasado y más cercado a la resultante (**[Figura 47](#page-79-0)**).

# <span id="page-79-0"></span>**Figura 47**

*Ubicación del Camión de Diseño*

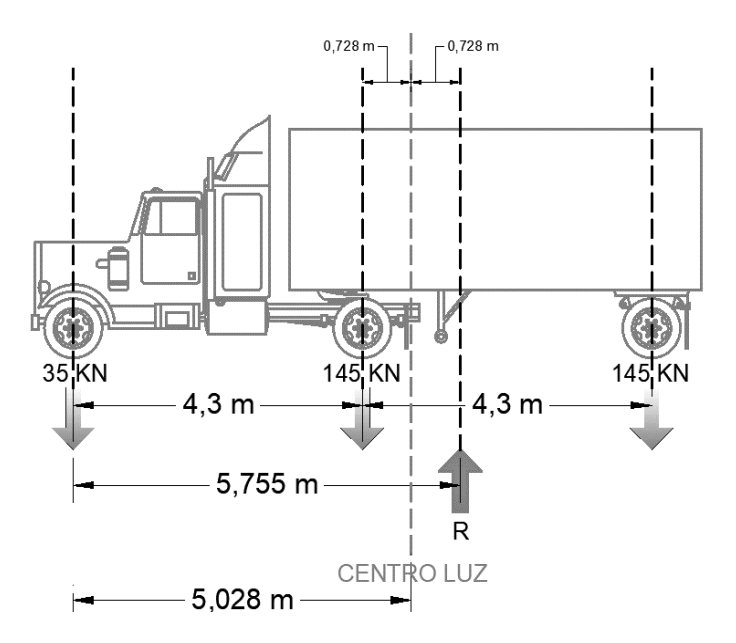

*Fuente: Elaboración propia.*

### **3.5.4.4. Cargas**

#### *3.5.4.4.1. Cargas Transitorias*

*3.5.4.4.1.1. Camión de Diseño*

*3.5.4.4.1.1.1. Momento*

Para las cargas transitorias se aplicó el camión de diseño y el tándem de diseño, dando como mayor solicitación la carga por camión de diseño (se puede revisar en el **Anexo C.3**), situación que es confirmada por la propia norma, que comenta que en puentes mayores a 10 metros de luz será la carga por camión de diseño la que dará mayores solicitaciones.

Después de ubicar el camión de diseño como se especifica en el artículo anterior se tiene un momento en la viga interna de 2,056.237 KN\*m/m (**[Figura 48](#page-80-0)**).

# <span id="page-80-0"></span>**Figura 48**

*Momento por Camión de Diseño en Viga Interna*

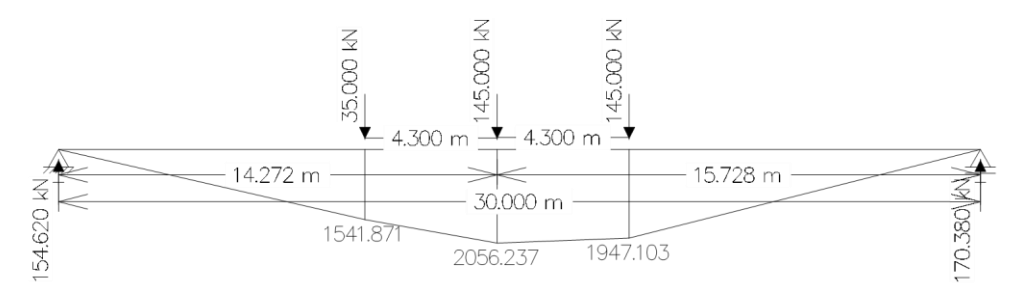

*Fuente: Elaboración propia.*

Se incrementa la carga por camión de diseño en un 33% según el incremento dinámico, obteniendo un momento de 2,734.795 KN\*m/m. No se aplica factor de presencia múltiple. Por último, aplicando el factor de distribución de momento para viga interna quedamos con un momento de 1,938.620 KN\*m/m, que finalmente será el momento por camión de diseño.

### *3.5.4.4.1.1.2. Cortante*

Mientras que el mayor momento se da cerca del centro luz de la viga, la mayor cortante se da cerca de los apoyos de la viga, es decir en los estribos. Ubicando nuestro camión de diseño en la posición mencionada tenemos una cortante de 149.183 KN (**[Figura 49](#page-80-1)**) que mayorada por el incremento por carga dinámica tenemos una cortante de 198.413 KN. Finalmente aplicamos el factor de presencia múltiple para cortante, que dando con una solicitación a cortante de 171.266KN.

### <span id="page-80-1"></span>**Figura 49**

*Carga por Camión de Diseño para Cortante en Viga Interna*

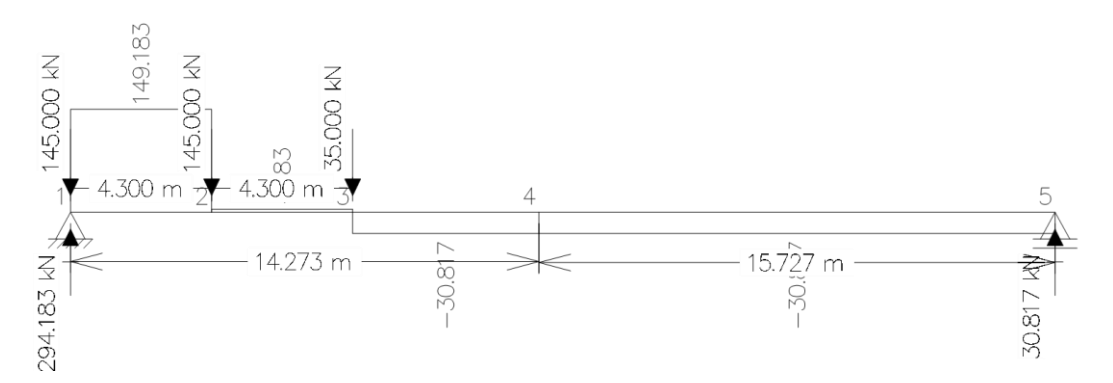

*Fuente: Elaboración propia.*

# *3.5.4.4.1.2. Carril de Diseño*

En cuanto a la carga por carril de diseño, la misma es una carga que se aplica simultáneamente con el camión de diseño, y es una franja cargada de 9.600 KN/m

# *3.5.4.4.1.2.1. Momento*

El momento por carril de diseño es de 1,077.456 KN\*m el cual no es mayorado por factor de impacto según la norma, pero si es afectado por el factor de distribución de momentos para viga interna, quedando un momento de 797.319 KN\*m.

# *3.5.4.4.1.2.2. Cortante*

La cortante por carril de diseño es de 144.00 KN, que multiplicada por el factor de distribución de cortantes para viga interna queda en 124.298 KN.

### *3.5.4.4.2. Cargas Permanentes*

Las cargas permanentes corresponden a la de peso propio del tablero, de la viga, de los diafragmas y de la superficie de rodadura. El momento por estas cargas se calcula donde se da el mayor momento por cargas transitorias (se puede consultar en el **Anexo C.3**).

### **3.5.4.5. Solicitaciones**

#### *3.5.4.5.1. Por Momentos*

# *3.5.4.5.1.1. En Tiempo Inicial (t=0)*

Para el caso del tiempo inicial, la única carga a tomar en cuenta para los cálculos es la carga por peso propio de la viga, pues en esta fase aún no ha entrado en servicio (**[Tabla 35](#page-81-0)**).

### <span id="page-81-0"></span>**Tabla 35**

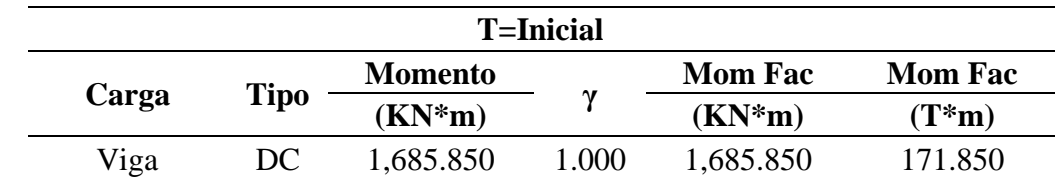

*Momento para Viga Interna en Tiempo Inicial*

*Fuente: Elaboración propia.*

# *3.5.4.5.1.2. En Tiempo Infinito (t=∞)*

En tiempo infinito la viga ya ha sido sometida a todas las cargas tanto permanentes como transitorias, las mismas corresponden a un estado límite de servicio (**[Tabla 36](#page-82-0)**).

# <span id="page-82-0"></span>**Tabla 36**

*Momento para Viga Interna en Tiempo Infinito*

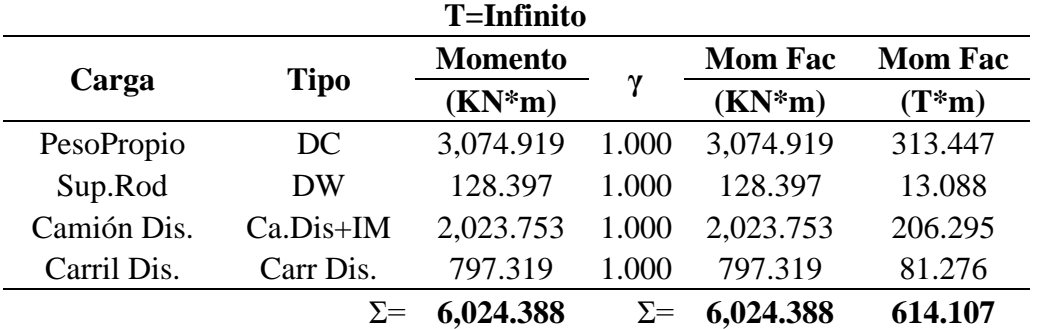

*Fuente: Elaboración propia.*

# *3.5.4.5.2. Para Cortantes*

En cuanto a la cortante de diseño, la misma corresponde a todas las cargas posibles en estado límite de resistencia (**[Tabla 37](#page-82-1)**).

# <span id="page-82-1"></span>**Tabla 37**

*Cortante de Diseño Para Viga Interna*

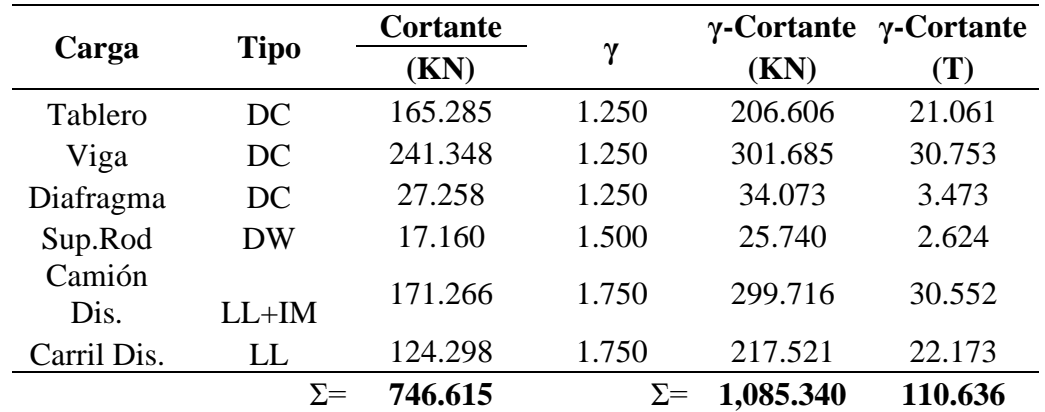

*Fuente: Elaboración propia.*

#### **3.5.4.6. Fuerza de Tesado**

### *3.5.4.6.1. Eficiencia del Tesado*

Vamos a comenzar estimando la fuerza de tesado y después verificar la misma, para ello se deben estimar las pérdidas que se van a producir. En base a la experiencia se estima que las pérdidas de fuerza de tesado rondan el 20%, por tanto, la eficiencia de tesado será de 80%.

### *3.5.4.6.2. Resistencia del Hormigón al Momento de la Transferencia*

Se debe también definir el día en que se planea tesar la viga, pues la resistencia del hormigón asumida para este día es clave para los cálculos necesarios y la viga no rompa al tesado.

Por lo general se asume una resistencia alcanzada de 70% asumiendo tesar el día 7 después de fraguado el hormigón, este valor es ideal para vigas prefabricadas, sin embargo, se buscó una manera de respaldar este valor usando una relación matemática planteada por el artículo ACI 209R-92 (1997) publicado por el ACI Commite 209.

$$
(f'c)_t = fci = \frac{t}{24 + 0.85t} (f'c)_{28}
$$

Asumiendo tesar el día 7 tenemos un fci=24.623MPa, que es el 70.35% del fc de la viga, valor que se respalda con el valor de 70% que se asumen en muchos cálculos.

#### *3.5.4.6.3. Esfuerzos Permisibles*

#### *3.5.4.6.3.1. Inmediatamente después de la transferencia (t=0)*

Asumiendo que la resistencia del hormino en t=0 es de 24.623 MPa, los esfuerzos admisibles en el hormigón para t=0 según la norma AASHTO son:

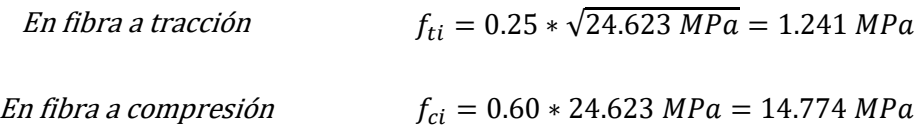

# *3.5.4.6.3.2. Después de Todas las Pérdidas (t=∞)*

Asumiendo que la resistencia del hormigón en t=∞ es de 35.000 MPa, los esfuerzos admisibles en el hormigón para t=∞ según la norma AASHTO son:

*En fibra a tracción* 
$$
f_{ts} = 0.50 * \sqrt{35.000 MPa} = 2.958 MPa
$$

En fibra a compresión  $f_{cs} = 0.450 * 35.000 MPa = 15.750 MPa$ 

# *3.5.4.6.4. Conjunto Solución*

*3.5.4.6.4.1. En Tiempo Inicial (T=0)*

Para fibra traccionada

$$
P_o \leq \frac{f_{ti} + \frac{M_o * c_{10}}{I_o}}{\frac{e_o * c_{10}}{I_o} - \frac{1}{A_o}}; P_o \leq 7{,}068.802 \; KN
$$

Para fibra comprimida

\n
$$
P_0 \leq \frac{f_{ci} + \frac{M_0 * c_{20}}{I_0}}{I_0} ; P_0 \leq 4,948.922 \, KN
$$

*3.5.4.6.4.2. En Tiempo Infinito (T=∞)*

$$
Para fibra traccionada \qquad P_o \ge \frac{-f_{cs} + \frac{M_T * C_{1\infty}}{I_{\infty}}}{n\left(\frac{e_{\infty} * C_{1\infty}}{I_{\infty}} - \frac{1}{A_{\infty}}\right)}; P_o \ge -11,755.76 \, KN
$$

$$
Para fibra comprimida \qquad P_o \ge \frac{-f_{ts} + \frac{M_T * C_{2\infty}}{I_{\infty}}}{n\left(\frac{e_{\infty} * C_{2\infty}}{I_{\infty}} - \frac{1}{A_{\infty}}\right)}; P_o \ge 4,569.400 \, KN
$$

Por tanto, el conjunto solución será:

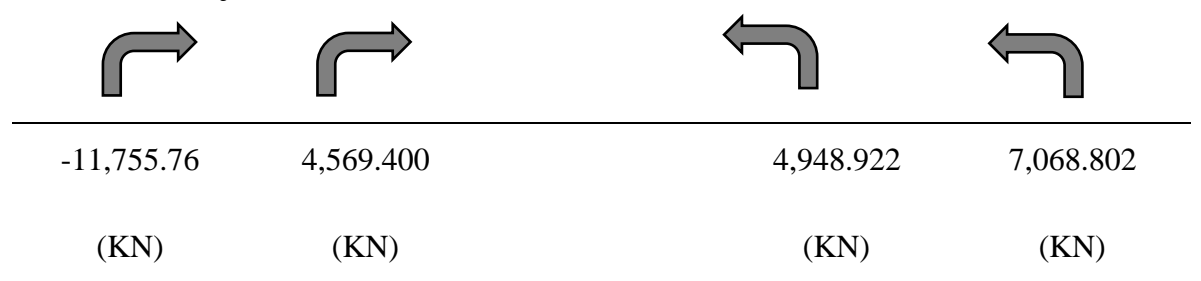

En base al conjunto solución definimos que la fuerza de tesado será de 4,708.228 KN. Esta fuerza de tesado se aplicará sobre 3 vainas de 12 torones cada una.

# **3.5.4.7. Pérdidas**

Se deben analizar todas las pérdidas, es decir las instantáneas y diferidas y el resultado ser similar a las pérdidas asumidas en un comienzo.

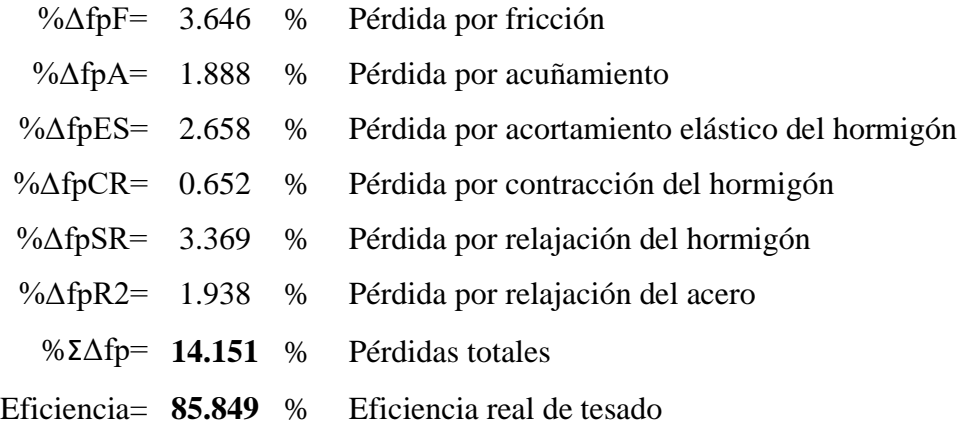

# **3.5.4.8. Armadura Pasiva**

### *3.5.4.8.1. Armadura Para Cortante*

Después de analizar la resistencia a cortante del hormigón para elementos postensados, se observa que la viga se encuentra en el caso 3 de diseño, es decir, requiere armadura a cortante.

*Cortante de diseño* 
$$
V_s = \frac{V_u}{\Phi} - V_c = \frac{1,085.340 \text{ KN}}{0.750} - 908.477 \text{ KN} = 538.643 \text{ KN}
$$

Asumiendo Ø 10 mm cada 0.150 metros podemos calcular la armadura provista

Resistencia a cortante por armadura provista  $V_{\rm s} =$  $A_v f_{yt}$ d  $\frac{f(t)}{S} =$  $142.000$   $mm^2 * 420 MPa * 1,505$   $mm$  $\frac{12844 \text{ m/s}}{150 \text{ mm}} = 598.388 \text{ K} \text{N}$ 

### *3.5.4.8.2. Armadura para Flexión*

En base a los cálculos realizados se verifica que la armadura activa es suficiente para resistir el momento flector, sin embargo, se recomienda usar armadura mínima para este caso.

*Armadura*  
*mínima a*  
*flexión*  

$$
As_{min} = \frac{14}{f_y} * A = \frac{14}{4,200.00 \frac{Kg}{cm^2}} * 3,223.00 cm^2 = 10.743 \frac{cm^2}{m}
$$

La armadura mínima es de 1,074.333 mm<sup>2</sup>/m, la cual la cubrimos con 6  $\emptyset$  de 16mm.

# *3.5.4.8.3. Armadura de Protección del Ala*

También la podemos calcular a partir de armadura mínima.

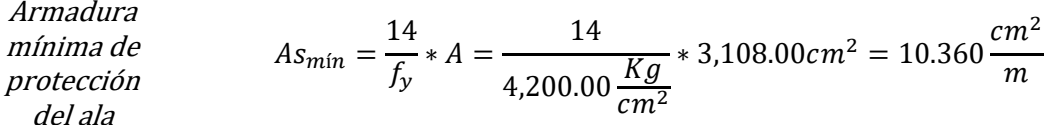

La armadura mínima es de 1,036.000 mm<sup>2</sup>/m, la cual la cubrimos con 6  $\emptyset$  de 16mm.

### *3.5.4.8.4. Armadura de Distribución Superficial de Cara Lateral*

Según el artículo 5.7.3.4, en elementos de profundidad mayor a 900 mm (que es nuestro caso) se deberá distribuir uniformemente armadura superficial en ambas caras.

Armadura de distribución superficial  $A_{sk} = 0.001(d_e - 760) = 0.001 * (1,505.00mm - 760) = 745$  $mm<sup>2</sup>$  $\overline{m}$ 

La armadura requerida es de 745.000 mm<sup>2</sup>/m, la cual la cubrimos con Ø 12mm cada 0.15m.

#### *3.5.4.8.5. Resumen de Armaduras Requeridas*

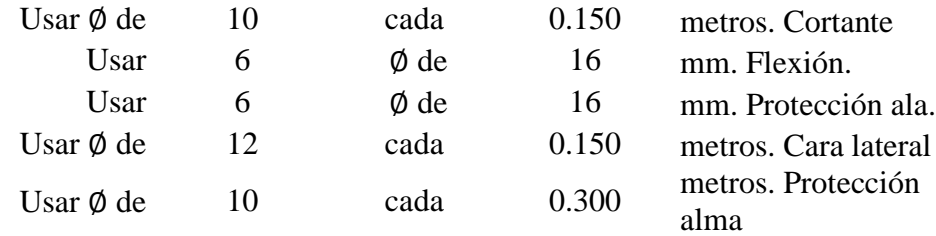

# **3.5.5. Apoyos**

# **3.5.5.1. Zona de anclaje**

Para la zona de anclaje la fuerza de estallido es de 1,053,874.286 N, que para un acero de 420 MPa requiere 16 barras de 16 mm.

#### **3.5.5.2. Apoyos de Neopreno**

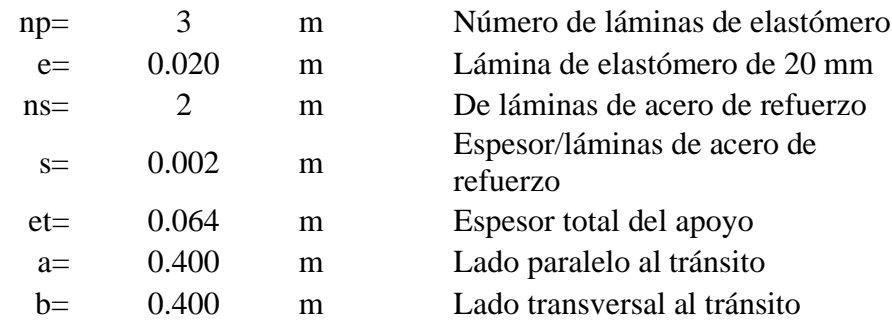

# **3.5.6. Estribos**

En nuestro caso se requieren estribos de distintas alturas a cada lado del puente, por lo que se tuvo que diseñar dos estribos. El cálculo completo de los dos estribos se puede consultar en el **Anexo C.4**, ahora se desarrollará solo el cálculo del estribo de 6.50 metros de altura.

# **3.5.6.1. Predimensionamiento**

Para el predimensionamiento del estribo utilizamos las recomendaciones del libro Puentes con AASHTO LRFD 2014 de Arturo Rodríguez Serquen, que a partir de la altura del estribo nos ayuda a estimar las dimensiones de las demás partes del mismo (**[Figura 50](#page-87-0)**).

#### <span id="page-87-0"></span>**Figura 50**

*Dimensiones del Estribo de 6.50 metros de Alto*

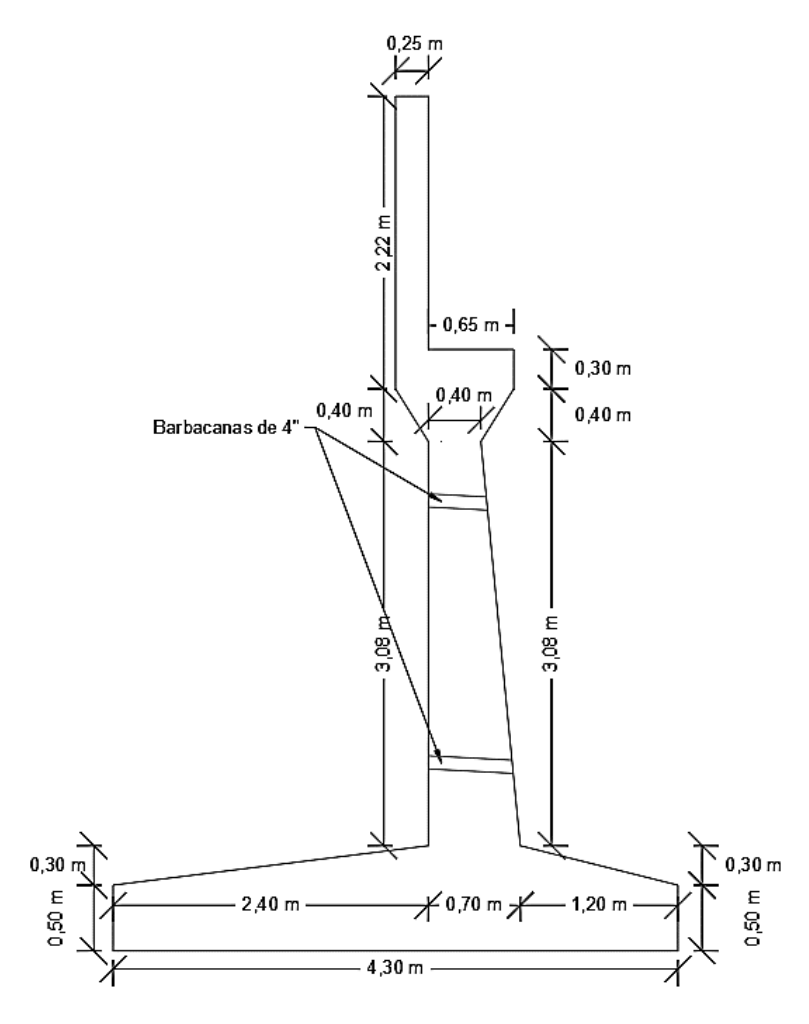

*Fuente: Elaboración propia.*

#### **3.5.6.2. Cargas**

Las cargas para el estribo de 6.50 metros de altura se detallan en la **[Figura 51](#page-88-0)**. En cuanto a un resumen de las cargas consideramos; un suelo de relleno de 18 KN/m<sup>3</sup> de densidad y de 30º como ángulo de fricción, la carga de frenado exigida por la norma y la carga por superestructura, a partir de estas cargas determinamos las solicitaciones sobre el estribo.

# <span id="page-88-0"></span>**Figura 51**

*Cargas de Diseño para Estribo de H=6.50m*

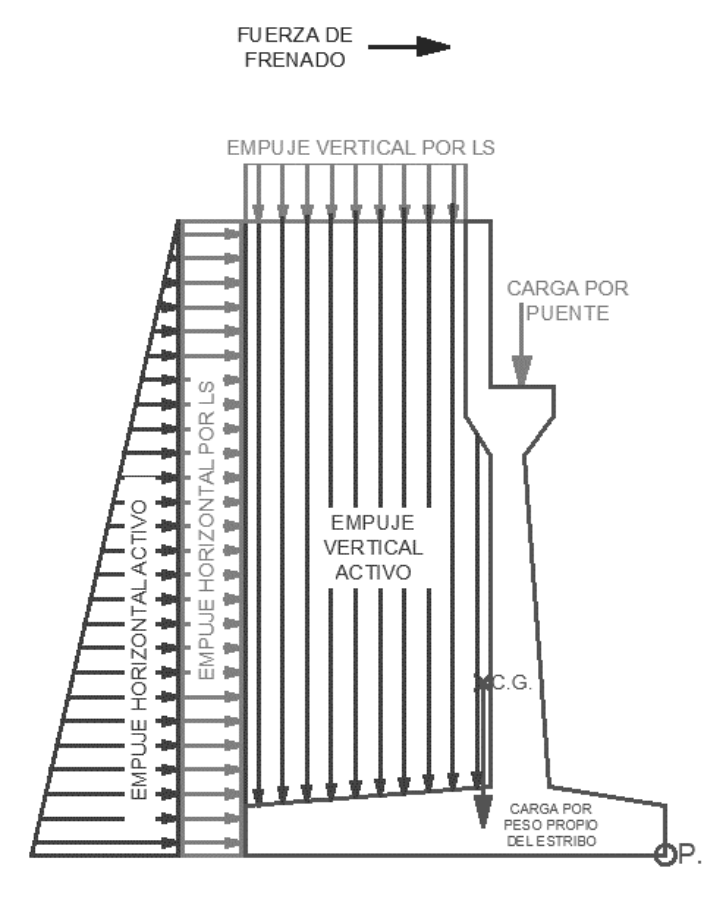

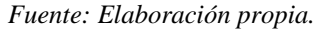

### **3.5.6.3. Estabilidad**

La estabilidad se calcula respecto del punto "p" (**[Figura 51](#page-88-0)**) para dos situaciones; la primera considerando el estribo soportando el puente y la segunda considerando el estribo solo (sin cargas por puente). El análisis de estabilidad se hace para volcamiento, hundimiento y deslizamiento. En el **Anexo C.4** se puede verificar que se cumple con la estabilidad.

# **3.5.6.4. Reacción del Suelo**

A cada acción se genera una reacción igual en magnitud y opuesta en sentido, por tanto, el suelo también presentara reacciones que se convertirán en cargas para la zapata del estribo. Estas reacciones son importantes porque será a partir de ellas que se harán los cálculos para armadura en punta y talón, (**[Figura 52](#page-89-0)**).

### <span id="page-89-0"></span>**Figura 52**

*Reacción del Suelo Para Diseño de Punta en el Estribo de H=6.50m*

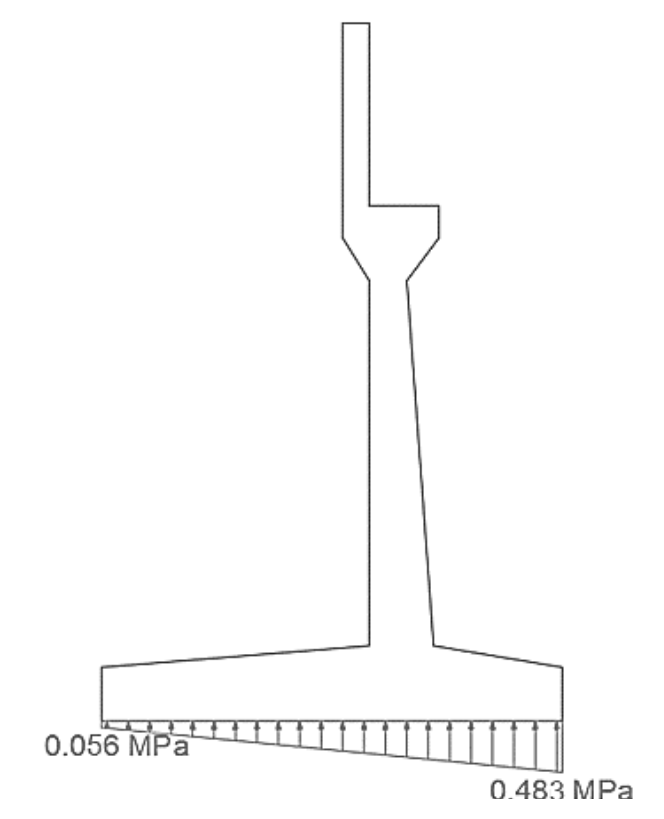

*Fuente: Elaboración propia.*

# **3.5.6.5. Cálculo de Armadura**

### *3.5.6.5.1. Diseño de Pantalla*

### *3.5.6.5.1.1. Refuerzo a Flexión*

Después de calcular y mayorar las cargas de la **[Figura 53](#page-90-0)** obtenemos el momento de diseño que es de 472.197 KN\*m/m, asumiendo una altura de bloque de compresión de 0.0348 m y un canto útil de 0.650 m podemos calcular la armadura requerida.

$$
A_{s_{req}} = 0.85 * \frac{28MPa}{420MPa} * 1.00m * 0.0348m = 0.00224 \frac{m^2}{m} = 2,244.286 \frac{mm^2}{m}
$$

Para cumplir con la armadura requerida usamos Ø 20 mm cada 0.14 metros obteniendo un momento reducido de 526.138 KN\*m/m, que es mayor que el momento de diseño y el momento mínimo. Se verifico además que se cumple con el estado límite de servicio.

# *3.5.6.5.1.2. Refuerzo a Cortante*

En base al artículo 5.8.3.3 se verificó que el elemento no requiere armadura a corte.

3.5.6.5.1.3. Por Retracción y Temperatura  
\n
$$
As_{temp} = \frac{7500 * B * H}{2 * (B + H) * f_y} = \frac{7500 * 0.550 m * 5.700 m}{2 * (0.550 m + 5.700 m) * 420 MPa} = 485.491 \frac{mm^2}{m}
$$

El acero mínimo para retracción y temperatura es de  $485.491$  mm<sup>2</sup>/m la cual se satisface con  $\varnothing$  10 mm cada 0.14 metros, que da una armadura de 507.143 mm<sup>2</sup>/m.

### <span id="page-90-0"></span>**Figura 53**

*Cargas para Diseño de Pantalla en Estribo de H=6.50m*

3.776 KN/m  $\longrightarrow$ 

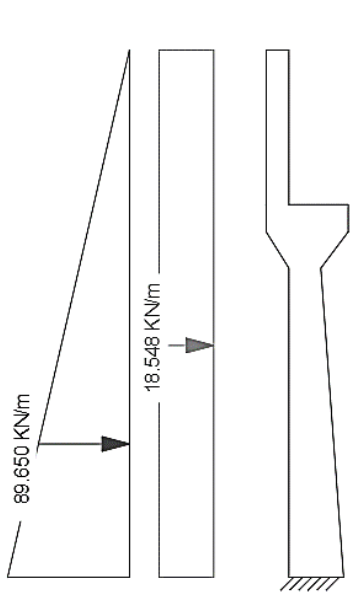

*Fuente: Elaboración propia.*

# *3.5.6.5.2. Diseño de Punta*

### *3.5.6.5.2.1. Refuerzo a Flexión*

Analizando la reacción del suelo de la **[Figura 54](#page-91-0)** obtenemos el momento de diseño que es de 316.608 KN\*m/m, asumiendo una altura del bloque de compresión de 0.0200 m y un canto útil de 0.750 m podemos calcular la armadura requerida.

$$
A_{s_{req}} = 0.85 * \frac{28MPa}{420MPa} * 1.00m * 0.0200m = 0.00113 \frac{m^2}{m} = 1,131.854 \frac{mm^2}{m}
$$

Para cumplir con la armadura requerida usamos Ø 16mm cada 0.14 metros con lo cual obtenemos un momento reducido de 396.001 KN\*m/m, que es mayor que el momento de diseño y el momento mínimo.

### *3.5.6.5.2.2. Refuerzo a Cortante*

En base al artículo 5.8.3.3 se verificó que el elemento no requiere armadura a corte.

*3.5.6.5.2.3. Por Retracción y Temperatura*

$$
As_{temp} = \frac{7500 * B * H}{2 * (B + H) * f_y} = \frac{7500 * 4.300 m * 0.650 m}{2 * (4.300 m + 0.650 m) * 420 MPa} = 504.149 \frac{mm^2}{m}
$$

El acero mínimo para retracción y temperatura es de 504.149 mm<sup>2</sup>/m la cual se cubre con Ø 10mm cada 0.140 metros, que da una armadura de 507.143 mm<sup>2</sup>/m.

#### <span id="page-91-0"></span>**Figura 54**

*Solicitaciones Para Diseño de Punta en Estribo de H=6.50m*

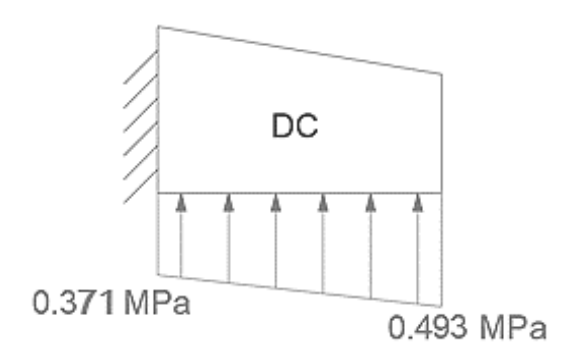

*Fuente: Elaboración propia.*

#### *3.5.6.5.3. Diseño de Talón*

#### *3.5.6.5.3.1. Refuerzo a Flexión*

Analizando las cargas superiores (**[Figura 55](#page-93-0)**) y asumiendo el elemento como una viga en voladizo obtenemos un momento de diseño de 352.425 KN\*m/m, asumiendo una altura del bloque de compresión de 0.0223 m y un canto útil de 0.750 m podemos calcular la armadura requerida.

$$
A_{s_{req}} = 0.85 * \frac{28 MPa}{420 MPa} * 1.00m * 0.0223m = 0.00126 \frac{m^2}{m} = 1,261.854 \frac{mm^2}{m}
$$

Para cumplir con la armadura requerida usamos Ø 20mm cada 0.14 metros con lo cual obtenemos un momento reducido de 610.972 KN\*m/m, que es mayor que el momento de diseño y el momento mínimo.

### *3.5.6.5.3.2. Refuerzo a Cortante*

En base al artículo 5.8.3.3 se verificó que el elemento no requiere armadura a corte.

*3.5.6.5.3.3. Por Retracción y Temperatura*

$$
As_{temp} = \frac{7500 * B * H}{2 * (B + H) * f_y} = \frac{7500 * 4.300 m * 0.650 m}{2 * (4.300 m + 0.650 m) * 420 MPa} = 504.149 \frac{mm^2}{m}
$$

El acero mínimo para retracción y temperatura es de  $504.149$  mm $^2/m$  la cual se satisface con  $\varnothing$  10mm cada 0.14 metros, que da una armadura de 507.143 mm<sup>2</sup>/m.

#### **3.5.7. Aleros**

El cálculo de los aleros es el mismo que para los estribos, con la única diferencia en que se verifica la estabilidad solo para el caso 2, es decir con las cargas del estribo sin tomar en cuenta el peso del puente. Los cálculos completos de ambos estribos se los puede consultar en el **Anexo C.4** o **Anexo C.5** según corresponda el estribo a consultar**.** No los presentamos en este capítulo por respetar el número límite de páginas permitido por nuestro reglamento.

# <span id="page-93-0"></span>**Figura 55**

*Cargas Para Diseño de Talón en Estribo de H=6.50m*

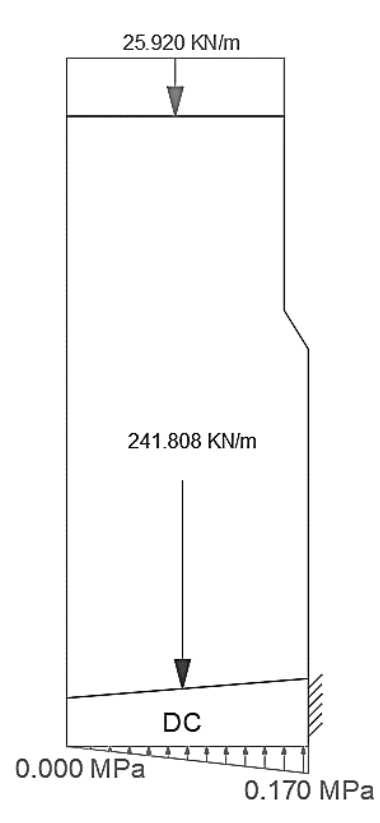

*Fuente: Elaboración propia.*

# **3.6. Cómputos Métricos**

El detalle completo de los cómputos métricos realizados para el proyecto se puede consultar a detalle en el **Anexo E.**

# **3.7. Presupuesto y Plazos de Ejecución**

Se estima que el puente tendría un costo de 2,487,682.54 Bs (Dos millones cuatrocientos ochenta y siete mil seiscientos ochenta y dos bolivianos con cincuenta y cuatro centavos de boliviano).

En cuanto al plazo de ejecución, el mismo se estima en un total de 325 días calendario. El detalle completo del presupuesto y tiempo de ejecución se puede consultar a detalle en el **Anexo F**, y un resumen de las planillas de fierro requeridos para la estructura se presentan en el **Anexo I.**

# **CAPÍTULO 4. APORTE ACADÉMICO CLASIFICACIÓN DE MACIZOS ROCOSOS**

### **4.1. Introducción**

En países de primer mundo es requisito el estudio de los macizos rocosos cuando son parte de alguna obra civil, ya sea cuando los macizos rocosos son la estructura (túneles, etc.), o cuando los macizos vayan a sostener las estructuras (macizo como suelo de fundación).

En Bolivia el estudio de los macizos rocosos se exige sobre todo en el campo de la minería, ya que es fundamental conocer sus propiedades antes de excavar los túneles que permitan la extracción de los minerales. Pero por lo general se dejan de lado los casos en los que el macizo rocoso sea el suelo de fundación.

En cuanto a Tarija, durante el desarrollo de este proyecto se observó que es poco común exigir algún estudio de macizos rocosos sea cual sea el caso. Y aunque Tarija no es un departamento minero, existen muchos casos en los que los macizos rocosos son los suelos de fundación (presas, puentes, etc.) en los que se debería exigir su estudio.

La principal causa de esta falencia es el desconocimiento de métodos de evaluación de los macizos rocosos, pues al considerar la alta resistencia a compresión de las rocas como único parámetro relevante, se dejan de lado otras propiedades iguales o aún más importantes, como el grado de fracturación, sentido de las discontinuidades, presencia de agua, etc.

De continuar con este problema, seguiremos asumiendo los macizos rocosos como seguros y estables, pero sin presentar respaldos técnicos de esta afirmación, o peor aún, llegar a construir una estructura sobre algún macizo rocoso no apto para resistir la misma.

Para resolver este problema se propone como opción de estudio, la clasificación de los macizos rocosos por el método RMR de Bieniawski, ya que es un estudio económico y sencillo que analiza todas las propiedades de los macizos rocosos, permitiendo evaluar su calidad desde el punto de vista de la ingeniería civil. De esta manera se tendrán respaldos técnicos para describir un macizo rocoso como buen suelo de fundación, o recomendar estudios más profundos si se considera lo contrario.

# **4.2. Objetivo**

# **4.2.1. General**

▪ Clasificar el macizo rocoso correspondiente a la zona de fundación mediante el método de clasificación de macizos rocosos RMR de Bieniawski.

# **4.2.2. Específicos**

- Recopilar datos en campo que nos permitan la clasificación del macizo rocoso en cuestión mediante el método RMR.
- Interpretar cuantitativamente la calidad geotécnica del macizo rocoso para su uso como suelo de fundación del puente.

# **4.3. Lineamientos Teóricos**

# **4.3.1. Definición**

# **4.3.1.1. Matriz Rocosa**

Matriz rocosa es el material rocoso exento de discontinuidades, o los bloques de "roca intacta" que quedan entre ellas.

# **4.3.1.2. Discontinuidad**

Una discontinuidad es cualquier plano de origen mecánico o sedimentario que independiza o separa los bloques de matriz rocosa en un macizo rocoso.

# **4.3.1.3. Macizo Rocoso**

Macizo rocoso es el conjunto de los bloques de matriz rocosa y de las discontinuidades de diverso tipo que afectan el medio rocoso.

# **4.3.2. Clasificación RMR**

Desarrollada por Bienawski en 1973, con actualizaciones en 1979 y 1989, constituye un sistema de clasificación de macizos rocosos que permite a su vez relacionar índices de calidad con parámetros geotécnicos del macizo, todo esto de manera económica, rápida y sencilla. Esta clasificación tiene en cuenta los siguientes parámetros geomecánicos:

- Resistencia uniaxial de la matriz rocosa.
- Grado de fracturación en términos del RQD.
- Espaciado de las discontinuidades.
- Condiciones de las discontinuidades.
- Condiciones hidrogeológicas.
- Orientación de las discontinuidades con respecto a la excavación.

La incidencia de estos parámetros en el comportamiento geomecánico de un macizo se expresa por medio del **índice de calidad RMR (***rock mass rating)* que varía entre 0 y 100. Así un macizo rocoso clasificado como Muy Bueno (Clase 1), será un macizo rocoso duro y poco fracturado, sin filtraciones importantes y poco meteorizado, presentando muy pocos problemas de estabilidad y resistencia. Se puede deducir que tendrá una capacidad portante alta, permitirá la excavación de taludes con altas pendientes y no precisará medidas de estabilización y refuerzo externos.

El cálculo del índice RMR permite estimar los **parámetros de resistencia o deformabilidad**  del macizo (a partir de correlaciones empíricas), y establecer su posible comportamiento frente a excavaciones. El resumen de todos los datos tomados en campo, además de los cálculos para la clasificación RMR se pueden consultar en el **ANEXO D,** de este documento.

# **4.3.2.1. Resistencia**

Conociendo la resistencia a la compresión de la matriz rocosa se le asigna una puntación de clasificación RMR en base a la **[Tabla 38](#page-96-0)**. La resistencia de la matriz rocosa puede ser estimada en el afloramiento mediante índices de campo o a partir de correlaciones con datos proporcionados ensayos sobre la matriz rocosa.

# <span id="page-96-0"></span>**Tabla 38**

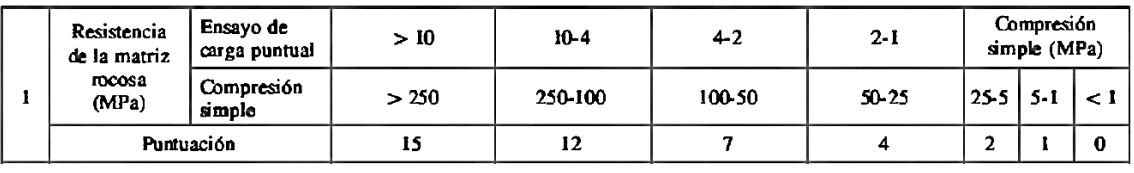

*Puntuación de Resistencia para Clasificación RMR*

*Fuente:* (Luis L. Gonzáles de Vallejo, 2002)

#### *4.3.2.1.1. Resistencia a Compresión Simple*

La resistencia a compresión simple o resistencia uniaxial es el máximo esfuerzo que soporta la roca sometida a compresión uniaxial determinada sobre una probeta cilíndrica sin confinar en el laboratorio, y viene dada por la ecuación **( [36](#page-97-0)** [\)](#page-97-0).

<span id="page-97-0"></span>
$$
\sigma_o = \frac{F_c}{A} = \frac{Fuerza \text{ compressiva aplicable}}{\text{Área de aplicación}}
$$
\n(36)

# *4.3.2.1.2. Índices de Campo*

Los índices de campo permiten una aproximación a la resistencia de la roca cuyos criterios de identificación despenden de algunas observaciones que aparecen descritas en la **[Tabla 39](#page-97-1)**.

### <span id="page-97-1"></span>**Tabla 39**

*Estimación Aproximada de Resistencia a Compresión Simple de Suelos y Rocas a Partir de Índices de Campo*

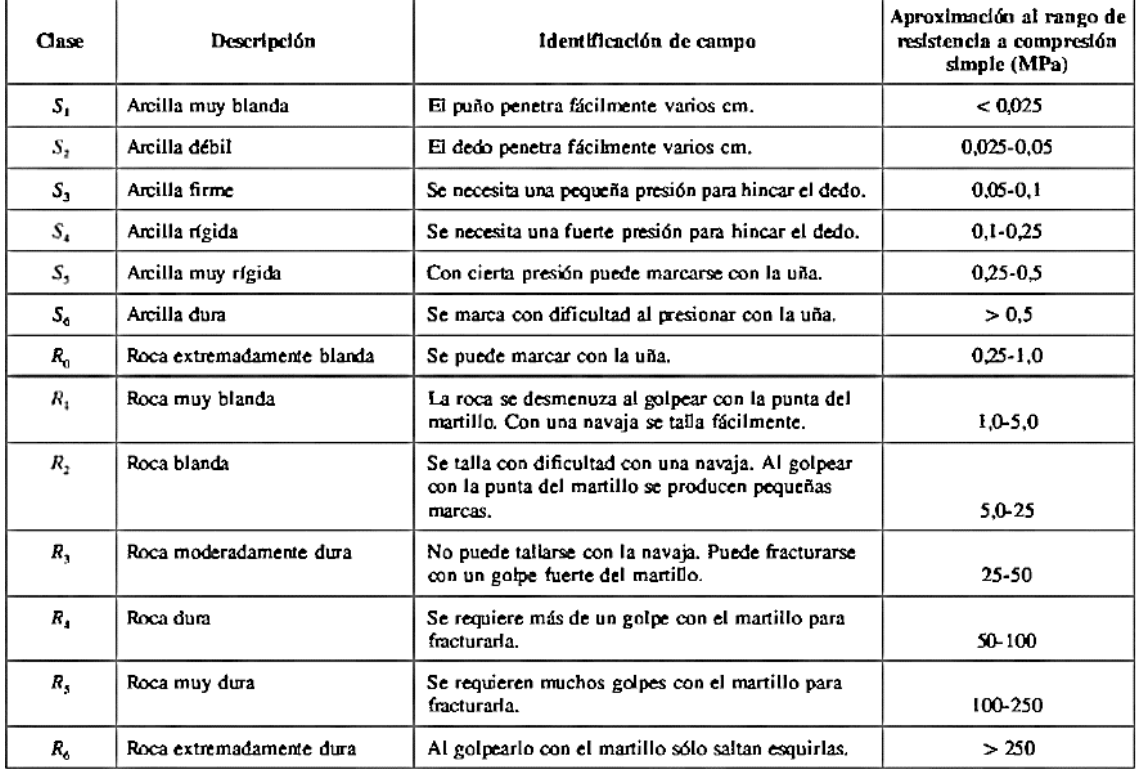

*Fuente:* (Luis L. Gonzáles de Vallejo, 2002)

# **4.3.2.2. Grado de Fracturación en Términos de RQD**

El tamaño de los bloques que forman el macizo rocoso condiciona de forma definitiva su comportamiento, sus propiedades resistentes y deformaciones. La dimensión y la forma de los bloques están definidos por; el número de familias de discontinuidades, su orientación, su espaciado y su continuidad (**[Figura 56](#page-98-0)**). Conociendo el grado de fracturación RQD, se le asigna una puntuación para su clasificación RMR, a partir de la **[Tabla 40](#page-98-1)**.

# <span id="page-98-0"></span>**Figura 56**

*Ejemplo de Familias en Bloques*

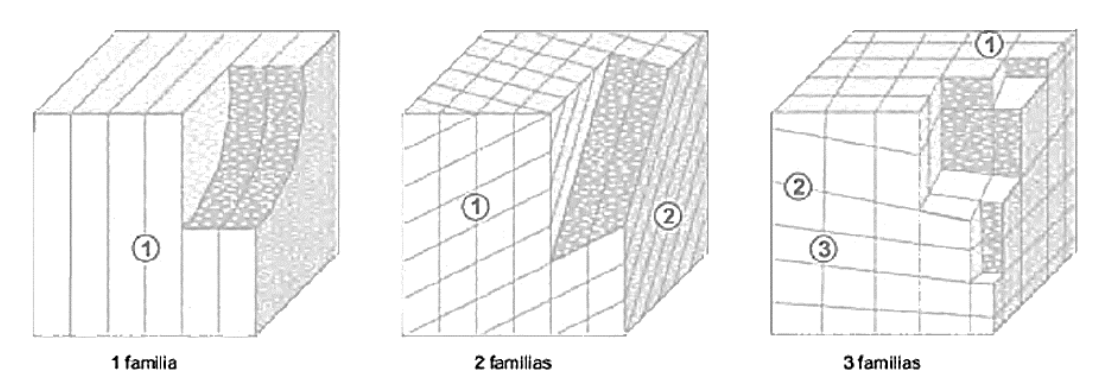

*Fuente:* (Luis L. Gonzáles de Vallejo, 2002)

# <span id="page-98-1"></span>**Tabla 40**

*Puntuación en Base al Parámetro RQD*

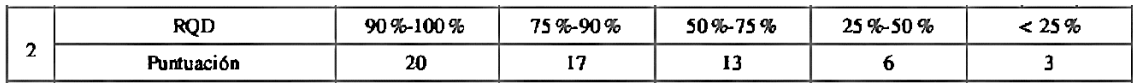

*Fuente:* (Luis L. Gonzáles de Vallejo, 2002)

La descripción del tamaño del bloque o índice RQD se puede realizar por 3 métodos:

- Testificación geotécnica.
- Análisis de un bloque volumétrico de macizo rocoso.
- Análisis lineal de discontinuidades.

# *4.3.2.2.1. Testificación Geotécnica*

La testificación geotécnica consiste en la descripción geológico - geotécnica de los testigos y muestras obtenidas en los sondeos, así como de los datos de la perforación. Esta tarea debe llevarse a cabo por un especialista en ingeniería geológica que controle el proceso de perforación y estudie detalladamente los testigos obtenidos en los sondeos.

La testificación geológico - geotécnica consiste en el registro y descripción de los testigos obtenidos de la perforación en sondeos mecánicos (**[Figura 57](#page-99-0)**). Los testigos deben colocarse y conservarse en cajas de madera o cartón parafinado, etiquetadas, señalándose en tablillas las cotas en las que se produce un cambio litológico o aparece alguna estructura de importancia (falla, fractura, hueco, etc.) los espacios vacíos correspondientes a las muestras extraídas deben acortarse e indicar sus características (muestras inalteradas, testigo parafinado, SPT, etc.) El índice RQD representa la relación entra la suma de longitudes de los fragmentos de testigo mayores a 10 cm y la longitud total del tramo como en la ecuación **(** [37](#page-99-1) [\)](#page-99-1). En función al RQD podemos describir la roca en base a la **[Figura 57](#page-99-0)** y la **[Tabla](#page-99-2) [41](#page-99-2)**.

<span id="page-99-1"></span>
$$
RQD = \frac{\Sigma \text{ Longitud de los trozos de testigo} > 10 \text{ cm}}{\text{Longitud total}} \times 100 \tag{37}
$$

# <span id="page-99-0"></span>**Figura 57**

*Ejemplo de Estratificación de una Roca*

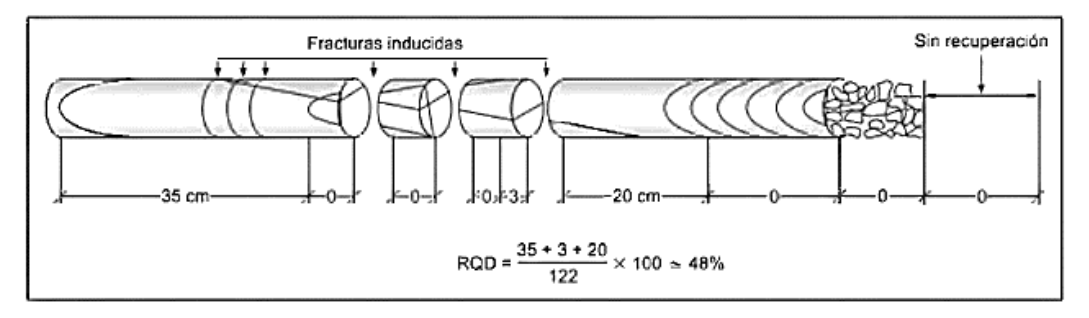

*Fuente:* (Luis L. Gonzáles de Vallejo, 2002)

# <span id="page-99-2"></span>**Tabla 41**

*Clasificación de Rocas por RQD*

| ROD %      | Calidad   |
|------------|-----------|
| - 25       | Muy mala  |
| 25-50      | Mala      |
| 50-75      | Media     |
| 75-90      | Buena     |
| $90 - 100$ | Muy buena |

*Fuente:* (Luis L. Gonzáles de Vallejo, 2002)

#### *4.3.2.2.2. Análisis de un Bloque Volumétrico de Macizo Rocoso*

Mediante el parámetro Jv, que representa el número total de discontinuidades que interceptan una unidad de volumen  $(1m^3)$  del macizo rocoso. Ante la dificultad de observar tridimensionalmente un flotamiento, el valor de Jv se suele determinar contando las discontinuidades de cada familia que interceptan una longitud determinada **ecuación (** [38](#page-100-0) ), midiendo perpendicularmente a la dirección de cada una de las familias (o en su defecto realizando la corrección necesaria con respecto a la dirección aparente de medida).

<span id="page-100-0"></span>
$$
J_v = \frac{\Sigma n^{\circ} \, de \, discriminidades}{Longitud \, de \, medida} \tag{38}
$$

Por ejemplo, para un macizo con tres familias de discontinuidades (J1, J2 y J3) se calcula a partir de la **ecuación (** [39](#page-100-1) ).

<span id="page-100-3"></span><span id="page-100-2"></span><span id="page-100-1"></span>
$$
J_{\nu} = \left(n^{\circ}\frac{J_1}{L_1}\right) + \left(n^{\circ}\frac{J_2}{L_2}\right) + \left(n^{\circ}\frac{J_3}{L_3}\right) \tag{39}
$$

Finalmente calculamos el índice RQD a partir de correlaciones empíricas como la de Palmstrom 1975 (ISRM, 1982), ecuaciones **( [40](#page-100-2) [\)](#page-100-2)** y **( [41](#page-100-3) [\)](#page-100-3)**.

$$
Para J_v > 4.50 \qquad \qquad RQD = 115 - 3.30 J_v \tag{40}
$$

$$
Para J_v \le 4.50 \qquad \qquad \text{RQD=100} \tag{41}
$$

# *4.3.2.2.3. Análisis Lineal de Discontinuidades*

De forma más rápida (aunque menos exacta) también puede estimarse el valor de Jv contando el número total de discontinuidades que interceptan una longitud L en cualquier dirección de interés (cortando el mayor número posible de planos), correspondiendo este valor a la frecuencia de discontinuidades landa de la ecuación **( [42](#page-100-4) [\)](#page-100-4)** o.**( [43](#page-100-5) [\)](#page-100-5)**.

<span id="page-100-5"></span><span id="page-100-4"></span>
$$
\lambda = \frac{n \text{úmero de discontinuidades}}{L(m)} \tag{42}
$$

$$
\lambda = \frac{1}{Espaciado medio de discontinuidades (m)}
$$
\n(43)

Se puede estimar el índice RQD a partir de la frecuencia de discontinuidades (λ), mediante la **ecuación (** [44](#page-101-0) ) que proporciona el valor teórico mínimo del RQD, donde λ es la inversa del espaciado medio de las discontinuidades.

<span id="page-101-0"></span>
$$
RQD \approx 100 \exp^{-0.1\lambda}(0.1\lambda + 1) \tag{44}
$$

#### **4.3.2.3. Espaciado de Discontinuidades**

El espaciado se define como la distancia entre dos planos de discontinuidades de una misma familia, medida en la dirección perpendicular entre dichos planos, normalmente este valor se refiere al espaciado medio o modal de los valores medidos para las discontinuidades de una misma familia (**[Figura 58](#page-102-0)**).

El espaciado entre los planos de discontinuidades condiciona el tamaño de los bloques de matriz rocosa y, por tanto, define el papel que esta tendrá en el comportamiento mecánico del macizo rocoso, y su importancia con respecto a la influencia de las discontinuidades.

En macizos rocosos con espaciados grandes (de varios metros) en los procesos de deformación y rotura prevalecerán las propiedades de la matriz rocosa o de los planos de discontinuidad según la escala de trabajo considerada y la situación de la obra de ingeniería con respecto a las discontinuidades; si los espaciados son menores (de varios decímetros a 1 o 2 metros), el comportamiento del macizo lo determinara los planos debilidad; por último, si el espaciado es muy pequeño el macizo estará muy fracturado y presentara un comportamiento isótropo, controlado por las propiedades del conjunto de bloques más o menos uniformes. La puntuación en base a la separación de diaclasas se da por la **[Tabla 42](#page-101-1)**.

# <span id="page-101-1"></span>**Tabla 42**

*Puntuación en Base a Separación Entre Diaclasas para Clasificación RMR*

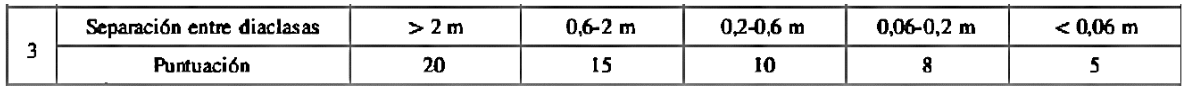

*Fuente:* (Luis L. Gonzáles de Vallejo, 2002)

# <span id="page-102-0"></span>**Figura 58**

*Ejemplo de Espaciado entre Discontinuidades.*

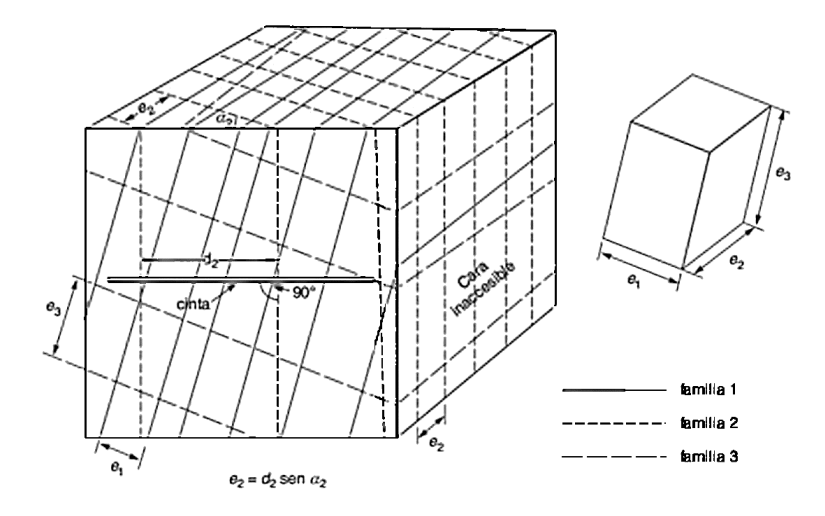

*Fuente:* (Luis L. Gonzáles de Vallejo, 2002)

### **4.3.2.4. Condiciones de las Discontinuidades**

### *4.3.2.4.1. Longitud de la Continuidad*

La continuidad o persistencia de un plano de discontinuidad es su extensión superficial medida por la longitud según la dirección del plano y según su buzamiento, es un parámetro de gran importancia, pero de difícil cuantificación a partir de la observación de afloramientos, en los que normalmente se ven las trazas de los planos de discontinuidad según un buzamiento aparente. Conociendo la longitud de la discontinuidad la puntuamos (**[Tabla 43\)](#page-102-1)**.

# <span id="page-102-1"></span>**Tabla 43**

*Calificación en Base a la Longitud de Discontinuidad para Clasificación RMR*

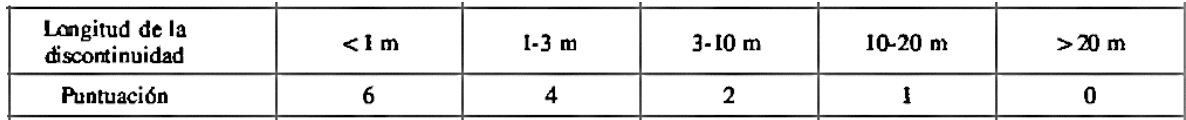

*Fuente:* (Luis L. Gonzáles de Vallejo, 2002)

La medida de la discontinuidad se toma con una cinta métrica. Si el afloramiento permite la observación tridimensional de los planos de discontinuidad, deberán medirse las longitudes a lo largo de la dirección del buzamiento. Las discontinuidades pueden o no terminar contra otra discontinuidad, debiendo indicarse en la descripción. Es importante destacar las familias más continuas, ya que serán éstas las que condicionen los planos de rotura del macizo rocoso.

Por lo general, las discontinuidades singulares como las fallas y los diques suelen ser muy continuas y representan los mayores planos de debilidad en el macizo rocoso, por lo que, deben ser caracterizadas y descritas con especial atención en base a la **[Tabla 44](#page-103-0)**.

# <span id="page-103-0"></span>**Tabla 44**

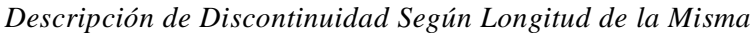

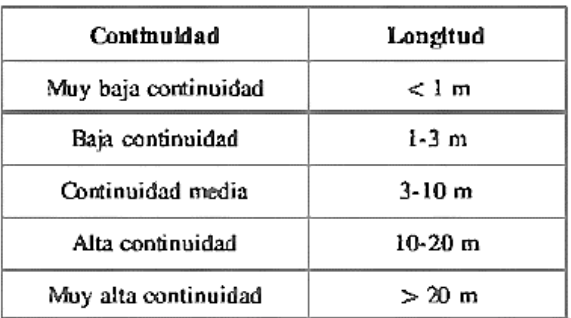

*Fuente:* (Luis L. Gonzáles de Vallejo, 2002)

# *4.3.2.4.2. Abertura*

La abertura es la distancia perpendicular que separa las paredes de la discontinuidad cuando no existe relleno, este parámetro puede ser muy variable en diferentes zonas de un mismo macizo rocoso, mientras que en superficie la abertura puede ser alta, ésta se reduce con la profundidad pudiendo llegar a cerrarse. La influencia de la abertura en la resistencia al corte de la discontinuidad es importante incluso en discontinuidades muy cerradas, al modificar las tensiones efectivas que actúan sobre las paredes.

Los procesos de desplazamiento en la discontinuidad o de disolución pueden dar lugar a aberturas importantes. Su medida se realiza directamente con una regla graduada en milímetros, cuando la separación es muy pequeña se puede emplear un calibre que se introduce en la abertura. Debe indicarse si la abertura de una discontinuidad presenta variaciones realizándose medidas a lo largo de al menos 3 metros. La descripción se realiza según la terminología de la **[Tabla 45](#page-104-0)**, las medidas han de realizarse para cada familia de discontinuidades, adoptando los valores medios más representativos de cada una de ellas, conociendo la abertura se le asigna una puntuación en base a la **[Tabla 46](#page-104-1)**.

# <span id="page-104-0"></span>**Tabla 45**

*Descripción Según la Abertura*

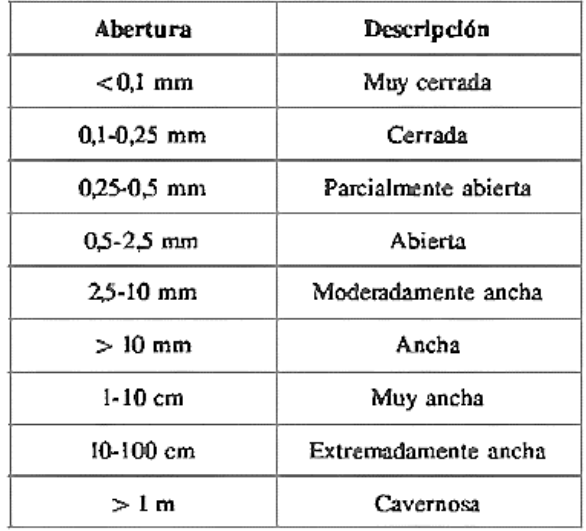

*Fuente:* (Luis L. Gonzáles de Vallejo, 2002)

# <span id="page-104-1"></span>**Tabla 46**

*Clasificación en Base a la Abertura para Clasificación RMR*

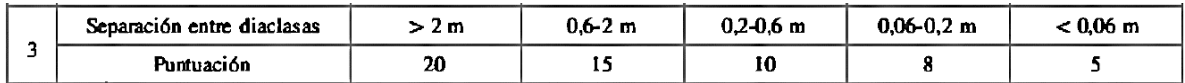

*Fuente:* (Luis L. Gonzáles de Vallejo, 2002)

# *4.3.2.4.3. Rugosidad*

La descripción y medida de la rugosidad tiene como principal finalidad la evaluación de la resistencia al corte de los planos (τ), que para discontinuidades sin cohesión puede ser estimada a partir de datos de campo y de expresiones empíricas. La rugosidad aumenta la resistencia al corte que decrece con el aumento de la abertura y con el espesor de relleno.

El termino rugosidad se emplea en sentido amplio para hacer referencia tanto a la **ondulación**  de las superficies de discontinuidad, como a las irregularidades o **rugosidades** a pequeña escala de los planos. La descripción de la rugosidad requiere, pues, dos escalas de observación (**[Figura 59](#page-105-0)**).

# <span id="page-105-0"></span>**Figura 59**

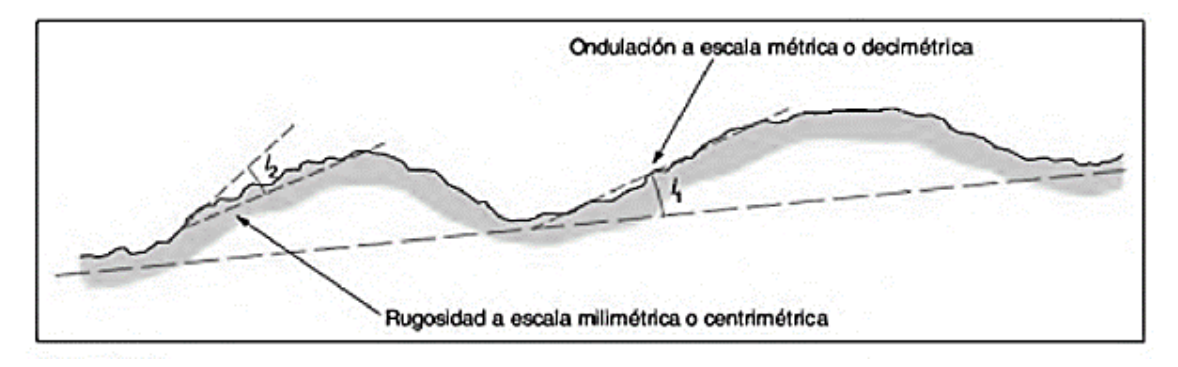

*Ondulación y Rugosidad en la Superficie de una Discontinuidad.*

*Fuente:* (Luis L. Gonzáles de Vallejo, 2002)

- Escala disimétrica y métrica para la ondulación de las superficies; superficies planas, onduladas o escalonadas.
- Escala milimétrica y centimetrada para la rugosidad o irregularidad: superficies pulidas, lisas o rugosas.

La rugosidad puede ser medida en campo bajo varios métodos dependiendo de la exactitud requerida, de la escala de medida o de la accesibilidad al afloramiento, incluyendo desde estimaciones cualitativas hasta medidas cuantitativas. El método más sencillo y rápido es la comparación visual de la discontinuidad con perfiles estándar de rugosidad (**[Figura 60\)](#page-106-0), d**eterminando el tipo de rugosidad se le asigna una puntuación en base a la **[Tabla 47](#page-105-1)**.

# <span id="page-105-1"></span>**Tabla 47**

*Puntuación en Base a la Rugosidad para Clasificación RMR*

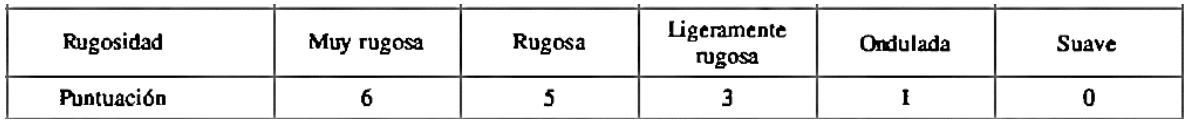

*Fuente:* (Luis L. Gonzáles de Vallejo, 2002)

# <span id="page-106-0"></span>**Figura 60**

*Perfiles de Rugosidad*

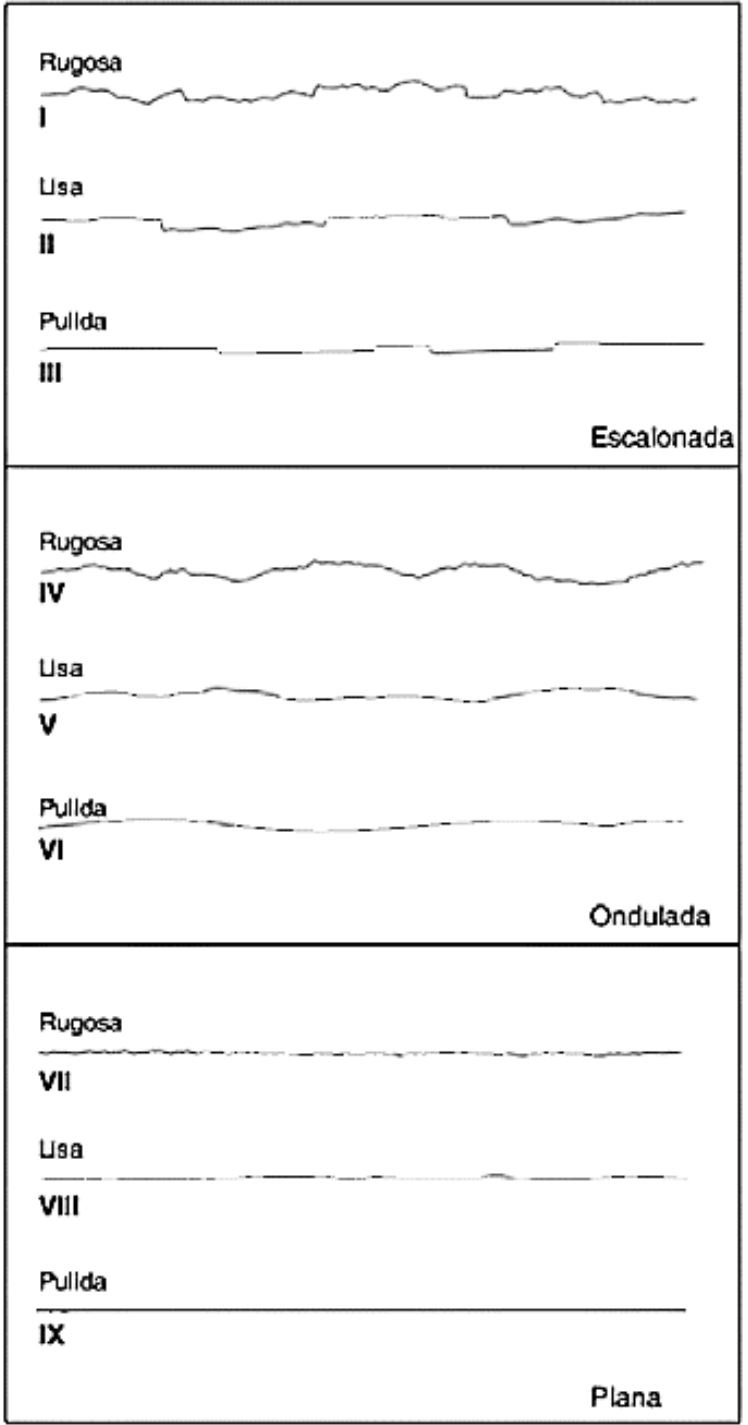

*Nota: La longitud de los perfiles está en el rango entre 1 10 metros*. *Fuente:* (Luis L. Gonzáles de Vallejo, 2002)

# *4.3.2.4.4. Relleno*

Las discontinuidades pueden aparecer rellenas de un material de naturaleza distinta al de las propias paredes. En función a las propiedades del relleno puntuamos en base a la **[Tabla 48](#page-107-0)**.

# <span id="page-107-0"></span>**Tabla 48**

*Puntuación en Base a Relleno para Clasificación RMR*

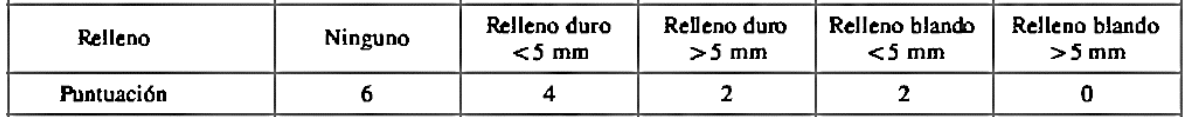

*Fuente:* (Luis L. Gonzáles de Vallejo, 2002)

La presencia de relleno gobierna el comportamiento de la discontinuidad, por lo que deben ser reconocidos o descritos todos los aspectos referentes a sus propiedades y estado. Debe tenerse en cuenta que, si se trata de materiales blandos o alterados, estos pueden sufrir variaciones importantes en sus propiedades resistentes a corto plazo si cambia su contenido de humedad o si tiene lugar un movimiento a lo largo de las juntas.

Las características principales del relleno que deben describirse en el afloramiento son: su naturaleza, espesor o anchura, resistencia al corte y permeabilidad (los dos últimos parámetros de forma indirecta o cualitativa):

- La anchura se mide directamente con una regla graduada en mm.
- La descripción del relleno incluye la identificación del material, descripción mineralógica y tamaño de grano.
- Debe indicarse el grado de humedad, y estimarse cualitativamente la permeabilidad del material de relleno.
- En caso de poder reconocerlo, se indicará si ha existido desplazamiento por corte a favor del relleno, en cuyo caso sus propiedades y estructura mineralógica habrán sufrido cambios con respecto al estado inicial.

# *4.3.2.4.5. Alteración*

La evaluación del grado de meteorización del macizo rocoso se realiza por observación directa del afloramiento y comparación con los índices estándares recogidos de la **[Tabla 49](#page-108-0)**.
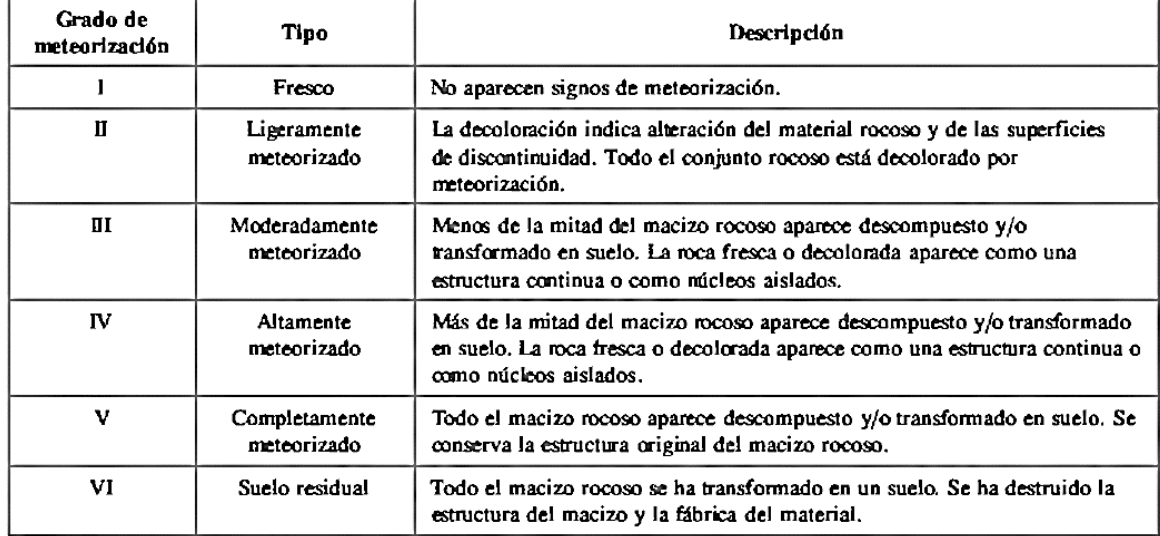

*Evaluación del Grado de Meteorización del Macizo Rocoso*

*Fuente:* (Luis L. Gonzáles de Vallejo, 2002)

En ocasiones puede ser necesario fragmentar un trozo de roca para observar la meteorización de la matriz rocosa. Los procesos de meteorización que actúan sobre el macizo rocoso afectan tanto a los bloques de matriz rocosa como a los planos de debilidad o discontinuidad

Como consecuencia de la meteorización mecánica o física de los macizos rocosos se pueden abrir discontinuidades existentes o crearse otras nuevas por fractura de la roca, al romperse los contactos entre granos o producirse la rotura de los minerales de la matriz rocosa. Las discontinuidades son caminos preferentes para el agua, contribuyendo a incrementar la meteorización física y química. En base a las características de la alteración se le da una puntuación a partir de la **[Tabla 50](#page-108-0)**.

## <span id="page-108-0"></span>**Tabla 50**

*Puntuación en Base a la Alteración para Clasificación RMR*

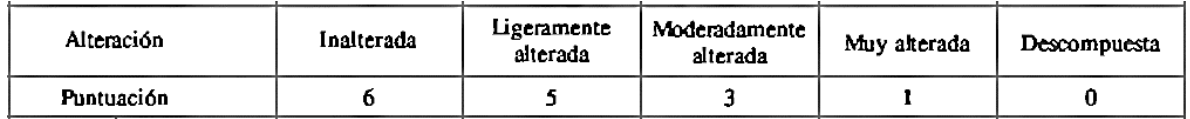

*Fuente:* (Luis L. Gonzáles de Vallejo, 2002)

#### **4.3.2.5. Condiciones Hidrometereológicas**

Los factores hidrometeorológicos que deben ser reflejados son: niveles freáticos, direcciones de flujo, filtraciones y sugerencias. Así mismo deberán identificarse las zonas o elementos singulares que pueden suponer barreras o vías preferenciales para el paso del agua, como fracturas, diques, cavidades, rellenos arcillosos, etc.

## *4.3.2.5.1. Nivel Freático*

El agua presente en los macizos rocosos reduce su resistencia, genera presiones en el interior de los mismos y altera sus propiedades dificultando las excavaciones superficiales y subterráneas.

El agua en el interior de un macizo rocoso procede generalmente del flujo que circula por las discontinuidades (permeabilidad secundaria), aunque en ciertas rocas permeables las filtraciones a través de la matriz rocosa (permeabilidad primaria) pueden ser también importantes. Las observaciones respecto a las filtraciones en discontinuidades, tanto si se presentan rellenas como si aparecen limpias, pueden seguir las características de la **[Tabla 51](#page-109-0)**.

#### <span id="page-109-0"></span>**Tabla 51**

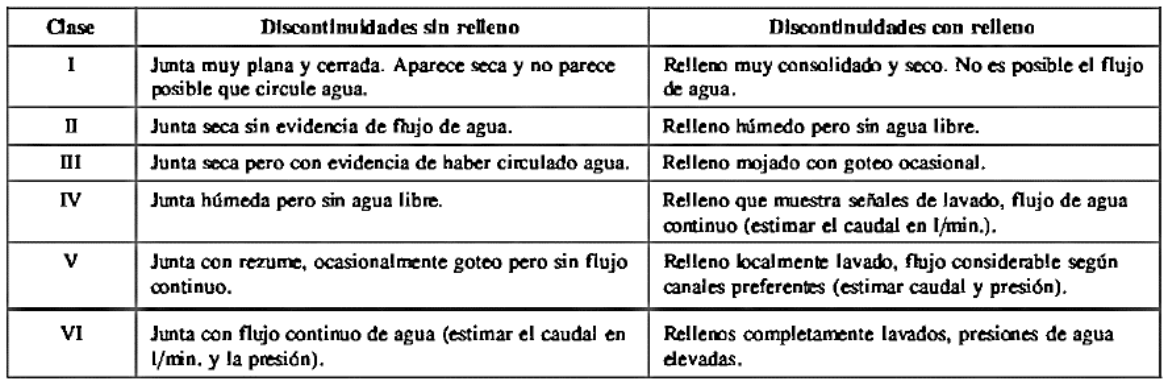

*Descripción de las Filtraciones y Discontinuidades*

*Fuente:* (Luis L. Gonzáles de Vallejo, 2002)

En base a las condiciones de presencia de agua se le asigna una puntuación, así como lo muestra la **[Tabla 52](#page-110-0)**.

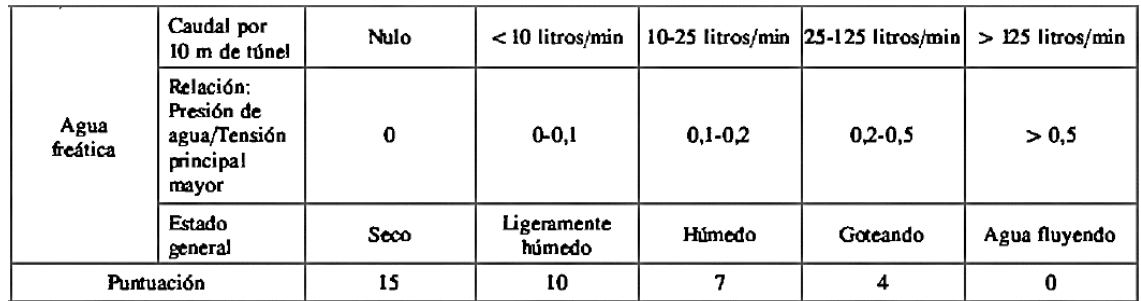

<span id="page-110-0"></span>*Puntuación por Presencia de Agua para Clasificación RMR*

*Fuente:* (Luis L. Gonzáles de Vallejo, 2002)

## **4.3.2.6. Orientación de Discontinuidades**

Las discontinuidades sistemáticas se presentan en familias con orientación o características más o menos homogéneas. La orientación relativa y el espaciado de las diferentes familias de un macizo rocoso definen la forma de los bloques que norma el macizo. La orientación de las discontinuidades con respecto a las estructuras u obras de ingeniería condiciona la presencia de inestabilidades y roturas a su favor.

La dirección de buzamiento se mide siguiendo la dirección de las agujas del reloj desde el norte, y varía entre 0º y 360. El buzamiento se mide mediante el clinómetro, con valores entre 0º (capa horizontal) y 90º (capa vertical). Los valores de dirección de buzamiento y buzamiento se suelen registrar en este orden en los estadillos, indicando el tipo de discontinuidad al que corresponden los valores. Por ejemplo, la notación S0 270º/60º indica un plano de estratificación con un buzamiento de 60º según una dirección de 270º.

En base a la orientación de las discontinuidades podemos nosotros corregir la puntuación obtenida para la clasificación RMR en función a la **[Tabla 53](#page-110-1)**.

## <span id="page-110-1"></span>**Tabla 53**

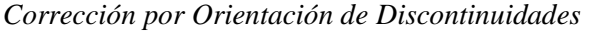

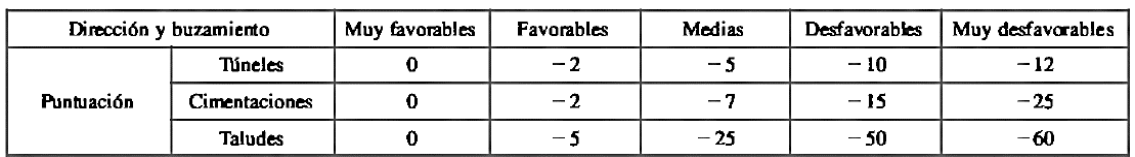

*Fuente:* (Luis L. Gonzáles de Vallejo, 2002)

#### **4.4. Resultados**

El resumen de datos tomados en campo además de los cálculos realizados se los puede consultar de manera completa en el **ANEXO D.** Después de analizar los datos obtenidos de cada uno de los macizos, los resultados son los siguientes:

## **4.4.1. Macizo Rocoso 1**

El macizo rocoso 1 está ubicado al lado noroeste del puente y después de analizar sus datos (**[Tabla 56](#page-112-0)**) el mismo termina con una puntuación de 62 puntos, con lo que se puede concluir que es un macizo rocoso de clase II, cuya calidad en cimentaciones es buena (**[Tabla 54](#page-111-0)**).

#### <span id="page-111-0"></span>**Tabla 54**

*Clasificación de Macizo Rocoso 1*

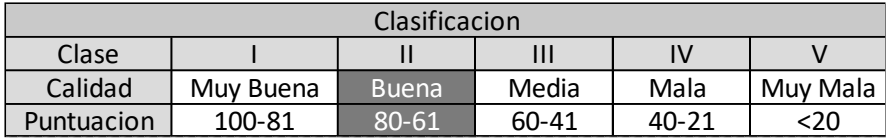

*Fuente: Elaboración propia*

## **4.4.2. Macizo rocoso 2**

El macizo rocoso 2 está ubicado al lado sureste del puente y después de analizar sus datos (**[Tabla 57](#page-113-0)**) el mismo termina con una puntuación de 62 puntos, con lo que se puede concluir que es un macizo rocoso de clase II, cuya calidad en cimentaciones es buena (**[Tabla 55](#page-111-1)**).

## <span id="page-111-1"></span>**Tabla 55**

*Clasificación de Macizo Rocoso 2*

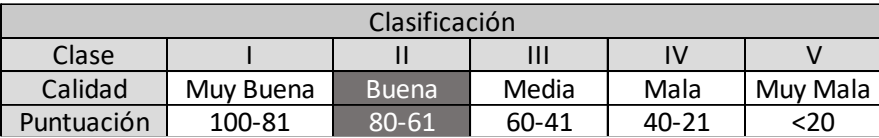

*Fuente: Elaboración propia*

| Clasificación Geotécnica RMR macizo 1 |                                                                                                    |                        |                                                         |                   |                               |                             |                               |                          |  |  |  |  |
|---------------------------------------|----------------------------------------------------------------------------------------------------|------------------------|---------------------------------------------------------|-------------------|-------------------------------|-----------------------------|-------------------------------|--------------------------|--|--|--|--|
|                                       | Ensayo de<br>Resistencia de la<br>carga puntual<br>matriz rocosa<br>Compresión<br>(MPa)<br>simple<br>Puntuación |                        | $>10$                                                   | $10 - 4$          | $4 - 2$                       | $2 - 1$                     | Compresión<br>simple<br>(MPa) |                          |  |  |  |  |
| $\mathbf{1}$                          |                                                                                                    |                        | >250                                                    | $250 - 100$       | $100 - 50$                    | $50 - 25$                   | 25<br>$5 -$<br>$\leq$ 1<br>5  |                          |  |  |  |  |
|                                       |                                                                                                    |                        | 15                                                      | 12                | 7                             | $\overline{4}$              | $\overline{2}$<br>$\Omega$    |                          |  |  |  |  |
| $\overline{2}$                        | <b>RQD</b>                                                                                                    |                        |                                                         | 90%-100%          | 75%-90%                       | 50%-75%                     | 25%-50%                       | $<$ 25%                  |  |  |  |  |
|                                       | Puntuación                                                                                                    |                        |                                                         | 20                | 17                            | 13                          | 6                             | 3                        |  |  |  |  |
| 3                                     | Separación entre diaclasas                                                                                      |                        |                                                         | >2                | $0.60 - 2m$                   | $0.2 - 0.60m$               | $0.06 - 0.2m$                 | < 0.06m                  |  |  |  |  |
|                                       | Puntuación                                                                                                    |                        |                                                         | 20                | 15                            | 10                          | 8                             | 5                        |  |  |  |  |
| $\overline{4}$                        | ongitud de la discontinuidad                                                                                    |                        | $<$ lm                                                  | $1-3m$            | $3-10m$                       | $10-20m$                    | >20m                          |                          |  |  |  |  |
|                                       |                                                                                                    | Puntuación             |                                                         | 6                 | 4                             | $\overline{2}$              |                               | $\theta$                 |  |  |  |  |
|                                       |                                                                                                    | Abertura               |                                                         | Nada              | $\overline{0.1}$ mm           | $0.1 - 1.0$ mm              | $1-5$ mm                      | $>5$ mm                  |  |  |  |  |
|                                       | Estado de las discontinuidades                                                                                  | Puntuación             |                                                         | 6                 | 5                             | $\overline{3}$              | 1                             | 0                        |  |  |  |  |
|                                       |                                                                                                    | Rugosidad              |                                                         | Muy<br>rugosa     | Rugosa                        | Ligeramen<br>te rugosa      | Ondulada                      | Suave                    |  |  |  |  |
|                                       |                                                                                                    | Puntuación             |                                                         | 6                 | 5                             | 3                           | 1                             | $\overline{0}$           |  |  |  |  |
|                                       |                                                                                                    | Relleno                |                                                         | Ninguno           | Relleno                       | Relleno                     | Relleno                       | Relleno                  |  |  |  |  |
|                                       |                                                                                                    |                        |                                                         |                   | duro $<$ 5                    | duro > 5                    | blando $<$ 5                  | blando $>5$              |  |  |  |  |
|                                       |                                                                                                    | Puntuación             |                                                         | 6                 | 4                             |                             |                               | 0                        |  |  |  |  |
|                                       |                                                                                                    | Alteración             |                                                         | Inalterada        | Ligeramen                     | Moderada                    | Muy                           | Descompue                |  |  |  |  |
|                                       |                                                                                                    |                        |                                                         |                   | te alterada                   | mente                       | alterada                      | sta                      |  |  |  |  |
|                                       |                                                                                                    | Puntuación             |                                                         | 6                 | 5                             | 3                           | 1                             | $\boldsymbol{0}$         |  |  |  |  |
| 5                                     | Agua freática                                                                                                   |                        | Caudal por 10 m de túnel                                | Nulo              | $\overline{10}$<br>litros/min | $10-25$<br>litros/min       | 25-125<br>litros/min          | > 125<br>litros/min      |  |  |  |  |
|                                       |                                                                                                    |                        | Relación: Presión de<br>agua/Tensión principal<br>mayor | $\boldsymbol{0}$  | $0 - 0.1$                     | $0.1 - 0.2$                 | $0.2 - 0.5$                   | >0.5                     |  |  |  |  |
|                                       |                                                                                                    |                        | Estado general                                          | Seco              | Ligeramen<br>te húmedo        | Moderada<br>mente<br>húmedo | Goteando                      | Agua<br>fluyendo         |  |  |  |  |
|                                       |                                                                                                    | Puntuación             |                                                         | 15                | 10                            | 7                           | $\overline{4}$                | $\overline{0}$           |  |  |  |  |
|                                       |                                                                                                    |                        | Corrección por la orientación de las discontinuidades   |                   |                               |                             |                               |                          |  |  |  |  |
|                                       |                                                                                                    | Dirección y buzamiento |                                                         | Muy<br>favorables | Favorables                    | Medias                      | Desfavora<br>bles             | Muy<br>desfavorabl<br>es |  |  |  |  |
|                                       | Túneles                                                                                                    |                        | $\boldsymbol{0}$                                        | $-2$              | $-5$                          | $-10$                       | $-12$                         |                          |  |  |  |  |
|                                       |                                                                                                    |                        | Cimentaciones                                           | $\boldsymbol{0}$  | $-2$                          | $-7$                        | $-15$                         | $-25$                    |  |  |  |  |
| Puntución                             |                                                                                                    | Taludes                |                                                         | $\overline{0}$    | $-2$                          | $-25$                       | $-50$                         | $-60$                    |  |  |  |  |

<span id="page-112-0"></span>*Datos Para la Clasificación Geotécnica del Macizo Rocoso 1*

*Fuente: Elaboración propia*

| Clasificación geotécnica RMR macizo 2                                         |                   |                        |                             |                          |                               |  |  |  |  |  |  |  |
|-------------------------------------------------------------------------------|-------------------|------------------------|-----------------------------|--------------------------|-------------------------------|--|--|--|--|--|--|--|
| Ensayo de<br>Resistencia de la<br>carga puntual<br>matriz rocosa              | $>10$             | $10 - 4$               | $4 - 2$                     | $2 - 1$                  | Compresión<br>simple<br>(MPa) |  |  |  |  |  |  |  |
| $\mathbf{1}$<br>Compresión<br>(MPa)<br>simple                                 | >250              | $250 - 100$            | $100 - 50$                  | $50 - 25$                | $5 -$<br>25<br>$<$ 1<br>5     |  |  |  |  |  |  |  |
| Puntuación                                                                    | 15                | 12                     |                             | $\overline{\mathcal{A}}$ | $\overline{2}$<br>$\Omega$    |  |  |  |  |  |  |  |
| <b>RQD</b><br>$\overline{2}$                                                  | 90%-100%          | 75%-90%                | 50%-75%                     | 25%-50%                  | $<$ 25%                       |  |  |  |  |  |  |  |
| Puntuación                                                                    | 20                | 17                     | 13                          | 6                        | 3                             |  |  |  |  |  |  |  |
| Separación entre diaclasas<br>$\overline{3}$                                  | >2                | $0.60 - 2m$            | $0.2 - 0.60m$               | $0.06 - 0.2m$            | < 0.06m                       |  |  |  |  |  |  |  |
| Puntuación                                                                    | 20                | 15                     | 10                          | 8                        | 5                             |  |  |  |  |  |  |  |
| ongitud de la discontinuidad                                                  | $<$ 1m            | $1-3m$                 | $3-10m$                     | $10-20m$                 | >20m                          |  |  |  |  |  |  |  |
| Puntuación                                                                    | 6                 | 4                      | 2                           | 1                        | $\theta$                      |  |  |  |  |  |  |  |
| Abertura                                                                      | Nada              | $< 0.1$ mm             | $0.1 - 1.0$ mm              | $\overline{1}$ -5 mm     | $>5$ mm                       |  |  |  |  |  |  |  |
| Puntuación                                                                    | 6                 | 5                      | 3                           | 1                        | 0                             |  |  |  |  |  |  |  |
| Estado de las discontinuidades<br>Rugosidad                                   | Muy<br>rugosa     | Rugosa                 | Ligeramen<br>te rugosa      | Ondulada                 | Suave                         |  |  |  |  |  |  |  |
| Puntuación<br>$\overline{4}$                                                  | 6                 | 5                      | 3                           |                          | $\overline{0}$                |  |  |  |  |  |  |  |
| Relleno                                                                       | Ninguno           | Relleno<br>duro $<$ 5  | Relleno<br>duro > 5         | Relleno<br>blando $<$ 5  | Relleno<br>blando $>5$        |  |  |  |  |  |  |  |
| Puntuación                                                                    | 6                 | 4                      | 2                           |                          | 0                             |  |  |  |  |  |  |  |
|                                                                               | Inalterada        | Ligeramen              | Moderada                    | Muy                      | Descompue                     |  |  |  |  |  |  |  |
| Alteración                                                                    |                   | te alterada            | mente                       | alterada                 | sta                           |  |  |  |  |  |  |  |
| Puntuación                                                                    | 6                 | 5                      | 3                           |                          | $\Omega$                      |  |  |  |  |  |  |  |
| Caudal por 10 m de túnel                                                      | Nulo              | 10<br>litros/min       | $10 - 25$<br>litros/min     | 25-125<br>litros/min     | >125<br>litros/min            |  |  |  |  |  |  |  |
| Relación: Presión de<br>Agua freática<br>agua/Tensión principal<br>5<br>mayor | $\overline{0}$    | $0 - 0.1$              | $0.1 - 0.2$                 | $0.2 - 0.5$              | >0.5                          |  |  |  |  |  |  |  |
| Estado general                                                                | Seco              | Ligeramen<br>te húmedo | Moderada<br>mente<br>húmedo | Goteando                 | Agua<br>fluyendo              |  |  |  |  |  |  |  |
| Puntuación                                                                    | 15                | 10                     | 7                           | $\overline{4}$           | $\theta$                      |  |  |  |  |  |  |  |
| Corrección por la orientación de las discontinuidades                         |                   |                        |                             |                          |                               |  |  |  |  |  |  |  |
| Dirección y buzamiento                                                        | Muy<br>favorables | Favorables             | Medias                      | Desfavora<br>bles        | Muy<br>desfavorabl<br>es      |  |  |  |  |  |  |  |
| Túneles                                                                       | $\overline{0}$    | -2                     | -5                          | $-10$                    | $-12$                         |  |  |  |  |  |  |  |
| Puntución<br>Cimentaciones                                                    | $\boldsymbol{0}$  | $-2$                   | $-7$                        | $-15$                    | $-25$                         |  |  |  |  |  |  |  |
| Taludes                                                                       | $\overline{0}$    | $-2$                   | $-25$                       | $-50$                    | $-60$                         |  |  |  |  |  |  |  |

<span id="page-113-0"></span>*Datos Para la Clasificación Geotécnica del Macizo Rocoso 2*

*Fuente: Elaboración propia*

# **CONCLUCIONES**

- Se diseñó un puente vehicular tipo viga losa de hormigón pretensado para la comunidad de Corana Sud, acorde con los requerimientos de funcionalidad, durabilidad, economía y seguridad para sus usuarios, así como lo exige la norma AASHTO LRFD-2004.
- Se analizaron las condiciones hidrológicas e hidráulicas en la zona de emplazamiento del puente, comprobando que los niveles de agua durante una crecida están muy por debajo de la parte inferior de la superestructura, garantizando así la seguridad del puente durante épocas de crecida.
- Se analizaron las condiciones geológicas del suelo de fundación en el lugar de emplazamiento del puente, verificando que el mismo se trata de un terreno apto para fundar, garantizando así la estabilidad del puente.
- Se clasificó el macizo rocoso a partir del método de clasificación de macizos rocosos RMR de Bieniawski, concluyendo que el mismo es un macizo rocoso de Clase II.
- Se aplicaron todos los requisitos de diseño de la norma AASTHO-LRFD BRIDGE DESIGN SPECIFICATIONS 2004 para el diseño de la superestructura e infraestructura del puente, obteniendo una estructura durable, funcional, económica y segura.
- Se estimó el costo general de la obra en un monto de 2,487,682.54 Bs. (Dos millones cuatrocientos ochenta y siete mil seiscientos ochenta y dos bolivianos con cincuenta y cuatro centavos de boliviano), a partir del estudio de precios unitarios de todos los ítems que se consideraron necesarios para la ejecución de la obra.
- Se detallaron todas las especificaciones técnicas requeridas para cada ítem.
- Se determinó un plazo máximo de ejecución de 325 días calendario para la construcción del puente, esto considerando días laborales en condiciones normales.
- Se recopilaron todos los datos de campo requeridos por el método RMR de una manera económica y sencilla, los cuales permitieron la clasificación del macizo rocoso.
- Un macizo rocoso de Clase II se interpreta como un suelo de calidad buena para su uso como fundación.

## **RECOMENDACIONES**

- Se cumplieron todas las exigencias de la norma AASHTO LRFD 2004, sin embargo, se recomienda antes de construir el puente verificar los cálculos generados en este proyecto, pero con métodos distintos a los planteados, por ejemplo, mediante el uso de algún software de diseño de puentes, de esta manera se tendrá doble verificación de resultados.
- Hace mucha falta una norma de puentes producida exclusivamente para Bolivia, ya que, aunque la norma utilizada para el desarrollo de este proyecto es más que completa, la misma está creada para exigencias técnicas de EEUU, y no se adapta completamente a los usos y exigencias de nuestro país.
- Respecto a lo anterior, si aún no tenemos la posibilidad de una norma propia como país, se recomienda en nuestra condición de universidad generar al menos un manual resumen de la norma AASHTO LRFD, tomando en cuenta, sobre todo, aquellos artículos que se nos es difícil cumplir por los limitados recursos de nuestro país, pero que, bajo la supervisión de nuestros profesionales podrían ser adaptados a las necesidades y posibilidades de nuestra región.
- Al realizar el aporte académico se observó que en la región no tenemos la capacidad de determinar la resistencia de las rocas, esto debido a que las elevadas resistencias a compresión de las mismas hacen que se necesiten equipos especiales para romper tan resistentes elementos, por tanto, se recomienda considerar otros equipos para estimar su resistencia, como por ejemplo, el esclerómetro, equipo que es usado para determinar superficialmente la resistencia del hormigón, pero que ya es aplicado en otros países para estimar la resistencia a compresión de las rocas, sobre todo en el estudio de lechos rocosos para la fundación de presas.
- En cuanto al respaldo académico fue complicado conseguirlo, pues además de la burocracia trabada de nuestras instituciones hay poca importancia a los estudiantes, por tanto, se recomienda generar convenios con las instituciones locales de tal manera que se haga fácil acceder a la información.